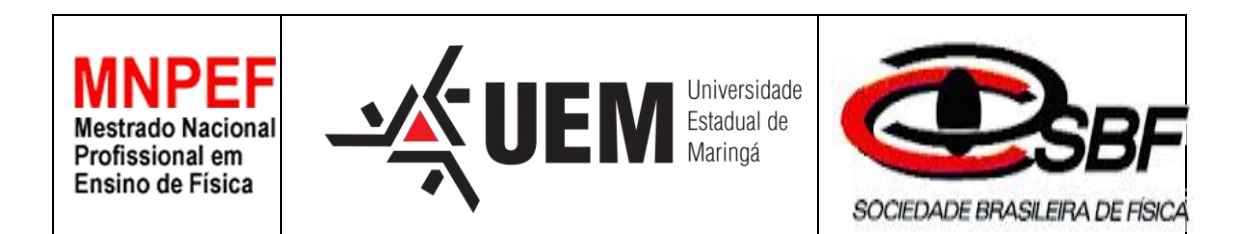

# DESENVOLVIMENTO DE UM PROTÓTIPO DE BANCADA PARA MEDIÇÃO E ANÁLISE DO FATOR DE POTÊNCIA UTILIZANDO OSCILOSCÓPIO APLICADO AO ENSINO DE FÍSICA

Italo Leonardo de Alencar Marton

Orientador: Prof. Dr. José Roberto Dias Pereira.

Maringá-PR Fevereiro 2017

# **Universidade Estadual de Maringá Mestrado Nacional Profissional em ensino de Física Departamento de Física**

**Italo Leonardo de Alencar Marton**

## **DESENVOLVIMENTO DE UM PROTÓTIPO DE BANCADA PARA MEDIÇÃO E ANÁLISE DO FATOR DE POTÊNCIA UTILIZANDO OSCILOSCÓPIO APLICADO AO ENSINO DE FÍSICA**

Dissertação de Mestrado submetida ao Programa de Pós-Graduação da Universidade Estadual e Maringá no Curso de Mestrado Profissional de Ensino de Física (MNPEF), como parte dos requisitos necessários à obtenção do título de Mestre em Ensino de Física.

Orientador: Prof. Dr. José Roberto Dias Pereira.

#### Dados Internacionais de Catalogação-na-Publicação (CIP) (Biblioteca Central - UEM, Maringá – PR., Brasil)

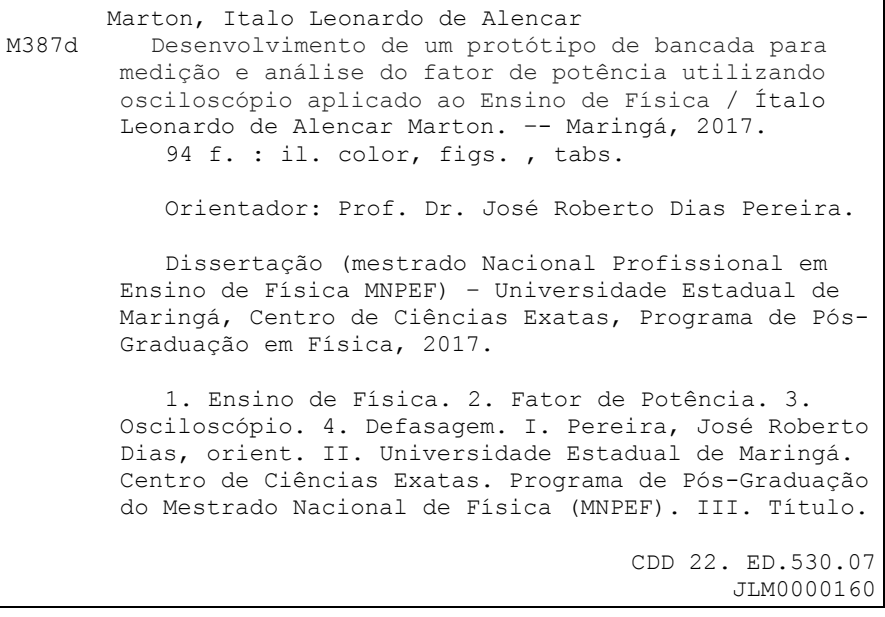

### **Italo Leonardo de Alencar Marton**

## **DESENVOLVIMENTO DE UM PROTÓTIPO DE BANCADA PARA MEDIÇÃO E ANÁLISE DO FATOR DE POTÊNCIA UTILIZANDO OSCILOSCÓPIO APLICADO AO ENSINO DE FÍSICA**

Dissertação de Mestrado submetida ao Programa de Pós-Graduação da Universidade Estadual e Maringá no Curso de Mestrado Profissional de Ensino de Física (MNPEF), como parte dos requisitos necessários à obtenção do título de Mestre em Ensino de Física

Comissão examinadora

Prof. Dr. José Roberto Dias Pereira (Orientador) DFI - UEM

\_\_\_\_\_\_\_\_\_\_\_\_\_\_\_\_\_\_\_\_\_\_\_\_\_\_\_\_\_\_\_\_\_\_\_\_\_\_\_\_\_

\_\_\_\_\_\_\_\_\_\_\_\_\_\_\_\_\_\_\_\_\_\_\_\_\_\_\_\_\_\_\_\_\_\_\_\_\_\_\_\_\_

\_\_\_\_\_\_\_\_\_\_\_\_\_\_\_\_\_\_\_\_\_\_\_\_\_\_\_\_\_\_\_\_\_\_\_\_\_\_\_\_\_

Prof. Dr. Diogo Zampieri Montanher (UTFPR Guarapuava)

Prof. Dr. Luciano Gonsalves Costa (DFI –UEM)

Maringá – PR, Fevereiro de 2017

#### AGRADECIMENTOS

Agradeço ao programa Mestrado Profissional de Ensino de Física (MNPEF) pela oportunidade de me qualificar profissionalmente, a Universidade Estadual de Maringá – UEM pela estrutura física, ao Departamento de Física – DFI pelos laboratórios e equipamentos utilizados.

Agradeço ao orientador José Roberto Dias Pereira pela ajuda no desenvolvimento do trabalho e a todos os excelentes professores do departamento que me ajudaram na busca pelo conhecimento.

Agradeço a meu pai que me deu toda base necessária para que pudesse chegar onde cheguei, aos meus tios Sidney e Maristela pelo apoio e conversas sobre desenvolvimento profissional e aos meus amigos Rafael, Marlon e Vanessa que sempre me apoiaram e incentivaram meu crescimento profissional.

### **RESUMO**

Dissertação de Mestrado submetida ao Programa de Pós-Graduação da Universidade Estadual de Maringá no Curso de Mestrado Profissional de Ensino de Física (MNPEF), como parte dos requisitos necessários à obtenção do título de Mestre em Ensino de Física

Neste trabalho foi montado uma bancada para medição do fator de potência de uma carga conectada à rede, através do uso de osciloscópio, voltado ao Ensino Médio e Ensino Superior de áreas afins, onde envolve vários conceitos que podem ser discutidos através do experimento como: ondas, potência em corrente alternada, instrumentação, circuitos resistivos, circuitos capacitivos, circuitos indutivos, sistemas de potência, correção de fator de potência, sistemas de distribuição, etc. Sendo um experimento simples de ser realizado, construído com materiais presentes no dia a dia dos alunos, porém com riqueza nos conceitos. Obteve-se como resultado um roteiro da prática a ser realizada e os conceitos envolvidos, que poderão ser utilizados pelos professores para complementar os conteúdos estudados em sala e melhorar a aprendizagem dos alunos.

Palavras-chave: Ensino de Física, fator de potência, osciloscópio, defasagem.

## Maringá-PR Fevereiro de 2017

## **ABSTRACT**

Master's dissertation submitted to the graduate program of Universidade Estadual de Maringá at Curso de Mestrado Profissional de Ensino de Física (MNPEF), in partial fulfillment of the requirements for the degree of Master in Physics Teaching.

In this work a workbench was created for the measurement of the power factor of a load connected to the electric grid, through an oscilloscope, aiming the high school and higher education of related areas, where it is involved to several subjects that may be discussed through the experiment as: waves, alternating current power, instrumentation, resistive circuits, capacitive circuits, inductive circuits, power systems, power factor correction, distribution systems and so on. It is a simple experiment to be implemented, built with materials that are present in the daily life of the students, although with broad concepts. As a result, we have a script of the practice to be performed and the concepts involved, which may be used by teachers to complement the content studied in the classroom and improve student learning.

Keywords: Physics Teaching, Power Factor, Oscilloscope, Phase Shift.

### Maringá February 2017

# **Sumário**

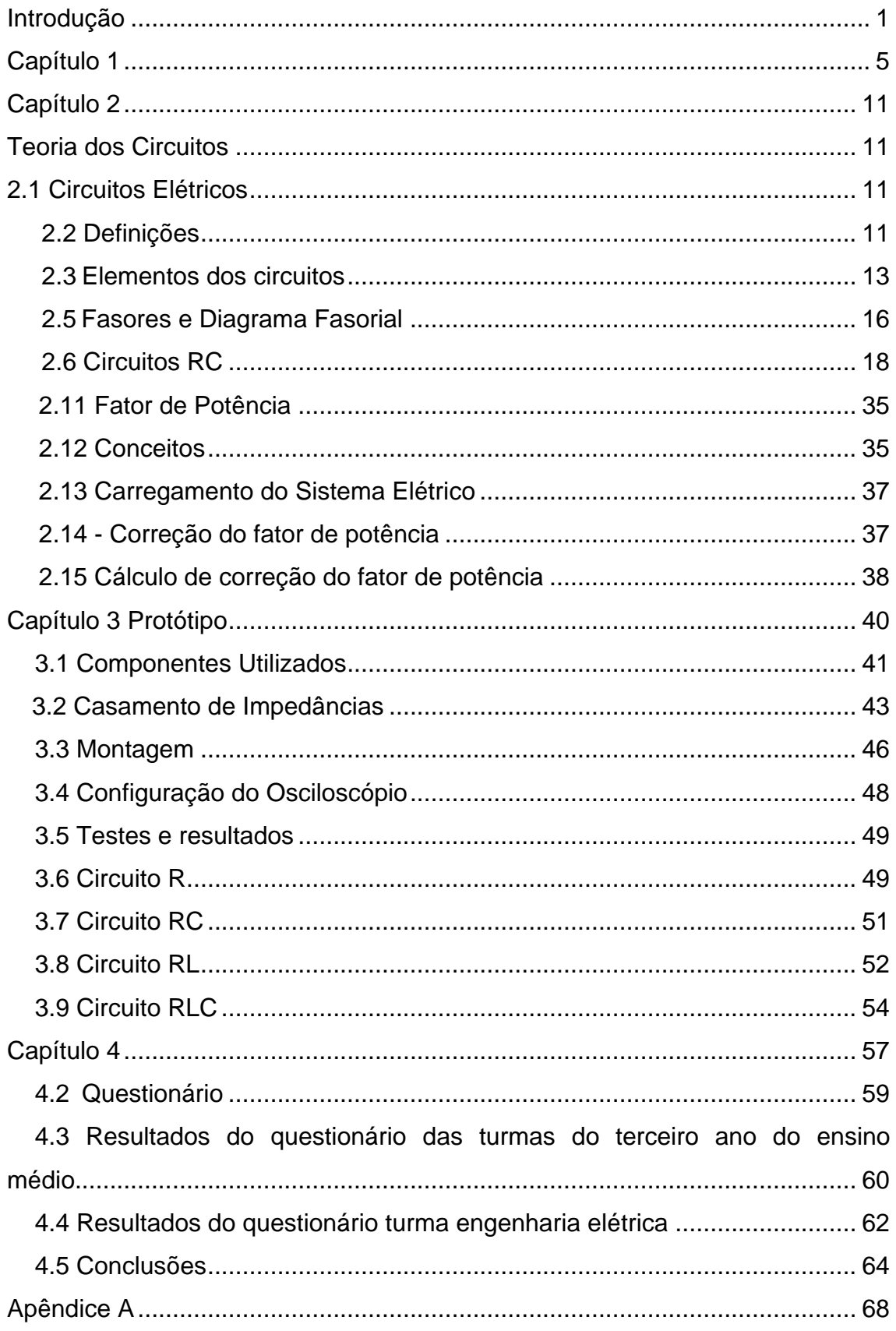

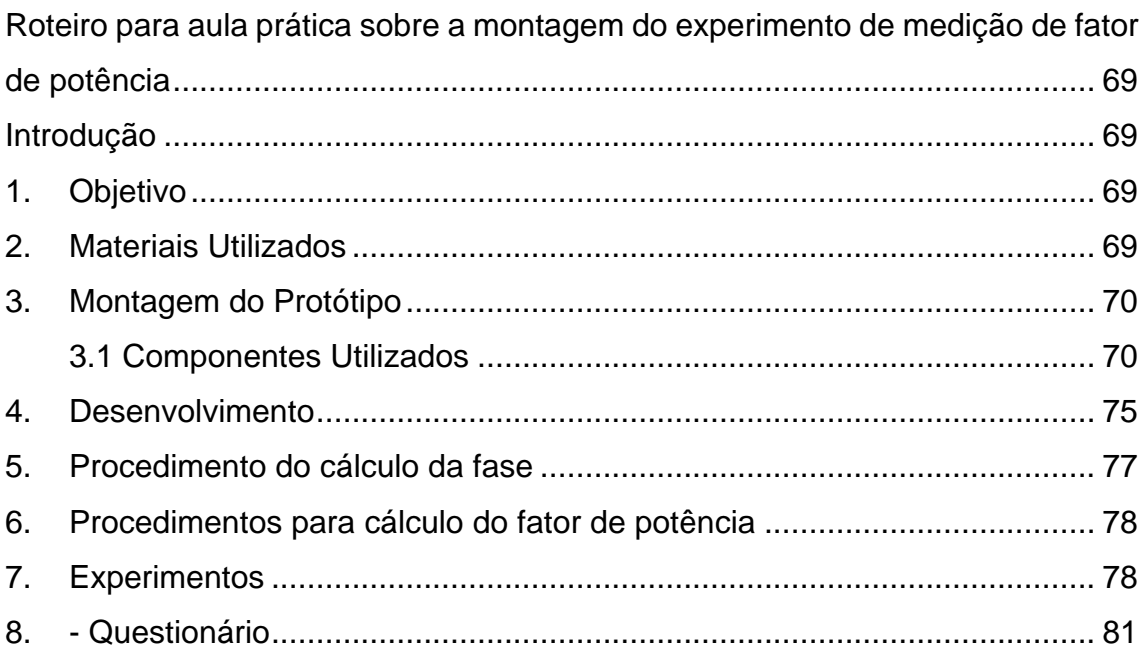

# **Lista de Figuras**

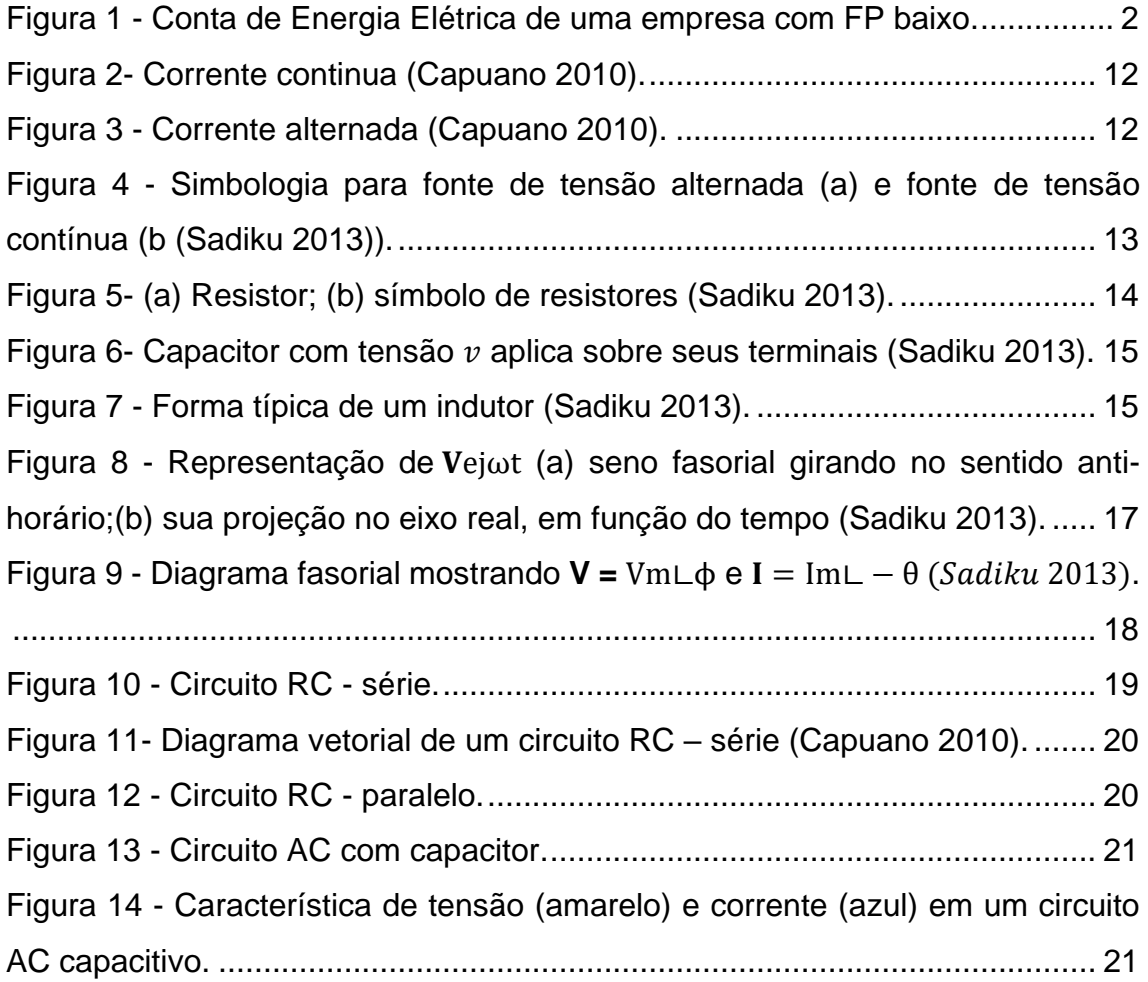

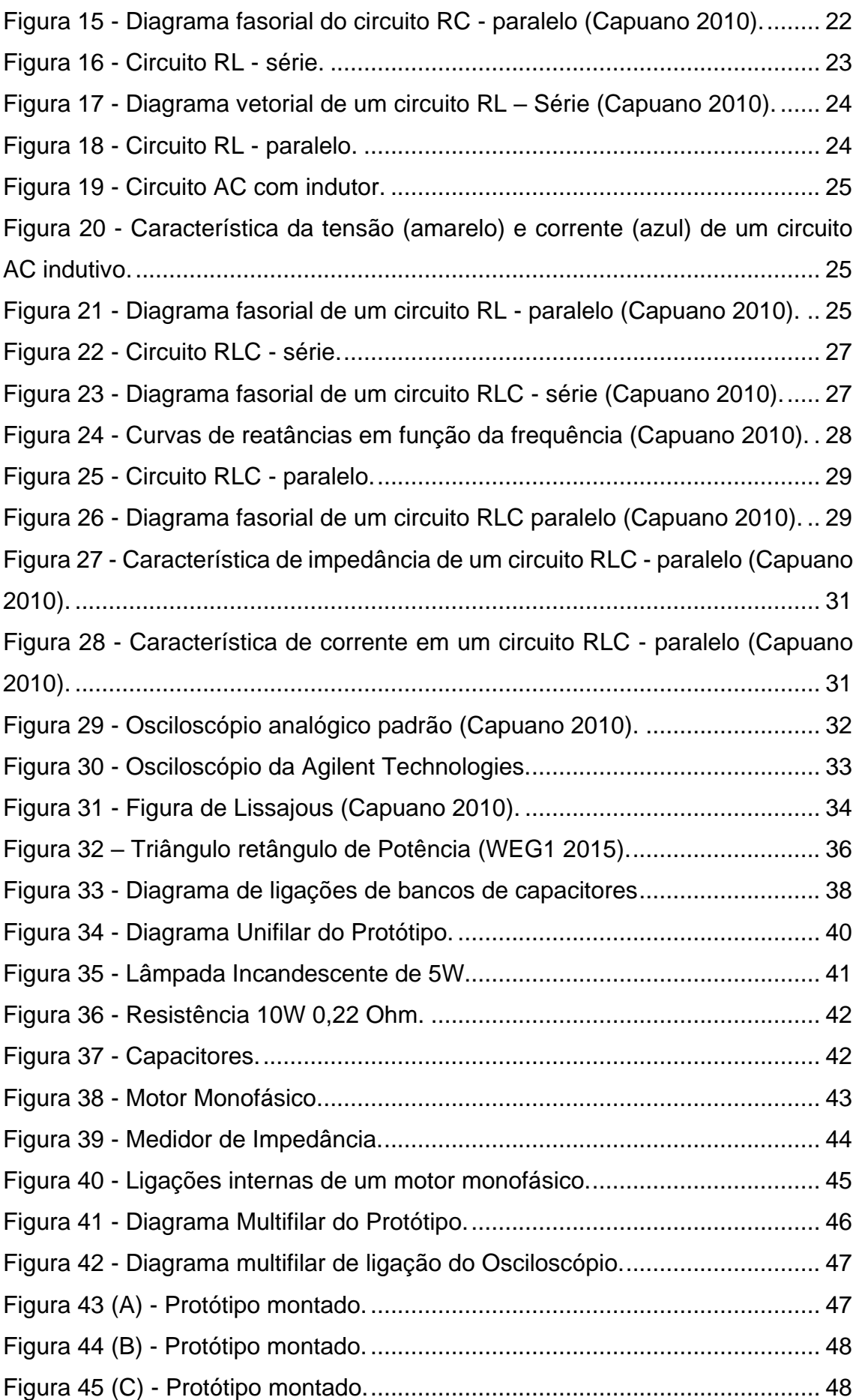

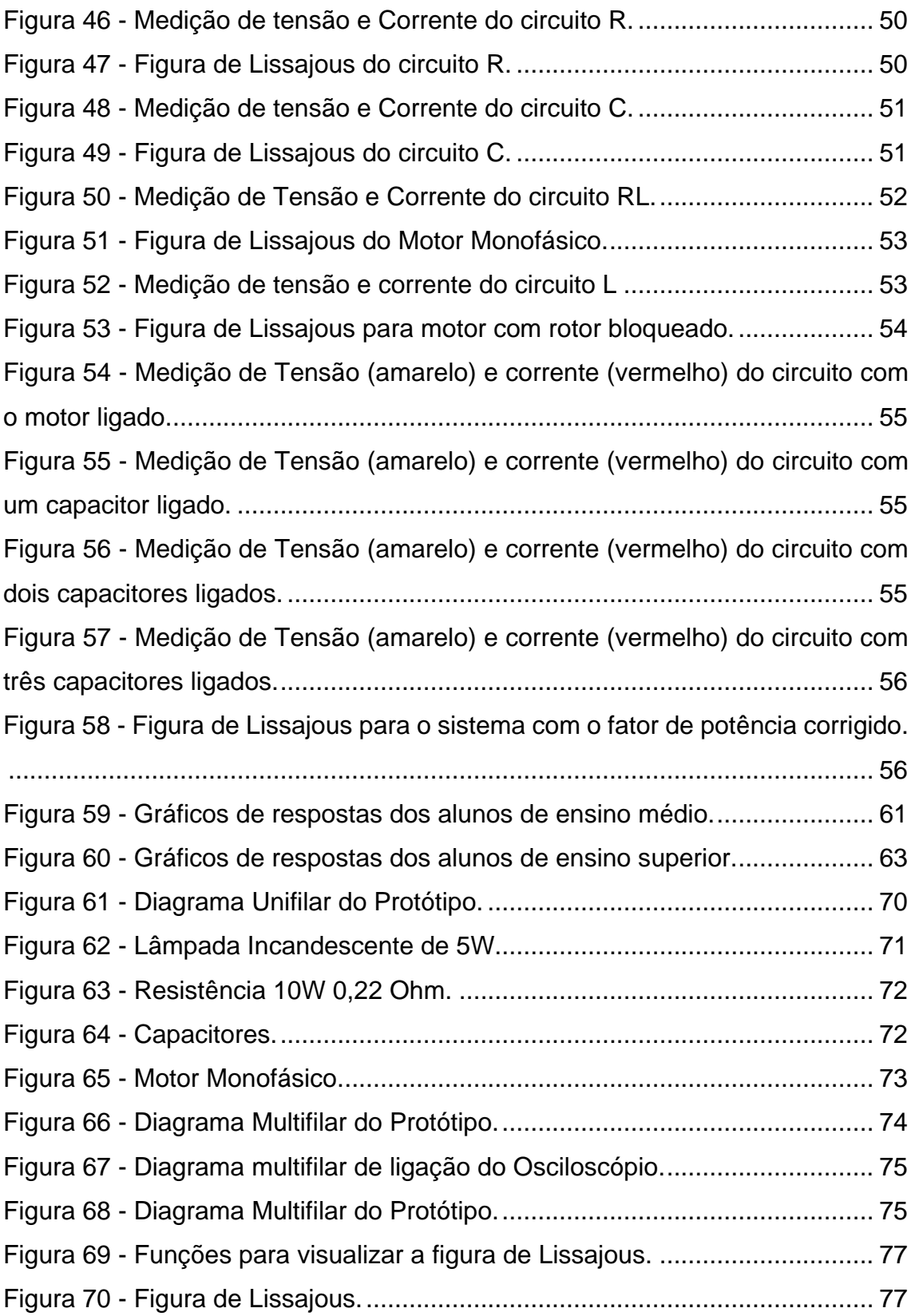

### <span id="page-12-0"></span>**Introdução**

Todo equipamento elétrico consome uma determinada potência especificada em seus dados de placa, porém esse consumo especificado é dado em Watts (W) e refere-se somente a potência útil. No entanto, uma parcela de potência consumida é usada para gerar campos elétricos e magnéticos dentro das máquinas, que são armazenados por um determinado instante e devolvidos à rede. Esta potência devolvida é chamada de potência reativa e em alguns casos podem gerar certos transientes no sistema elétrico de potência, como aumento das perdas, sobre dimensionamento de instalações elétricas e carregamento do sistema, de modo que o uso do sistema elétrico é regulado por leis especificas oriundas da Agência Nacional de Energia Elétrica – ANEEL para que não venha a causar problemas no sistema elétrico brasileiro.

Os equipamentos indutivos e capacitivos quando operados em corrente alternada causam defasagem entre a tensão da rede e a corrente, esta defasagem é medida pelo ângulo Φ e o cosseno deste ângulo é chamado de fator de potência.

A legislativo vem aumentando o valor mínimo do fator de potência para que seja consumido o mínimo necessário da rede, com isso aumenta a capacidade de transmissão e distribuição de potência ativa nas redes do sistema, podendo atender novas cargas sem a necessidade de investimento para ampliação do sistema (WEG1 2015).

O fator de potência tem sido alterado por leis conforme a necessidade do sistema elétrico, visando sempre melhorar a eficiência e a otimização do sistema, seu valor mínimo aceitável para consumo de energia é de 0,92 e a legislação não permite a produção industrial de equipamentos com fator de potência menor que 0,8. As empresas enquadradas no grupo de consumidores tipo A, devem consumir energia do sistema com fator de potência maior ou igual o mínimo exigido por lei, sendo multados, caso isso não ocorra. Esta multa é referente ao excedente de energia reativa que está sendo consumida da rede, onde paga-se

pelo excedente o preço de potência ativa. Caso o consumo de potência reativa esteja dentro do limite especificado, este consumo não é tarifado (COPEL 2005).

A [Figura 1](#page-13-0) mostra a conta de energia de uma empresa da região onde a energia reativa excedente consumida (realçada em amarelo) está sendo tarifada como potência ativa. Neste caso específico, o orçamento para instalação de bancos de capacitores para correção de fator de potência, custaria aproximadamente de R\$ 12.000,00, sendo o excedente pago ao mês próximo de R\$ 3.000,00. Sendo assim, o valor de investimento teria um retorno em um período de quatro meses, tempo extremamente curto para o retorno de investimentos em eficiência energética.

|                                                                                                    |                                                             |                                                                                         |                                                                                             | Mês de referência<br>Julho/2016<br>Vencimento                                             |                                                                                         | N° de Identificação<br><b>VALOR</b>                                        |  |
|----------------------------------------------------------------------------------------------------|-------------------------------------------------------------|-----------------------------------------------------------------------------------------|---------------------------------------------------------------------------------------------|-------------------------------------------------------------------------------------------|-----------------------------------------------------------------------------------------|----------------------------------------------------------------------------|--|
|                                                                                                    |                                                             |                                                                                         |                                                                                             |                                                                                           |                                                                                         |                                                                            |  |
|                                                                                                    |                                                             |                                                                                         | 28/07/2016                                                                                  |                                                                                           | R\$                                                                                     | 24.983,86                                                                  |  |
|                                                                                                    |                                                             |                                                                                         |                                                                                             |                                                                                           |                                                                                         | FAT-01-20163709156543-93                                                   |  |
|                                                                                                    |                                                             | <b>Valores Faturados</b>                                                                |                                                                                             |                                                                                           |                                                                                         |                                                                            |  |
|                                                                                                    |                                                             | NOTA FISCAL/CONTA DE ENERGIA ELÉTRICA N° 003.003.996 - SÉRIE B<br>Emitida em 19/07/2016 |                                                                                             |                                                                                           |                                                                                         |                                                                            |  |
| Produto<br>Descricão<br>ENERGIA ELET CONSUMO PONTA<br>ENERGIA ELET CONSUMO F PONTA<br><b>ENERGIA REAT EXC PONTA</b><br><b>ENERGIA REAT EXC F PONTA</b><br><b>DEMANDA</b><br>DEMANDA REAT EXCED<br>CONT ILUMIN PUBLICA MUNICIPIO | Un.<br>kWh<br>kWh.<br><b>kWh</b><br>kWh.<br><b>kW</b><br>kW | Grandezas<br>Faturadas<br>3381,00<br>29867.00<br>835.00<br>7027.00<br>166,39<br>30.45   | Valor<br>Unitário<br>1,598095<br>0.466102<br>0.376898<br>0.376902<br>14,733217<br>14.733005 | Valor Total<br>5.403,16<br>13.622.39<br>314.71<br>2.648.49<br>2.451.46<br>448.62<br>95.03 | Base de<br>Cálculo<br>5.403,16<br>13.622.39<br>314.71<br>2.648.49<br>2.451.46<br>448.62 | AIrq.<br><b>IGMS</b><br>29,00<br>29.00<br>29,00<br>29,00<br>29.00<br>29.00 |  |

<span id="page-13-0"></span> *Figura 1 - Conta de Energia Elétrica de uma empresa com FP baixo.*

A grande maioria das empresas brasileiras estão com fator de potência abaixo do exigido por lei, sendo assim, pagam multas todos os meses, o que raramente é visto pelo setor técnico ou pelo próprio proprietário da empresa. Isso acontece devido as contas direcionadas ao setor administrativo, que desconhece sobre esta situação e não visualiza a multa discriminada em conta. A tendência é que este tipo de correção e hora sazonal chegue aos consumidores cativos ou residências ao longo da próxima década.

 Dentro deste contexto, se faz necessário a introdução do conceito de fator de potência para os alunos de Ensino Médio, principalmente por hoje este tema não ser abordado no ensino médio. Acreditamos que sua introdução poderá diminuir a situação de desconhecimento sobre multas em conta de energia elétrica contribuindo com a diminuição de gastos da empresa e melhoria de sua eficiência.

#### **Revisão Bibliográfica**

O assunto correção de fator de potência já é um assunto bem consolidado no meio acadêmico, nos cursos de graduação de engenharia elétrica, onde se encontra livros, apostilas e notas de aulas que abordando este tema, além de trabalhos de conclusão de curso para bancadas didáticas para o ensino da correção de fator de potência (Erasto e Jacir 2012). Alguns fabricantes como a (Exsto), (Soma), (Politerm) e (Vivacity) vendem módulos didáticos sobre a correção de fator de potência disponibilizando apostilas que abordam o conteúdo teórico e como comprová-los com práticas em laboratório utilizando seus equipamentos. Entretanto, todos esses materiais no mercado são direcionados aos cursos de graduação e pós-graduação em Física, Engenharia Elétrica, Automação Industrial e áreas afins. Em nenhum momento são direcionados ao ensino médio. Entretanto, fator de potência é um conceito decorrente dos fenômenos da corrente elétrica de circuitos elétricos resistivo, capacito e indutivos submetidos a corrente elétrica alternada, também muito pouco discutido no ensino médio devido à escassez de protótipos de bancadas de boa qualidade didática e de baixo custo para uso em sala de aula.

Dejair (2008) em seu trabalho de conclusão de curso explora os conceitos fundamentais de eletricidade em uma turma de terceiro ano de ensino médio, enfatizando a importância das unidades e seus significados, além de estimular o uso racional da energia elétrica, mostrando algumas formas de geração de energia elétrica e o uso consciente dos recursos naturais. Em seu trabalho existe

uma breve citação sobre a importância dos equipamentos elétricos eficientes, sendo o fator de potência associado diretamente a esta característica, porém os conceitos fundamentais da física foram pouco discutidos. Jocemar e Marcus (2014) postaram um vídeo aula no *youtube* intitulado "Correção do Fator de potência para o Ensino médio", onde mostram os conceitos físicos de circuitos elétricos resistivos, capacitivos e indutivos, explicam o triângulo de potência e demonstram que para se obter a melhor eficiência em um circuito este deve ter o fator de potência unitário e consequentemente o circuito deve ser puramente resistivo. Em seguida explicam como realizar a correção do fator de potência, igualando as reatâncias indutivas com a reatância capacitivas e demonstrando essa correção através de um experimento onde um circuito RLC é montado utilizando um gerador de sinal, um osciloscópio, resistor, capacitor e um transformador. No osciloscópio pode ser visualizada a onda de entrada e a corrente de saída defasada antes da correção e em fase após a correção. Este trabalho realizado para uma disciplina do curso de licenciatura em física, não possui documentação comprovando estudos aprofundados, a utilização de teorias de aprendizagem para o vídeo aula ou testes com turmas do terceiro ano do ensino médio. Assim seu uso como material didático fica um pouco enfraquecido em função da falta de referências de aprendizagem.

Assim, temos que através de uma breve revisão bibliográfica foi possível observar que o tema fator de potência não é um tema novo dentro da área da Física, porém a aplicação do conceito de fator de potência no ensino de Física do ensino médio mostra se totalmente inovador. O propósito deste trabalho é desenvolver um material protótipo testado em sala de aula, de modo que auxiliar na capacitação de professores de física em aprofundar os conhecimentos sobre correção de fator de potência, circuitos elétricos e aquisição de dados. Além de abrir caminhos para explorar a interdisciplinaridade envolvendo conceitos de eficiência energética, conservação de recursos naturais, economia de energia, formas de geração de energia, linhas de transmissão e distribuição de energia elétrica, que têm sido alvo de discussões recentes no Brasil, devido à crise do setor elétrico que estamos vivendo.

# <span id="page-16-0"></span>**Capítulo 1 Referencial Teórico**

#### **1.1 Abordagem de Vygotsky**

A metodologia usada neste trabalho baseia-se nos estudos de Lev Vygotsky (1896-1934), pois foi o pioneiro em apresentar os conceitos de aprendizagem das crianças, mostrando que eles ocorrem em função das interações sociais e também dos mecanismos de assimilação cultural que se torna parte da natureza de cada pessoa.

Os seres humanos desde seu nascimento adquirem conhecimento e durante este processo há diferentes formas de assimilação. Existem estudos de psicologia que procuram entender como é dado este processo de aprendizagem nos diferentes níveis de desenvolvimento do indivíduo. Compreendendo a forma como os conceitos são formados, estes são utilizados para tornar o processo de ensino eficaz e interessante aos alunos. O domínio dos conhecimentos depende das interações: intra e interpessoais, troca do meio, a partir de um processo denominado mediação.

Vygotsky trata o desenvolvimento cognitivo associado ao contexto cultural e social ao qual o indivíduo está inserido, como sendo fruto de suas experiências com o meio e com os outros indivíduos. Segundo ele as relações sociais são transformadas em funções mentais, o que torna o indivíduo capaz de se socializar, desta socialização desenvolver processos mentais superiores.

A transformação das relações sociais em funções mentais não se dá de forma espontânea, para isso é necessária a mediação. A mediação pode ser realizada por instrumentos e signos. O instrumento é algo que pode ser utilizado para fazer algo. O signo, por sua vez, é algo que significa alguma coisa. Os três tipos de signos são: indicadores - são aqueles que relacionam efeito e causa; icônicos - são figuras ou imagens do que significam; simbólicos - são relações abstratas do que significam (MOREIRA 1999).

Cada sociedade ao longo de sua história criou instrumentos e signos que influenciaram em seu desenvolvimento cultural e social, estes progridem ao longo do tempo através de processos mentais superiores. Vygotsky foca sua análise de desenvolvimento cognitivo na interação social, onde os indivíduos estão constantemente interagindo com outros de diferentes idades e desenvolvimento cognitivo. Assim seu conhecimento é construído ao longo das experiências compartilhadas com outros indivíduos e intercâmbio de significados.

É denominada zona de desenvolvimento proximal as funções que estão em processo de maturação, ou seja, o potencial de aprendizagem e desenvolvimento do cognitivo, como os conceitos que não foram bem definidos ou inexplorados. Esta zona de desenvolvimento é medida pela capacidade de resolver problemas independentemente de seu nível de desenvolvimento ou da capacidade de solucionar problemas com a mediação de pessoas capazes, como é realizado em sala de aula com a interação de professores e alunos. Pode ser dado limite inferior onde seria o nível de desenvolvimento do indivíduo e limite superior, tarefas que extrapolam a capacidade do indivíduo, porém são resolvidas com a mediação de um capaz, sendo importante não o resultado, mas a interação social (MOREIRA 1999).

No pensamento de Vygotsky, a única forma de ensino eficaz é a que está à frente do desenvolvimento cognitivo, o professor como mediador no desenvolvimento proximal do aluno, gerando processos mentais superiores e fixando conceitos.

O ensino ocorre pelo intercâmbio de significados, onde conceitos são expostos aos alunos e posteriormente devem ser questionados para comprovação que as ideias foram assimiladas corretamente. Caso isso não ocorra, identificar as falhas e preencher as lacunas do conhecimento.

Assim para o desenvolvimento deste trabalho, a teoria de aprendizagem de Vygotsky enquadra-se perfeitamente com o experimento, onde o protótipo está acima do desenvolvimento cognitivo dos alunos, justamente para o ensino ser eficaz e interessante. Também se explora a interação do professor com os alunos como ponto principal, não sendo importante o conhecimento aprofundado

sobre fator de potência, mas todos os conceitos envolvidos até chegar a este assunto.

Nos testes com os alunos de ensino médio, após uma breve explicação sobre o assunto e no decorrer da realização do experimento, surgiram várias perguntas que revelaram as lacunas dos desenvolvimentos cognitivos dos alunos, como: funcionamento dos motores, formas de geração de energia elétrica, transmissão, distribuição de energia elétrica, equipamentos eficientes, circuitos elétricos, entre outras. Sendo as respostas para estes questionamentos o objetivo principal desde trabalho, despertando nos alunos a curiosidade sobre o assunto, a busca por novos conhecimentos e complementando conceitos ainda não maturados.

#### **1.2 Abordagem da Teoria de Projetos**

Na teoria de projetos o aluno aprende a metodologia de produzir, através de problemas e questionamentos, realiza pesquisas, cria relações que remetem a novas pesquisas, realizando descobertas, compreensões e reconstruindo o conhecimento. Neste processo o professor deixa de ensinar pelo método da transmissão e passa a criar situações de aprendizagem.

Existem três princípios básicos na teoria de projetos: as possibilidades de desenvolvimentos, o contexto social e a mediação. Estes princípios são utilizados para integrar os conteúdos de várias áreas de conhecimento, como por exemplo, as ferramentas tecnológicas disponíveis.

A teoria de projetos permite que o aluno aprenda fazendo, deixando de ser passivo no aprendizado para tornar-se ativo, descobre o conhecimento através de questões investigativas. Desta maneira o aluno terá de selecionar informações, tomar decisões, trabalhar em grupo, interagir, gerenciar conflitos, administrar o tempo, permitindo o desenvolvimento de competências, valores, atitudes e habilidades. Deixando os alunos aptos para influenciarem construtivamente na sociedade através de uma consciência crítica e criativa (Maria 2003).

A mediação neste processo é de suma importância, pois traz confiança as decisões tomadas pelos alunos e mantém o foco da aprendizagem.

Este trabalho está focalizado em uma pedagogia centrada no aluno, envolvendo uma dinâmica em sala de aula, de forma expositiva, levando os alunos a exploração ativa dos desafios do mundo real e problemas de nosso cotidiano. A pedagogia de projetos contrasta com a memorização ou instrução conduzida pelo professor que apresenta fatos ou retrata um caminho suave para o conhecimento. Neste contexto a escola assume um papel, onde os alunos e professores estão na condição de eternos aprendizes (ABREUS, 2007).

Dentro da aprendizagem pela teoria de projetos, os alunos só aprendem conhecimentos e elementos de currículo básico, também aplicam o que sabem para resolver problemas reais e produzir resultados importantes ou produtos de alta qualidade. Neste enfoque os alunos trabalham como equipe para responder um desafio baseado em problema real do sistema elétrico. Sendo o resultado a aplicação dos conhecimentos adquiridos para resolver o problema e responder um questionário que será utilizado para medir suas habilidades e o nível de aprendizado.

#### **1.3 Motivação de caso**

Segundo o Plano Nacional de Eficiência Energética (MME 2011) o Ministério de Minas e Energia, Secretaria de Planejamento e Desenvolvimento Energético e o Departamento de Desenvolvimento Energético estipularam uma meta de melhoria da eficiência do consumo de energia elétrica no país para o ano de 2030. As metas propostas justificam-se quando comparam os gastos de investimentos em novas fontes de geração de energia elétrica e equipamentos mais eficientes, ou seja, é mais barato investir em novos equipamentos mais eficientes a novas formas de geração de energia. Pensando no futuro da matriz energética nacional, conservação e uso dos recursos naturais disponíveis, o Ministério de Minas e Energia lançou programas para incentivar o uso racional de energia e melhoria da eficiência como o PROCEL – Programa Nacional de Conservação de Energia Elétrica e CONPET – Programa Nacional de racionalização do uso dos derivados de petróleo e do gás natural. Dentre os

planos de ação do Plano Nacional de Eficiência Energética está a Eficiência Energética na Educação, que tem como alguns dos objetivos:

- "Superar o modelo de ações pontuais, não sistêmicas, para um modelo integrado com o sistema de ensino brasileiro.
- Definir o formato e o currículo do curso de capacitação para os professores da Educação Básica.
- Levantar os elementos das diversas disciplinas que podem justificar a abordagem da Eficiência Energética: energia, meio ambiente, responsabilidade social empresarial, responsabilidade socioambiental, sustentabilidade e desenvolvimento sustentável, e
- Incentivar a participação dos alunos por meio de projetos e ideias em feiras de ciências, junto às escolas da Educação Básica.
- Disseminar aos alunos da Educação Básica sobre a importância da aplicação dos conceitos em Eficiência Energética para o desenvolvimento sustentável do planeta e a consequente redução dos impactos socioambientais nos processos de geração, transmissão e distribuição de energia.'' (MME 2011 pg. 50 e 51)

Estudos realizados pela OLADE (*Organizacion Latinoamericana para El Desarrollo*), mostram que pessoas informadas sobre a necessidade do uso eficiente e racional de energia podem economizar 10% a 15%, comparados a pessoas que não possuem conhecimento sobre o assunto (MME 2011 pg. 50).

Considerando que o governo, através do Ministério de Minas e Energia, busca formas de inserir a mentalidade de eficiência energética e combate ao desperdício de energia, sendo de fundamental importância a inclusão destes temas em escolas de Ensino Fundamental e Médio.

Neste sentido, este trabalho procura inserir na disciplina de Física do terceiro ano do ensino médio uma complementação aos assuntos abordados dos planos de ensino e realizar uma conexão ao assunto de eficiência energética que pode ser amplamente explorado. Para isto foi construído um protótipo para discussão do conceito de análise de fator de potência, que está extremamente relacionado com a eficiência energética de equipamentos elétricos, presentes nas casas, escolas e indústria de pequeno e grande porte, destacando assim a abordagem de um problema autêntico e real. Por outro lado, também, os alunos em sala de aula juntamente com o professor trabalhando em equipe poderão apresentar resultados importantes para a geração de novos produtos escolares, proporcionando novas experiências no âmbito educacional sobre o assunto eficiência enérgica e fixação de conceitos abordados, tais como: circuitos elétricos, motores elétricos, instrumentação e medidas elétricas.

# <span id="page-22-1"></span><span id="page-22-0"></span>**Capítulo 2 Teoria dos Circuitos**

#### <span id="page-22-2"></span>**2.1 Circuitos Elétricos**

Os circuitos elétricos são amplamente utilizados para realizar as mais variadas tarefas, estando presentes em toda área tecnológica. Assim a eletricidade trouxe comodidade ao homem, substituindo muitos trabalhos que eram realizados por ele, por máquinas elétricas. Com isso seu estudo e compreensão é do interesse de todos, pois manipulamos máquinas elétricas a todo instante para realizar os trabalhos que nos convém, seja em casa como na indústria e comércio (Capuano 2010).

Os tópicos abaixo irão expor os conceitos básicos de circuitos elétricos que foram utilizados para o desenvolvimento deste trabalho.

#### <span id="page-22-3"></span>**2.2 Definições**

Alguns conceitos são necessários para compreensão dos assuntos que serão tratados no decorrer da dissertação, dentre eles, temos carga, corrente, tensão, elementos dos circuitos, potência e energia. Estes serão descritos a seguir:

- **Carga** é uma propriedade elétrica das partículas atômicas que compõem a matéria, sendo medida de Coulombs (C);
- **Corrente elétrica** é o fluxo de carga por unidade de tempo, medido em ampères (A).

 $\boldsymbol{i} = \frac{dq}{dt}$ dt  **;** (Capuano 2010)

 **Corrente contínua (CC)** é um fluxo ordenado de elétrons em um único sentido e invariante no tempo.

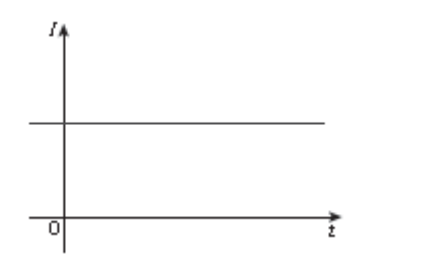

<span id="page-23-0"></span> *Figura 2- Corrente continua (Capuano 2010).*

 **Corrente alternada (CA)** é uma corrente que varia no tempo assumindo valores positivos como exemplo uma onda senoidal.

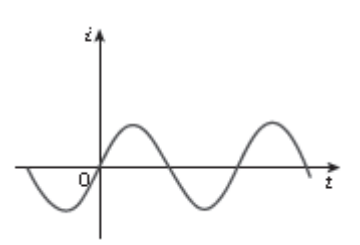

<span id="page-23-1"></span> *Figura 3 - Corrente alternada (Capuano 2010).*

 **Tensão ou diferença de potencial** é a energia necessária para deslocar uma carga unitária através de um elemento, medido em volts (V).

$$
E = \frac{dW}{dq}; \qquad \qquad \text{(Capuano 2010)}
$$

- **Tensão Contínua** é proveniente de uma fonte onde a tensão não oscila em função do tempo, como baterias, pilhas, dínamos, células solares e etc.
- **Tensão Alternada** é uma tensão que oscila em função do tempo seguindo uma determinada função, como senoidal ou cossenoide.

$$
V = V_{\text{max}} \operatorname{sen}(\omega t + \varphi); \qquad \qquad \text{(Capuano 2010)}
$$

 **Fonte de alimentação** é um elemento ativo que fornece uma tensão especificada ou corrente que é completamente independente de outros elementos do circuito (Sadiku 2013).

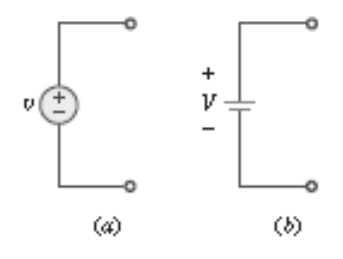

<span id="page-24-1"></span> *Figura 4 - Simbologia para fonte de tensão alternada (a) e fonte de tensão contínua (b (Sadiku 2013)).*

 **Potência** é a taxa com que se consome ou se absorve energia medida em (W).

$$
P = \frac{dW}{dt} \quad ; \quad \text{(Capuano 2010)}
$$

 **Energia** é a capacidade de realizar trabalho e é medido em joules (J).

#### <span id="page-24-0"></span>**2.3 Elementos dos circuitos**

Circuito é interconexão entre elementos formando um caminho fechado, nele vão existir elementos passivos e ativos. Elemento ativo tem a capacidade de fornecer energia e o passivo não. Elementos ativos típicos são geradores, baterias e etc; já os elementos passivos são resistores, capacitores e indutores. Estes componentes serão descritos a seguir (Sadiku 2013):

- **Fonte ideal** é um elemento ativo que fornece uma tensão ou corrente especificada.
- **Resistores** são componentes que tem por finalidade oferecer uma oposição à passagem de corrente elétrica por meio de seu material:

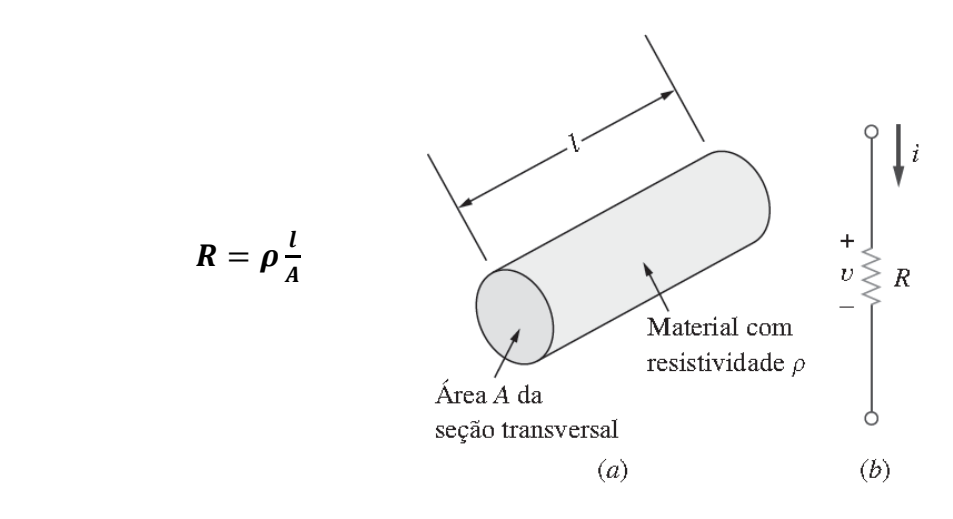

<span id="page-25-0"></span> *Figura 5- (a) Resistor; (b) símbolo de resistores (Sadiku 2013).*

O valor da resistência elétrica pode estar impresso no corpo do resistor ou indicado através de faixas coloridas. Estas faixas seguem um código que permite determinar o valor da resistência de acordo com a tabela abaixo:

| Cor            | 1ª Faixa | 2ª Faixa                | 3ª Faixa                | N° de zeros/multiplicador | Tolerância |
|----------------|----------|-------------------------|-------------------------|---------------------------|------------|
| Preto          | 0        | $\mathbf{o}$            | O                       | o                         |            |
| <b>Marrom</b>  | 1        | $\mathbf{1}$            | 1                       | 1                         | ±1%        |
| Vermelho       | 2        | 2                       | $\mathbf{z}$            | $\overline{2}$            | $±2\%$     |
| Laranja        | 3        | $\overline{\mathbf{3}}$ | з                       | з                         |            |
| <b>Amarelo</b> | 4        | 4                       | 4                       | 4                         |            |
| Verde          | 5        | 5                       | 5                       | 5                         | ± 0,5%     |
| <b>Azul</b>    | 6        | 6                       | 6                       | 6                         | ± 0,25%    |
| <b>Violeta</b> | 7        | 7                       | $\overline{z}$          | 7                         | ± 0,1%     |
| <b>Cinza</b>   | 8        | $\mathbf{a}$            | $\overline{\mathbf{g}}$ | 3                         | ± 0,05%    |
| <b>Branco</b>  | 9        | 9                       | 9                       | 9                         |            |
| <b>Dourado</b> |          |                         |                         | x0,1                      | ±5%        |
| <b>Prata</b>   |          |                         |                         | x0,01                     | ±10%       |

 *Tabela 1- tabela de cores e códigos para resistências (Capuano 2010).*

 **Capacitor** é um elemento passivo projetado para armazenar energia na forma de campo elétrico, tendo como característica inércia de tensão. É formado por duas placas condutoras separadas por um isolante ou dielétrico. A corrente em seus terminais é dada pela expressão:

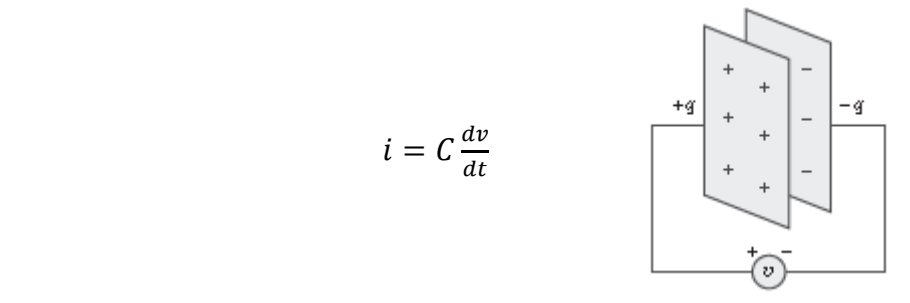

<span id="page-26-0"></span> *Figura 6- Capacitor com tensão aplica sobre seus terminais (Sadiku 2013).*

 **Indutor** é um componente projetado para armazenar energia na forma de campo magnético, tendo como característica inércia de corrente. Um indutor consiste em uma bobina de fio condutor e a tensão em seus terminais é dado pela expressão:

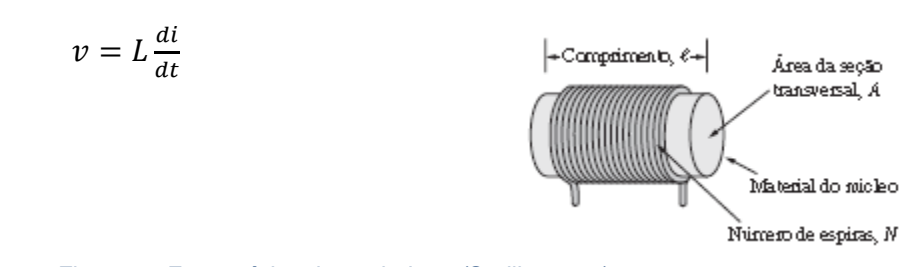

*Figura 7 - Forma típica de um indutor (Sadiku 2013).*

#### <span id="page-26-1"></span>**2.4 Impedância e frequência complexa.**

 $\bullet$ 

Para circuitos que utilizam componentes que armazenam energia, capacitores e indutores, é utilizado a matemática com números complexos para representa-los. As reatâncias complexas dos componentes são provenientes da passagem das equações que descrevem o circuito no domínio do tempo, para o domínio da frequência. Esta transformação é realizada através da transformada

de Laplace onde integrais transformam-se em multiplicações e derivadas transformam-se em divisões, simplificando os cálculos para solucionar circuitos elétricos.

Assim a impedância complexa do capacitor em sistemas CA é dada por:

$$
Xc = \frac{1}{j\omega c}
$$
 (Sadiku 2013)

Onde:  $Xc = \text{impedância do capacitor dado em ohm};$ 

C = capacitância dada em Farads;

 $\omega$  = frequência angular;

ω = frequência angular dada em radianos por segundo.

```
j = unidade imaginária, j=\sqrt{-1}ω = 2πf
```
A impedância complexa do indutor para sistemas em CA é igual:

$$
XL = j\omega L
$$
 (Sadiku 2013)

Onde: L= indutância que é dada em Henry;

 $XL =$  impedância do indutor que é dado em Ohm.

#### <span id="page-27-0"></span>**2.5 Fasores e Diagrama Fasorial**

Fasor é uma representação complexa de amplitude e fase de uma onda senoidal. Este números pode ser escritos em vários formatos:

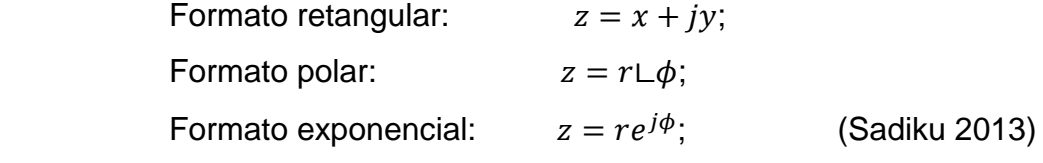

Onde:

$$
z = x + jy = r\Box\phi = r(\cos\phi + j\sin\phi) \text{ e } e^{\pm j\phi} = \cos\phi \pm j\sin\phi;
$$

$$
\cos\phi = Re(e^{j\phi}) \text{ e } \sin\phi = Im(e^{j\phi}); \qquad \text{(Sadiku 2013)}
$$

Sendo que  $Re$  representa a parte real e  $Im$  a parte imaginária do número complexo.

Uma determinada senoide, pode ser representada por:

$$
V(t) = V_m \cos(\omega t + \phi) = Re(V_m e^{j(\omega t + \phi)}) = Re(V_m e^{j(\phi)} e^{j(\omega t)})
$$
 (Sadiku 2013)

Portanto,

$$
V(t) = Re\big(\mathbf{V}e^{j(\omega t)}\big)
$$

Onde

$$
V = V_m e^{j(\phi)} = V_m L \phi
$$
 (Sadiku 2013)

Sendo  $V$  a representação fasorial da senoide  $V(t)$  e sendo considerado um fasor rotacional.

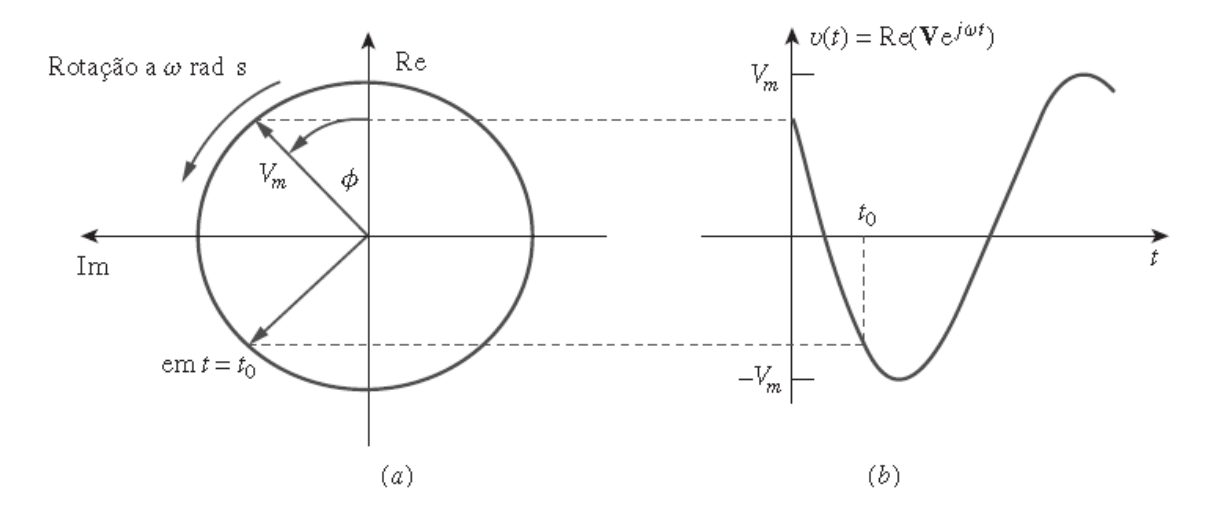

<span id="page-28-0"></span>*Figura 8 - Representação de Ve<sup>j(ωt)</sup> (a) seno fasorial girando no sentido anti-horário;(b) sua projeção no eixo real, em função do tempo (Sadiku 2013).*

Se o fasor possui magnitude e fase, comportará como um vetor impresso no gráfico, como pode ser visto na [Figura 9.](#page-29-1) Esta representação gráfica dos fasores é denominada diagrama fasorial.

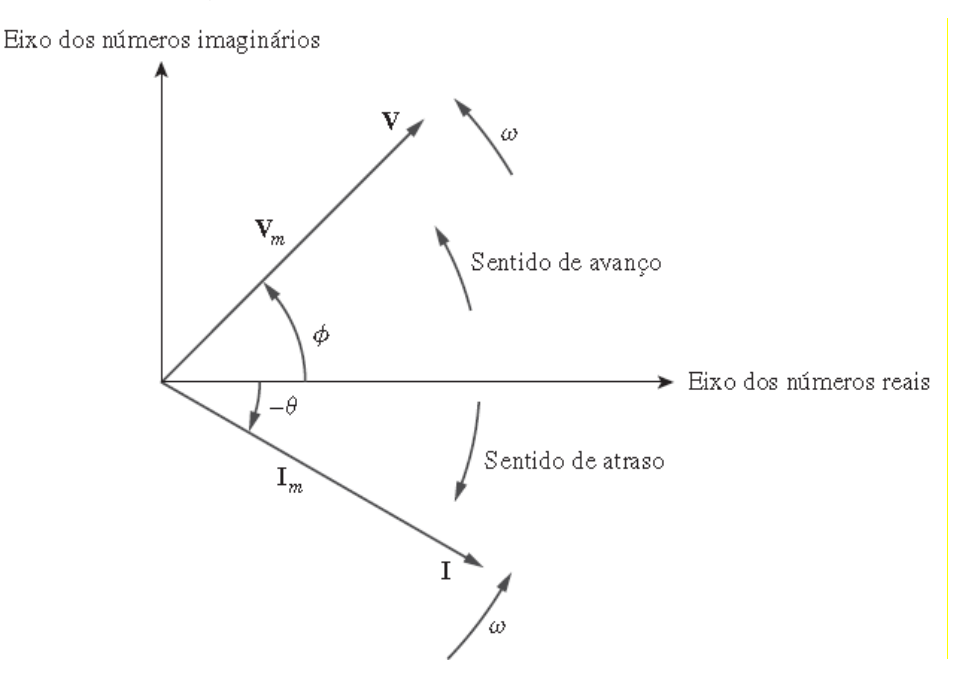

<span id="page-29-1"></span>*Figura 9 - Diagrama fasorial mostrando*  $V = V_m L \phi e I = I_m L - \theta$  (Sadiku 2013).

Para obter o fasor correspondente a uma senoide, deve-se expressar a senoide na forma de cosseno de modo que possa ser escrita como parte real de um número complexo. Assim, pode-se eliminar o fator  $e^{j(\omega t)}$ , restando o fasor correspondente.

> $v(t) = V_m \cos(\omega t + \phi)$   $\Leftrightarrow$   $V = V_m / \phi$ <br>(Representação no (Representação domínio do tempo) no domínio dos fasores)

#### <span id="page-29-0"></span>**2.6 Circuitos RC**

Um circuito RC é constituído por um resistor e um capacitor, podendo serem montados em série ou em paralelo.

**Circuito RC - Série** 

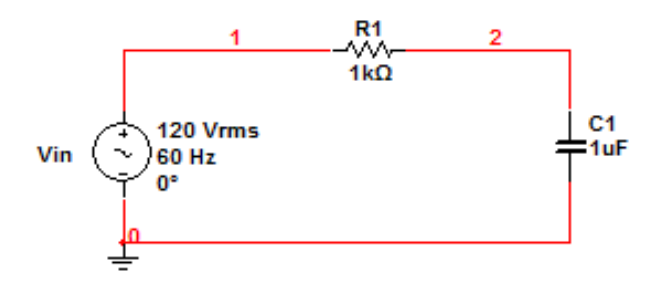

*Figura 10 - Circuito RC - série.*

<span id="page-30-0"></span>Aplicando as técnicas de análise de circuitos obtemos as expressões abaixo para cálculo de tensões e correntes dos circuitos.

Impedância equivalente do circuito:

 $Zeq(s) = R + Xc = R + 1/j\omega C$ 

Corrente do circuito I(s):

$$
I(s) = \frac{Vin(s)}{Zeq(s)} = \frac{1}{R+1/j\omega c} \text{ Vin}(s) = \frac{j\omega c}{1+Rj\omega c} \text{ Vin}(s) \qquad \text{(WIKIPÉDIA RC)}
$$

Tensão sobre o capacitor Vc:

$$
Vc(s) = Xc * I(s) = \frac{1}{j\omega c} * \frac{j\omega c}{1 + Rj\omega c} \text{ Vin}(s) = \frac{1}{1 + Rj\omega c} \text{ Vin}(s) \text{ (WIKIPÉDIA RC)}
$$

Tensão sobre o resistor Vr:

$$
VR(s) = R * I(s) = R * \frac{j\omega C}{1 + Rj\omega C} \text{ } Vin(s) = \frac{j\omega RC}{1 + Rj\omega C} \text{ } Vin(s) \qquad \text{(WIKIPÉDIA RC)}
$$

Impedância do circuito Z:

$$
Z = \sqrt{R^2 + Xc^2}, \qquad \qquad \cos \theta = \frac{R}{Z} \qquad \qquad \text{(Capuano 2010)}
$$

 [Figura 11](#page-31-2) foi considerado como referência a corrente Ief pois está é a mesma para todos os componentes, sendo a tensão no resistor Vref está em fase com a corrente e a corrente no capacitor está adiantada de 90°, com isso a tensão do capacitor Vcef está 90° atrasada no diagrama e a tensão total Vef sobre o circuito é a soma a tensão do resistor e tensão do capacitor.

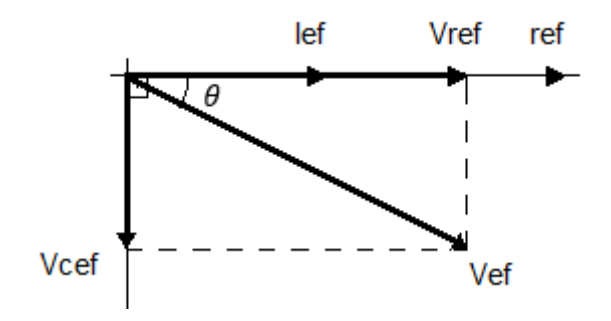

<span id="page-31-0"></span> *Figura 11- Diagrama vetorial de um circuito RC – série (Capuano 2010).*

<span id="page-31-2"></span>**Circuito RC - Paralelo**

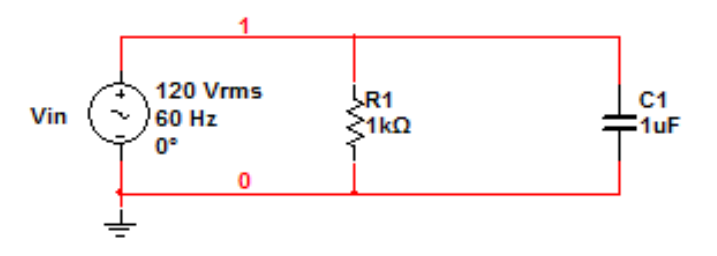

*Figura 12 - Circuito RC - paralelo.*

<span id="page-31-1"></span>Aplicando as técnicas de análise de circuitos obtemos as expressões abaixo para cálculo de tensões e correntes dos circuitos.

Corrente sobre o resistor R:

$$
IR = \frac{Vin}{R}
$$
 (Capuano 2010)

Corrente sobre o capacitor IC(s):

$$
IC = \frac{Vin}{xc} = j\omega CVin
$$
 (WIKIPÉDIA RC)

Aplicando uma tensão alternada nos terminais de um capacitor, como mostra a [Figura 14,](#page-32-1) surge uma corrente alternada adiantada com relação a tensão, no circuito, como mostra a [Figura 14.](#page-32-1) Assim o capacitor ocasiona um adiantamento de corrente no circuito AC.

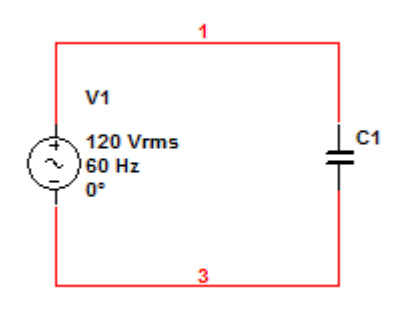

*Figura 13 - Circuito AC com capacitor.*

<span id="page-32-0"></span>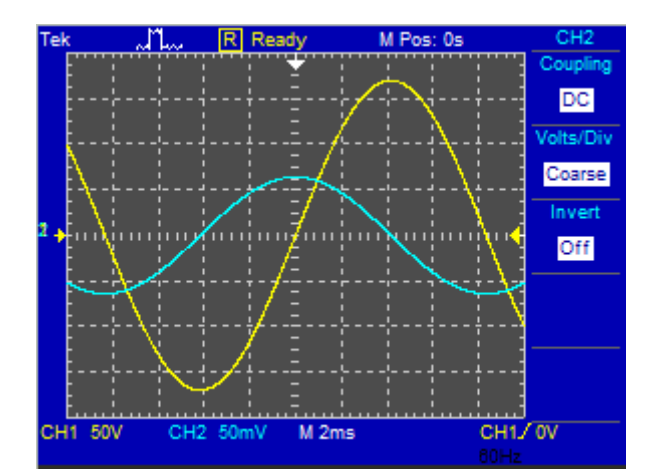

<span id="page-32-1"></span>*Figura 14 - Característica de tensão (amarelo) e corrente (azul) em um circuito AC capacitivo.*

Para construção do diagrama fasorial considera-se como referência a tensão da fonte, pois essa é a mesma para todos os componentes do circuito RC paralelo, sendo que a corrente do capacitor está adiantada em 90° com a tensão da fonte e a corrente do resistor está em fase com a tensão da fonte, como a [Figura 15.](#page-33-0)

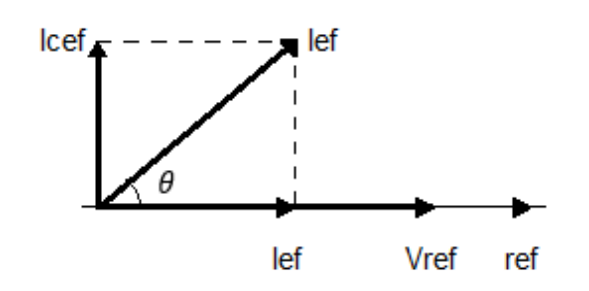

*Figura 15 - Diagrama fasorial do circuito RC - paralelo (Capuano 2010).*

<span id="page-33-0"></span>Do diagrama fasorial temos:

$$
I_{ef}^2 = I_{Ref}^2 + I_{Cef}^2
$$
 (Capuano 2010)

Em que:

$$
\frac{I_{ef}}{V_{ef}} = \frac{1}{z}, \frac{I_{Ref}}{V_{ef}} = \frac{1}{R}, \frac{I_{Cef}}{V_{ef}} = \frac{1}{X_C}
$$
 (Capuano 2010)

Sendo assim pode-se escrever:

$$
\frac{1}{z^2} = \frac{1}{R^2} + \frac{1}{x_C^2} \quad \text{ou } Z = \frac{1}{\sqrt{\frac{1}{R^2} + \frac{1}{x_C^2}}} \quad \text{(Capuano 2010)}
$$

E o ângulo de defasagem pode ser calculado por:

$$
\cos \theta = \frac{l_{Ref}}{l_{ef}} = \frac{\frac{1}{R}}{\frac{1}{Z}} = \frac{z}{R}
$$
 (Capuano 2010)

### **2.7 Circuitos RL**

Os circuitos RL são formados por um resistor R e um indutor L que podem estar dispostos em série ou paralelo.

**Circuito RL - série**

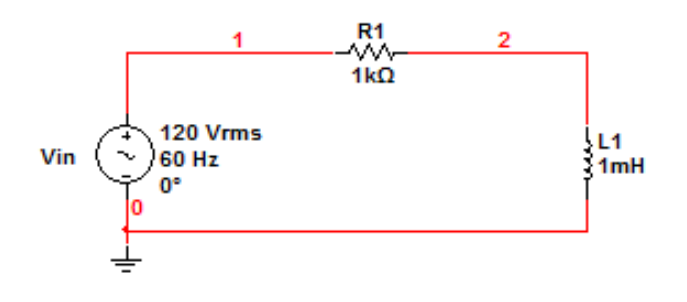

<span id="page-34-0"></span> *Figura 16 - Circuito RL - série.*

Aplicando as técnicas de análise de circuitos obtemos as expressões abaixo para cálculo de tensões e correntes dos circuitos.

Impedância equivalente do circuito:

$$
Z(s) = R + JXL = R + j\omega L
$$

Corrente do circuito I(s):

$$
I(s) = \frac{Vin(s)}{Z(s)} = \frac{1}{R + j\omega L} \text{ Vin}(s) \qquad \text{(WIKIPÉDIA RL)}
$$

Tensão sobre o indutor VL:

$$
VL(s) = XL * I(s) = \frac{j\omega L}{R + j\omega L} \text{ Vin}(s) \qquad \text{(WIKIPÉDIA RL)}
$$

Tensão sobre o resistor Vr:

$$
VR(s) = R * I(s) = \frac{R}{R + j\omega L} \text{ Vin}(s) \qquad \text{(WIKIPÉDIA RL)}
$$

Impedância do circuito Z:

$$
Z = \sqrt{R^2 + XL^2}
$$
  
\n
$$
\cos \theta = \frac{R}{Z}
$$
 (Capuano 2010)

No diagrama vetorial da [Figura 17](#page-35-0) foi considerado como referência a corrente Ief pois está é a mesma para todos os componentes, sendo a tensão no resistor Vref está em fase com a corrente e a corrente no indutor Ilef está atrasada de 90º com relação a tensão da fonte e adiantada 90º com relação a corrente de referência Ief. Assim a tensão do circuito Vef é a soma de Vref e Vlef.

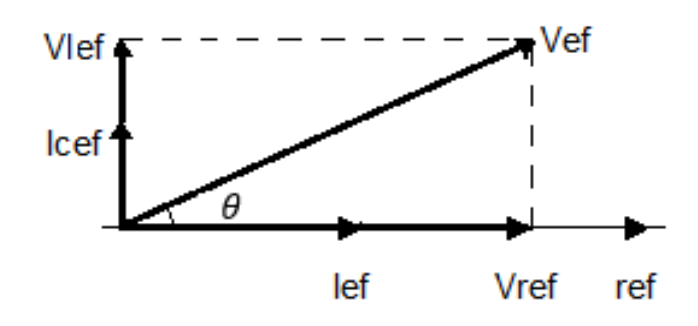

<span id="page-35-0"></span> *Figura 17 - Diagrama vetorial de um circuito RL – Série (Capuano 2010).*

**Circuito RL - Paralelo**

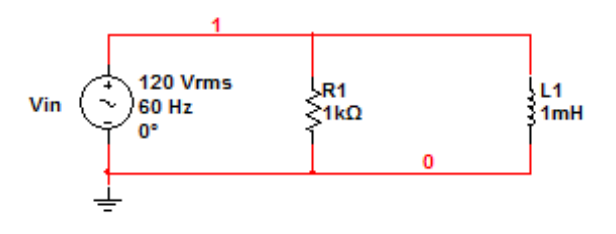

<span id="page-35-1"></span>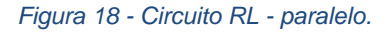

Aplicando as técnicas de análise de circuitos obtemos as expressões abaixo para cálculo de tensões e correntes dos circuitos.

Corrente sobre o resistor R:

$$
IR = \frac{Vin}{R}
$$
 (Capuano 2010)

Corrente sobre o indutor IL:

$$
IL = \frac{Vin}{XL} = \frac{Vin}{j\omega L} = -\frac{jVin}{\omega L}
$$
 (Capuano 2010)

Aplicando uma tensão alternada nos terminais de um indutor, como mostra a [Figura 19,](#page-36-0) podemos verificar o atraso na corrente do circuito
ocasionado pelo indutor, como é mostrado na [Figura 20.](#page-36-0) Assim nota-se a atuação do indutor ao circuito AC, resultando em um atraso de corrente.

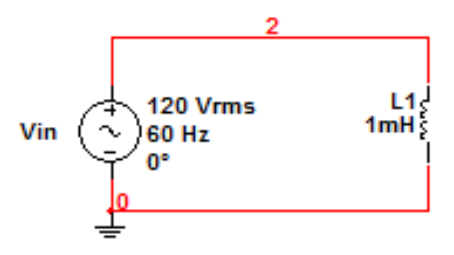

 *Figura 19 - Circuito AC com indutor.*

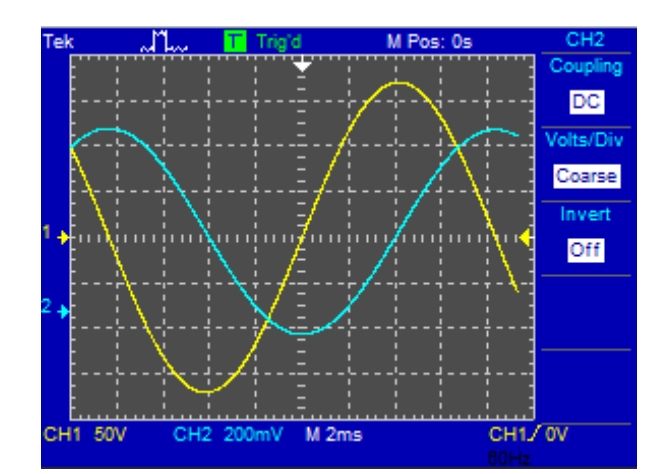

<span id="page-36-0"></span>*Figura 20 - Característica da tensão (amarelo) e corrente (azul) de um circuito AC indutivo.*

No diagrama fasorial foi considerado a tensão da fonte Vref como referência devido ser a mesma para os componentes e no indutor a corrente ILef está atrasada em 90° com relação a corrente da resistência Iref, como mostra a [Figura 21.](#page-36-1) A corrente do circuito Ief é a soma das correntes Iref e ILef.

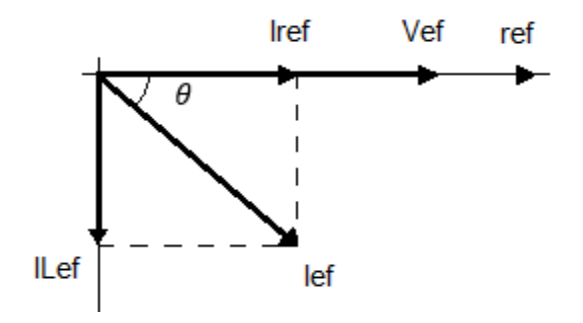

<span id="page-36-1"></span>*Figura 21 - Diagrama fasorial de um circuito RL - paralelo (Capuano 2010).*

Do diagrama fasorial podemos concluir que:

$$
I_{ef}^2 = I_{Ref}^2 + I_{Left}^2
$$
 (Capuano 2010)

Dividindo todos os termos por  $V_{ef}^2$ , resulta:

$$
\left(\frac{left}{v_{ef}}\right)^2 = \left(\frac{IRef}{v_{ef}}\right)^2 + \left(\frac{ILeft}{v_{ef}}\right)^2 \tag{Capuano 2010}
$$

Em que:

$$
\frac{I_{ef}}{V_{ef}} = \frac{1}{z}, \frac{I_{Ref}}{V_{ef}} = \frac{1}{R}, \frac{I_{Left}}{V_{ef}} = \frac{1}{X_L}
$$
 (Capuano 2010)

Sendo assim pode-se escrever:

$$
\frac{1}{z^2} = \frac{1}{R^2} + \frac{1}{x_L^2} \quad \text{ou } Z = \frac{1}{\sqrt{\frac{1}{R^2} + \frac{1}{x_L^2}}} \quad \text{(Capuano 2010)}
$$

E o ângulo de defasagem pode ser calculado por:

$$
\cos \theta = \frac{l_{Ref}}{l_{ef}} = \frac{\frac{1}{R}}{\frac{1}{Z}} = \frac{z}{R}
$$
 (Capuano 2010)

## **2.8 Circuitos RLC**

O circuito RLC é composto por uma resistência, um indutor e um capacitor que podem ser ligados em série ou paralelo como segue.

**Circuito RLC - Série**

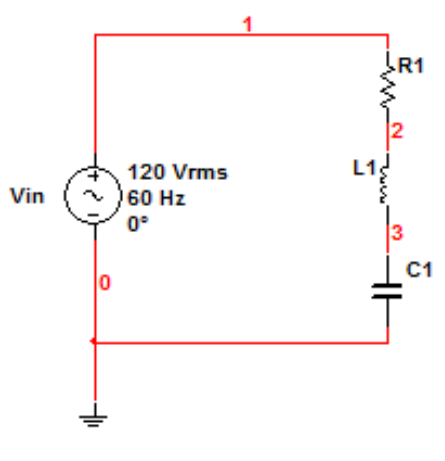

 *Figura 22 - Circuito RLC - série.*

 Para a construção do diagrama vetorial consideramos como referência a corrente lef, sendo que a tensão estará  $90^0$ adiantada no capacitor e  $90^0$ atrasada no indutor. Com isso utilizaremos o vetor resultante entre a diferença da tensão do capacitor Vcef e do indutor Vlef, visto que possuem direção opostas, como mostra a [Figura 23.](#page-38-0) A tensão resultante Vef sobre os três componentes é a soma dos vetores Vref, Vcef e Vlef.

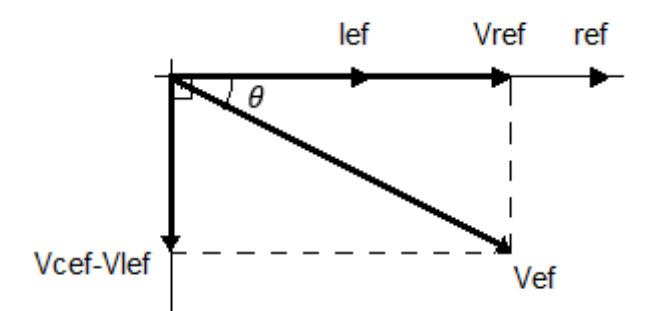

*Figura 23 - Diagrama fasorial de um circuito RLC - série (Capuano 2010).*

<span id="page-38-0"></span>Assim as equações que modelam o circuito são:

$$
Vef2 = VRef2 + (VLeft - VCef)2
$$
 (Capuano 2010)

Dividindo todos os termos por Ief, temos:

$$
\left(\frac{Vef}{Ief}\right)^2 = \left(\frac{VRef}{Ief}\right)^2 + \left(\frac{VLeft}{Ief} - \frac{VCef}{Ief}\right)^2
$$
 (Capuano 2010)

Sendo:

$$
\frac{Vef}{Ief} = Z \; ; \; \frac{VRef}{Ief} = R \; ; \; \frac{VLeft}{Ief} = X_L \; ; \; \frac{VCef}{Ief} = X_C
$$
 (Capuano 2010)

Realizando a substituição, temos:

$$
Z^2 = R^2 + (X_L - X_C)^2
$$
 (Capuano 2010)

Isolando Z:

$$
Z = \sqrt{R^2 + (X_L - X_C)^2}
$$
 (Capuano 2010)

$$
\cos \theta = \frac{R}{Z}
$$
 (Capuano 2010)

Como as reatâncias dos circuitos variam com a frequência, como pode ser visto na [Figura 24,](#page-39-0) para frequências abaixo da frequência natural, o circuito tem características capacitivas, frequências acima da natural terá característica indutiva e na frequência natural somente característica resistiva.

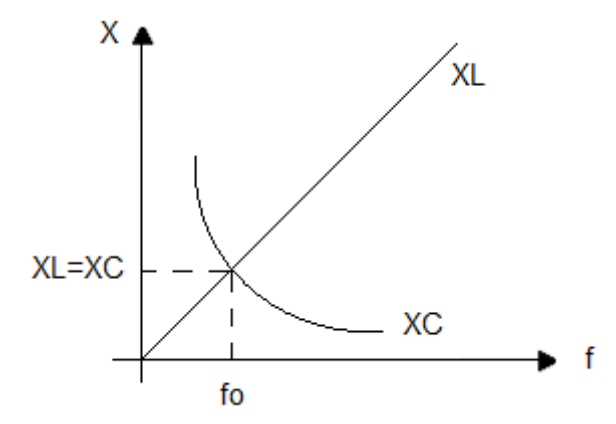

*Figura 24 - Curvas de reatâncias em função da frequência (Capuano 2010).*

<span id="page-39-0"></span>A frequência natural é encontrada quando  $X_L = X_C$ , ou seja:

$$
2\pi f_o L = \frac{1}{2\pi f_o c}
$$
 (Capuano 2010)

Isolando  $f<sub>o</sub>$  temos:

$$
f_o = \frac{1}{2\pi\sqrt{LC}}
$$
 (Capuano 2010)

### **Circuito RLC - Paralelo**

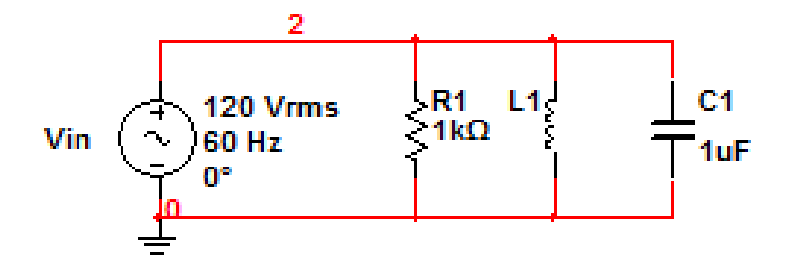

 *Figura 25 - Circuito RLC - paralelo.*

Na construção do diagrama fasorial foi escolhido a tensão da fonte Vref como referência devido ser a mesma para todos os componentes do circuito, sendo a corrente do capacitor Icef 90<sup>0</sup> adiantado da tensão e a corrente do indutor Ilef 90<sup>0</sup> atrasado com relação a tensão. Assim a corrente total do circuito Ief é a soma vetorial de Iref, Icef e Ilef.

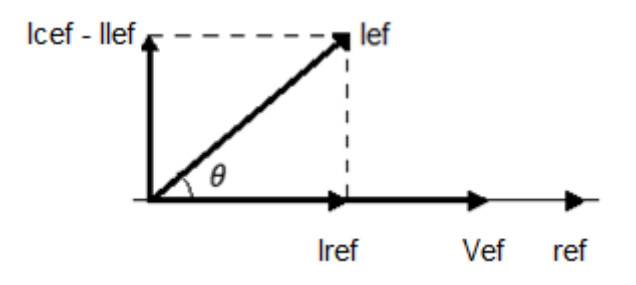

*Figura 26 - Diagrama fasorial de um circuito RLC paralelo (Capuano 2010).*

Para os cálculos será utilizado a resultante da diferença entre a corrente do capacitor e a corrente do indutor, devido possuírem mesma direção e sentidos opostos.

Assim as equações que modelam o circuito são:

$$
Ief2 = IRef2 + (Icef – ILef)2
$$
 (Capuano 2010)

Dividindo todos os termos por  $V_{ef}^2$ , temos:

$$
\left(\frac{left}{vef}\right)^2 = \left(\frac{lRef}{vef}\right)^2 + \left(\frac{lCef}{vef} - \frac{lLef}{vef}\right)^2
$$
 (Capuano 2010)

Sendo:

$$
\frac{1ef}{Vef} = \frac{1}{z}; \frac{1Ref}{Vef} = \frac{1}{R}; \frac{1Left}{Vef} = \frac{1}{x_L}; \frac{1Cef}{Vef} = \frac{1}{x_C}
$$
 (Capuano 2010)

Realizando a substituição, temos:

$$
\frac{1}{Z^2} = \frac{1}{R^2} + \left(\frac{1}{X_C} + \frac{1}{X_L}\right)^2
$$
 (Capuano 2010)

Isolando Z:

$$
Z = \frac{1}{\sqrt{\frac{1}{R^2} + (\frac{1}{X_C} - \frac{1}{X_L})^2}}
$$
 (Capuano 2010)

O ângulo de defasagem entre a corrente e a tensão é:

$$
\cos \theta = \frac{l_{Ref}}{l_{ef}} = \frac{\frac{1}{R}}{\frac{1}{Z}} = \frac{Z}{R}
$$
 (Capuano 2010)

Quando a reatância indutiva e capacitiva forem de mesmo valor o circuito estará em ressonância como no circuito RLC - série. Isso acontece na frequência de ressonância (fo):

$$
f_o = \frac{1}{2\pi\sqrt{LC}}
$$
 (Capuano 2010)

Assim na frequência de ressonância temos a máxima impedância, como mostra a [Figura 27](#page-42-0) e a corrente mínima para o circuito como mostra a [Figura 28.](#page-42-1)

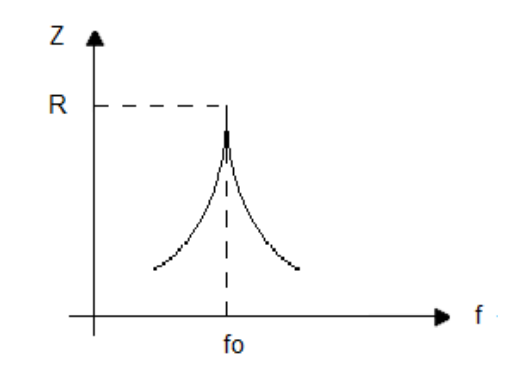

<span id="page-42-0"></span>*Figura 27 - Característica de impedância de um circuito RLC - paralelo (Capuano 2010).*

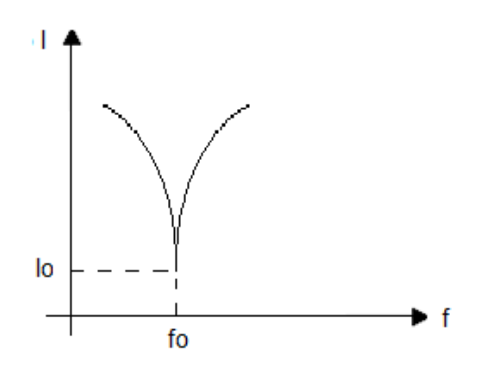

<span id="page-42-1"></span> *Figura 28 - Característica de corrente em um circuito RLC - paralelo (Capuano 2010).*

#### **2.9 Osciloscópio**

 **Osciloscópio** é um instrumento cuja finalidade básica é visualizar fenômenos elétricos possibilitando medir tensões contínuas, alternadas, períodos, frequências e defasagem com elevado grau de precisão. Os fenômenos são visualizados por meio de um tubo de raios catódicos no caso do osciloscópio analógico ou em uma tela de cristal líquido ou led no caso do osciloscópio digital. O osciloscópio digital possui entrada USB que permite salvar as imagens em um pendrive ou realizar comunicação com um computador. A [Figura 29](#page-43-0) mostra um osciloscópio analógico padrão com suas funções básicas (Capuano 2010). Neste equipamento pode ser visualizado ondas senoidais de tensão em função do tempo, sobre os eixos X e Y, também permitindo a composição de

figuras resultantes do cruzamento de ondas sobre o eixo X e eixo Y.

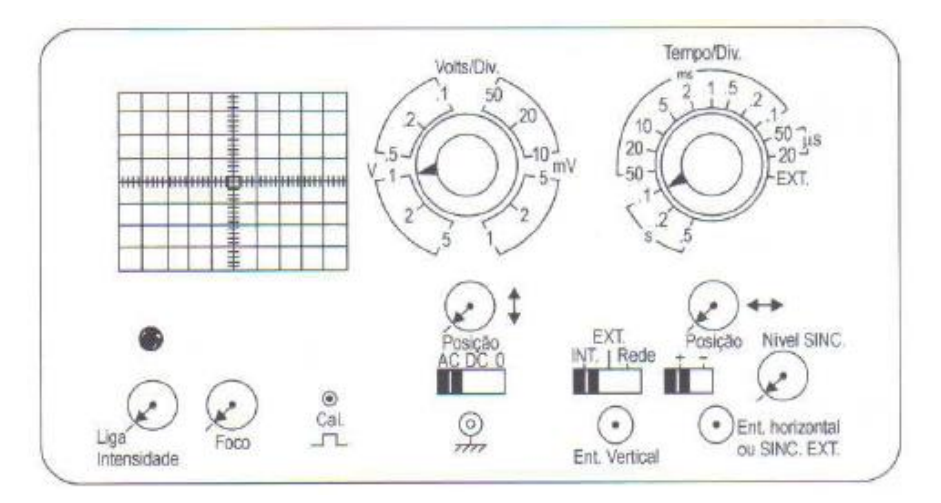

*Figura 29 - Osciloscópio analógico padrão (Capuano 2010).*

### <span id="page-43-0"></span>**Funções:**

**Liga/Intensidade:** Liga o osciloscópio e possibilita o ajuste de intensidade e brilho;

**Foco:** Possibilita o ajuste do foco do feixe de elétrons da tela;

**Posição (up/down):** posiciona verticalmente o feixe;

**Posição (left/right):** posiciona horizontalmente o feixe;

**Chave AC/DC/O:** seleciona o tipo de sinal a ser lido, sendo AC ou DC. Na posição O a entrada é aterrada;

**Volts/div.:** atenuador vertical que gradua cada divisão na tela, em valores específicos de tensão;

**Tempo/div.:** varredura ou base de tempo que gradua cada divisão de tela na direção horizontal, em valores específicos de tempo e possibilita desligar o estágio dando acesso à entrada horizontal;

**Chave INT./EXT./REDE:** posição INT. permite a utilização do sincronismo interno, na posição EXT. acesso à entrada de sincronismo externo e na posição REDE sincroniza a varredura com a rede;

**Chave +-:** permite selecionar a polaridade de sincronismo da figura na tela;

**Nível Sinc.:** permite ajuste do nível de sincronismo;

**Cal.:** saída de um sinal interno de frequência e amplitude definidas, utilizados para referência e calibração;

**Ent. Vertical:** conector de ponta de prova;

**Ent. Horizontal ou Sinc. Ext.:** conector de ponta de prova;

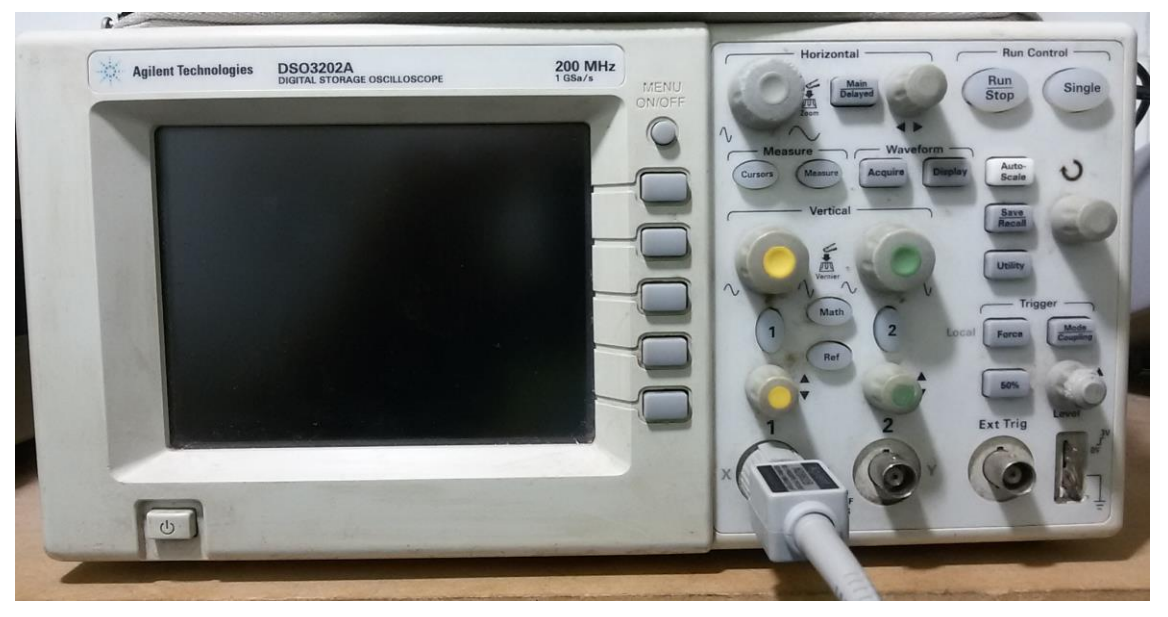

 *Figura 30 - Osciloscópio da Agilent Technologies.*

**Observação: O osciloscópio deverá ser de terra isolado, para que não ocorra curto-circuito durante as medições.**

### **2.10 Figura de Lissajous**

A composição gráfica de dois movimentos ondulatórios, sendo um na horizontal e outro na vertical, resulta na chamada Figura de Lissajous. Para sinais de mesma frequência, pode ser utilizada para determinar o valor da defasagem entre as entradas.

Para dois sinais de mesma frequência e defasados a tela do osciloscópio mostra uma elipse como na [Figura 31,](#page-45-0) onde ilustra a composição dos dois sinais defasados formando uma elipse (Capuano 2010). Para a formação desta figura é necessário que o osciloscópio esteja no modo de visualização XY.

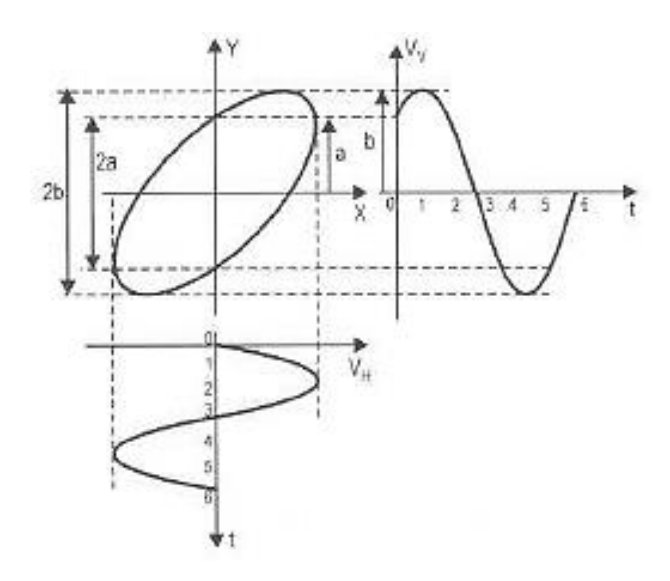

*Figura 31 - Figura de Lissajous (Capuano 2010).*

<span id="page-45-0"></span>O sinal Vv obedece a função:

$$
Vv(t) = Vvm\acute{a}x. sen(\omega t + \varphi)
$$
 [1]

Em que:

$$
Vvm\acute{a}x = b \tag{2}
$$

$$
Vv(t) = a, \quad para \ t = 0 \tag{3}
$$

Substituindo [2] e [3] em [1] e isolando  $\varphi$  temos:

$$
a = b \cdot \text{sen}(\omega. 0 + \varphi)
$$
  
\n
$$
a = b \cdot \text{sen}(\varphi)
$$
  
\n
$$
\text{sen}(\varphi) = \frac{a}{b}
$$
  
\n
$$
(\varphi) = \arccos \frac{a}{b}
$$
 (Capuano 2010)

Logo, identificando os valores de a e b, pode-se encontrar o valor de φ através da equação acima.

### **2.11 Fator de Potência**

O fator de potência tem sido regulamentado desde 17 de maio de 1968 pelo Decreto nº 62.724 que foi reformulado pelo Decreto nº 75.887 de 20 de junho de 1975, que estabeleceu um aumento do fator de potência de 0,8 para 0,85 no intuito de limitar o fornecimento de energia reativa (WEG1 2015).

O Decreto nº 479 de 20 de março de 1992, reiterou a obrigatoriedade das concessionárias e consumidores em manter o fator de potência próximo de 1,00 adimensional e recomendou ao Departamento de Nacional de Águas e Energia Elétrica – DNAEE, o estabelecimento de um novo limite de referência para o fator de potência indutivo e capacitivo para a forma de avaliação e critérios de faturamento de energia reativa excedente consumida. A nova legislação estabeleceu novo patamar para o fator de potência de 0,92; faturamento da energia reativa excedente; redução do período de avaliação do fator de potência de mensal para horário a partir 1996 para consumidores com medição horosazonal (WEG1 2015).

Desta forma o consumo de excedente de potência reativa passou a ser tarifado como potência ativa, representando um acréscimo considerável no valor da conta para empresas com baixo fator de potência e tornando extremamente viável a realização da correção do fator de potência para redução de consumo. Ainda mais nesse período de crise energética e aumento da tarifa de energia elétrica.

### **2.12 Conceitos**

A maior parte das cargas ligadas ao sistema possuem características de consumo indutivo juntamente com a potência ativa. O consumo indutivo é proveniente de cargas como: motores, transformadores, reatores de lâmpadas de descarga, fornos de indução entre outros. Estas cargas indutivas necessitam

35

para seu funcionamento de potência reativa, referente a energização de campos eletromagnéticos.

A potência ativa é responsável pela realização de trabalho útil e a potência reativa é referente aos campos eletromagnéticos necessários para o funcionamento correto dos equipamentos.

Com isso a potência ativa é consumida para realização de trabalho e a reativa mesmo sem produzir trabalho circula entre a fonte e carga, ocupando espaço no sistema elétrico que poderia ser utilizado para fornecer mais energia ativa. Podemos definir a potência aparente como a soma fasorial entre a potência ativa e potência reativa. Estas são tratadas matematicamente utilizando números complexos distribuídos sobre um eixo cartesiano, onde a potência ativa é representada no eixo x (componente real da potência consumida) e a potência reativa no eixo y (componente complexa da potência consumida).

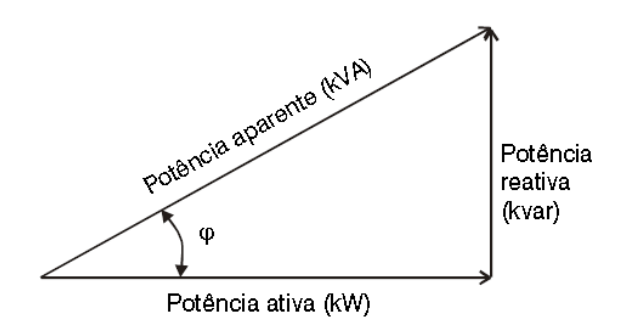

*Figura 32 – Triângulo retângulo de Potência (WEG1 2015).*

$$
FP = \frac{P[kW]}{S[kVA]} = \cos \varphi = \frac{P[kW]}{\sqrt{(P[kW])^2 + (Q[kvar])^2}}
$$
 (WEG1 2015)

Sendo: P [kW] = potência ativa medida em quilo Watts; Q [kvar] = potência reativa medida em quilo Volt Amper reativo; S [kVA] = potência aparente medida em quilo Volt Amper;

### **2.13 Carregamento do Sistema Elétrico**

A utilização excessiva de potência reativa sobrecarrega uma instalação elétrica**,** inviabiliza sua máxima utilização e condiciona a realização de novos investimentos para ampliação do sistema. O "espaço" ocupado pelo excesso de reativos poderia ser utilizado para atendimento de novas cargas evitando ou atrasando o investimento em novos transformadores e condutores para o sistema elétrico. O transformador atenderá a potência total das cargas, porém com a presença de potência reativa o transformador atenderá a potência aparente total das cargas. Assim o transformador terá capacidade superior a potência ativa do sistema, como a tabela abaixo retrata (WEG1 2015).

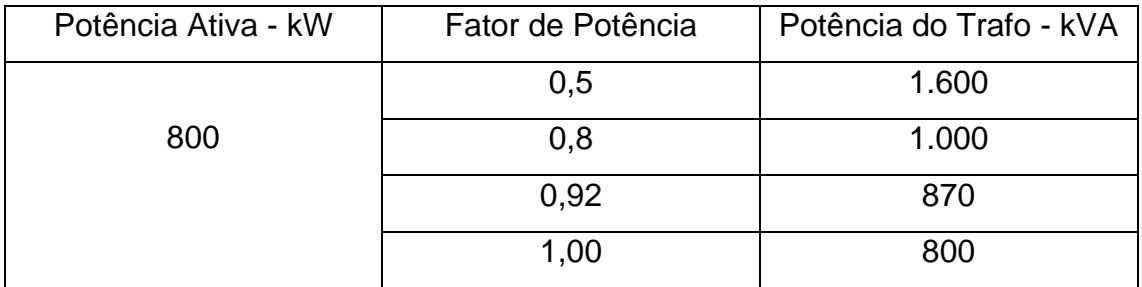

## **2.14 Correção do fator de potência**

A correção do fator de potência consiste em ajustar o valor do fator de potência da carga para um número igual ou superior a 0,95. Isso pode ser realizado utilizando a compensação de carga indutiva através de capacitores e vice-versa. No sistema elétrico de potência a maioria das cargas são indutivas devido a motores e essa compensação em plantas industriais é realizada das três formas mostrada na [Figura 33,](#page-49-0) ao centro temos bancos de capacitores ligados diretamente a cargas que necessitam de correção, a direita banco de capacitores corrigindo um grupo de carga e a esquerda um banco ligado a entrada de energia realizando a correção de todos os componentes (WEG1

2015).

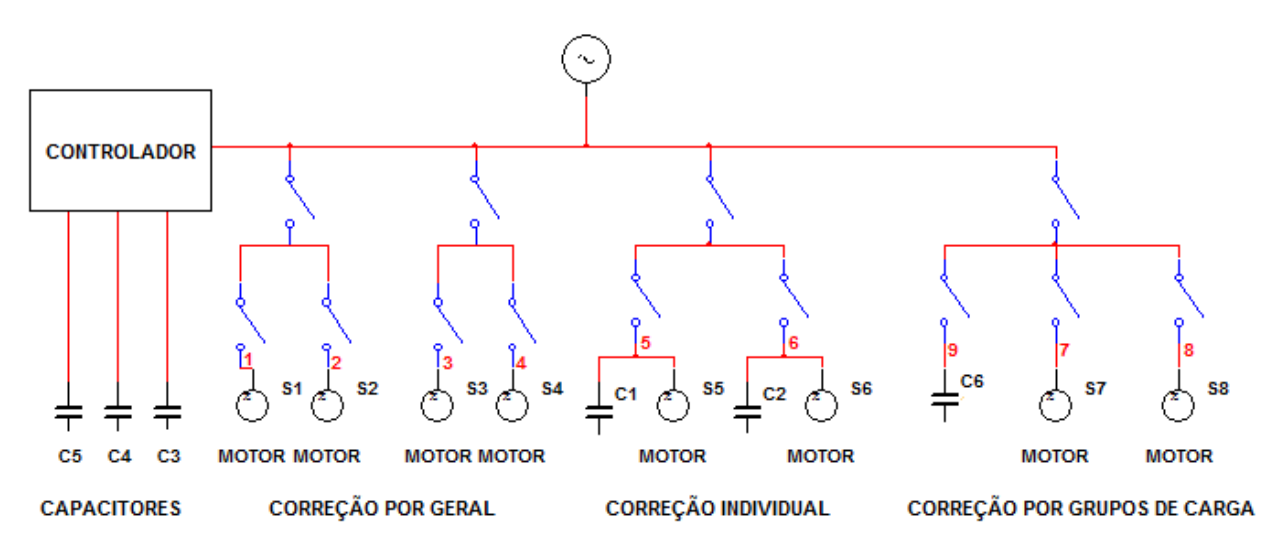

<span id="page-49-0"></span> *Figura 33 - Diagrama de ligações de bancos de capacitores*

### **2.15 Cálculo de correção do fator de potência**

O cálculo de correção pode ser realizado de duas formas, dependendo das informações que terá disponível sobre a carga, uma delas é através da potência que a carga consome e outra através da impedância.

De posse do triângulo de potência consumida pela carga, ou seja, P (ativa [W]), Q (reativa[VAR]) e S (aparente[VA]), podemos realizar o cálculo desta forma.

 $\tan \phi = \frac{Q}{R}$  $\frac{Q}{P}$  , como o ângulo que desejamos é de 0,95.

 $Q_{compensado} = P * \tan 0.95$ 

 $Q_{capacitores} = Q - Q_{compensado}$ 

Com isso podemos calcular a potência do banco de capacitores mínima e para calcular a capacitância do capacitor, utiliza-se a fórmula a seguir.

$$
C = \frac{Pot\text{.Reat} \text{.Capacitiva } [k \text{ VAR}]}{(V_{ff}^2 * 2\pi f * 10^{-9})} \quad [\mu F] \quad (WEG1\text{ 2015})
$$

Onde:  $V_{ff}$  = tensão de linha de alimentação elétrica (fase-fase).

Para correção sendo conhecido a impedância da carga, o método de cálculo é o mesmo.

 $\tan \phi = \frac{x}{b}$  $\frac{\Delta}{R}$  , como o ângulo que desejamos é de 0,95.

 $X_{compensado} = R * \tan 0.95$ 

$$
X_{capacitores} = X - X_{compensado}
$$

$$
C = \frac{1}{j\omega \cdot X_{capacitors}} \quad [F] \tag{WEG1 2015}
$$

Onde: X = reatância indutiva da carga (número imaginário); R = reatância resistiva (número real);

# **Capítulo 3 Protótipo**

Para construção do protótipo foi escolhido um circuito RLC conectado em paralelo, pois este se assemelha com as ligações de cargas no sistema elétrico de potência, por exemplo, nas residências, onde tudo que for ligado a tomada estará ligado em paralelo.

Além disso o modelo escolhido abre a possibilidade de trabalhar com vários tipos de circuitos para estudo: R, L, C, RL, RC, LC e RLC.

Para melhor compreensão dos alunos, os componentes utilizados são cargas reais que podem ser vistos e retirados de componentes elétricos utilizados no dia a dia.

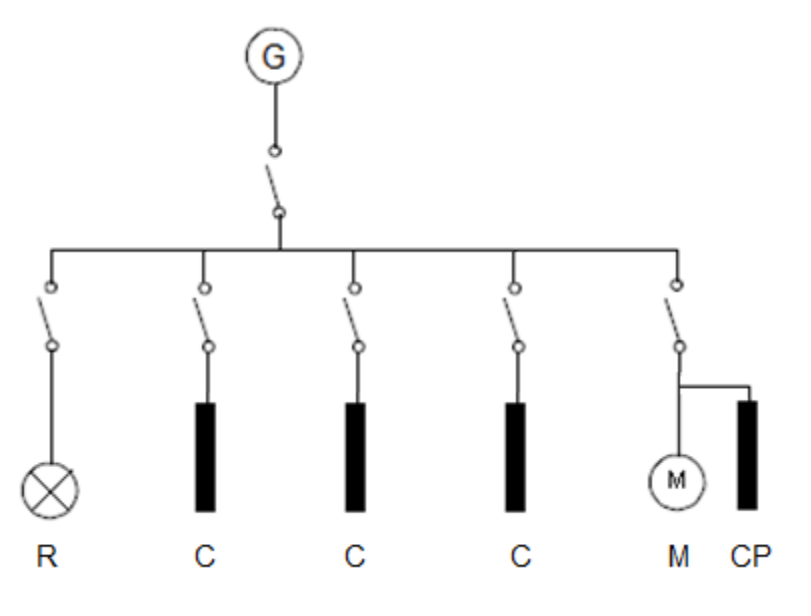

 *Figura 34 - Diagrama Unifilar do Protótipo.*

Onde: G = gerador elétrico ou fonte de alimentação elétrica;

 $R =$  Resistor;

- C = Capacitor;
- $M = Motor;$
- CP = Capacitor de partida do motor.

# **3.1 Componentes Utilizados**

### 3.1.1 Resistência

O componente escolhido como resistor foi uma lâmpada incandescente pequena, que foi retirada de um retroprojetor antigo e pode ser encontrada em componentes antigos ou lojas de componentes eletrônicos. Pode-se utilizar uma lâmpada incandescente residencial de 40W como alternativa.

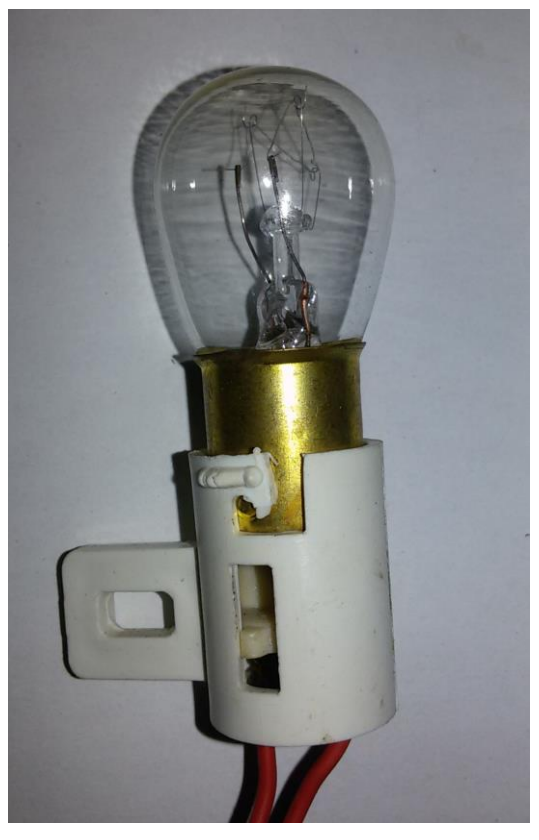

 *Figura 35 - Lâmpada Incandescente de 5W.*

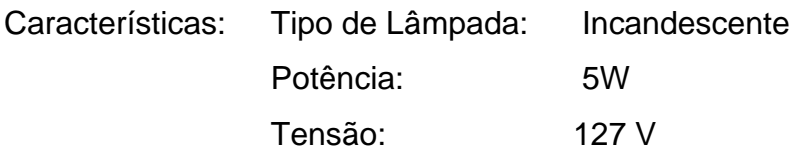

Uma outra resistência teve de ser utilizada para a medição da corrente através do osciloscópio, está será conectada de acordo com a [Figura 41,](#page-57-0) como resistência R2.

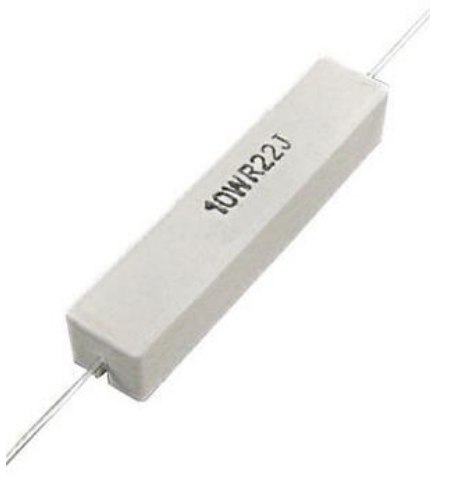

 *Figura 36 - Resistência 10W 0,22 Ohm.*

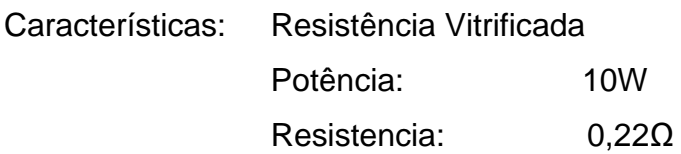

# 3.1.2 Capacitor

 Os capacitores escolhidos podem ser facilmente encontrados em lojas de componentes eletrônicos e são os mesmos utilizados em reatores de partidas em lâmpadas e motores monofásicos.

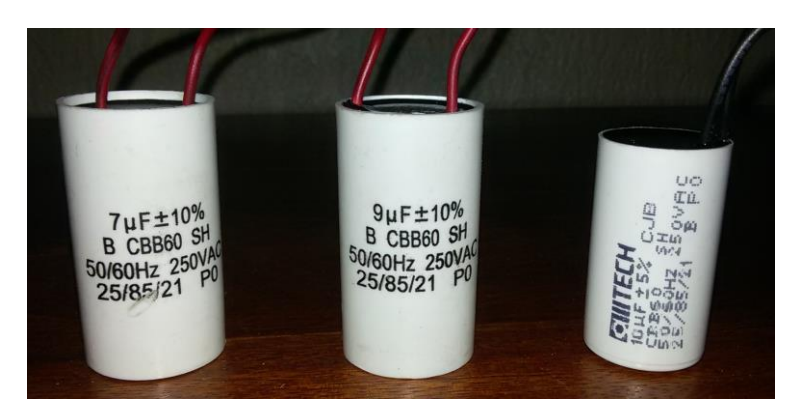

 *Figura 37 - Capacitores.*

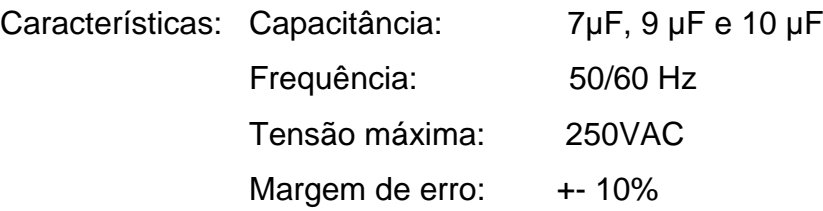

### 3.1.3 Indutor

 Como indutor foi utilizado um motor da WEG reaproveitado de uma máquina de lavar roupas, facilmente encontrado para compra em lojas de eletrônicos e ferros velhos.

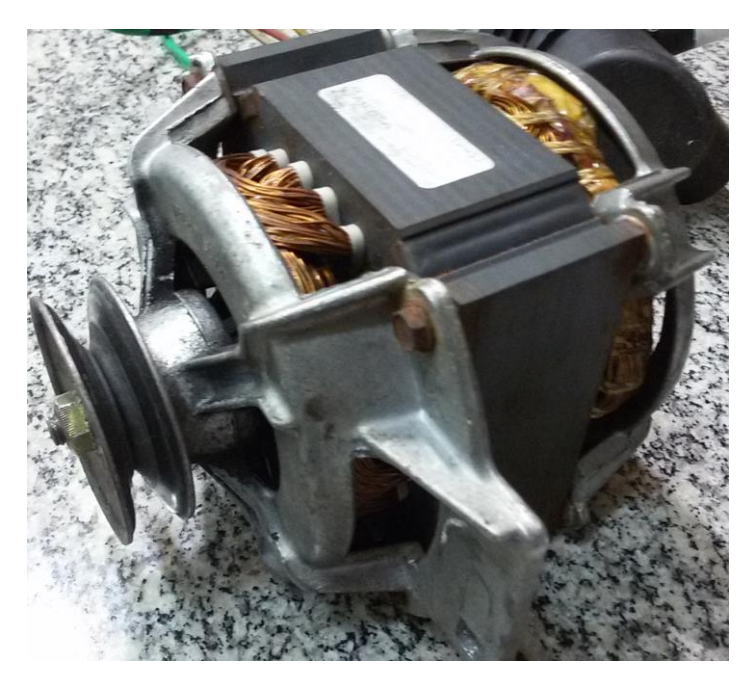

 *Figura 38 - Motor Monofásico.*

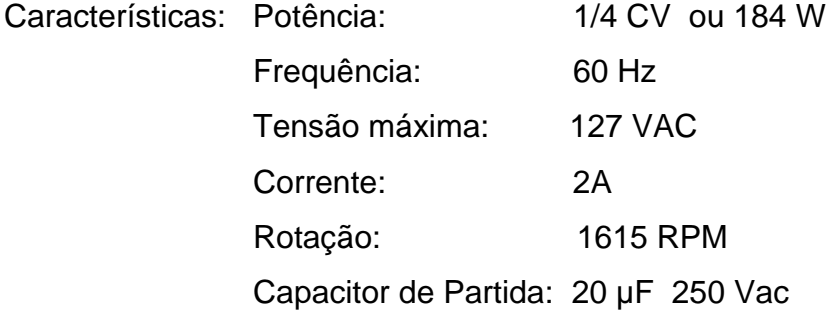

## **3.2 Casamento de Impedâncias**

Para realizar o cálculo de correção de fator de potência levantando todos os dados do motor, foi necessário utilizar um medidor de impedância, disponível no laboratório.

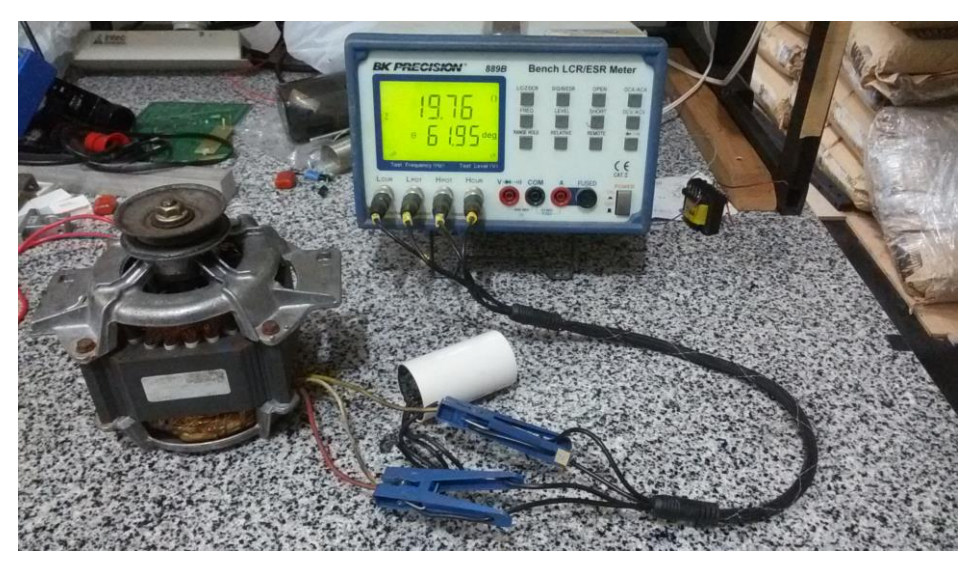

 *Figura 39 - Medidor de Impedância.*

Como o motor possui três fios de conexão (amarelo, vermelho e branco), foi realizado a medição entre seus terminais resultando em:

L verm e branco Paralelo = 15,21 m H

- $L$  verm e branco Série = 12,17 m H
- Z verm e branco = 855,1  $\Omega$  e  $\phi$  = 63,47<sup>0</sup>

L verm e amarelo Paralelo = 30,78 m H

- $L$  verm e amarelo Série =  $23,91$  m H
- Z verm e amarelo = 1.704  $\Omega$  e  $\phi$  = 61,79<sup>0</sup>

L amarelo e branco Paralelo = 15,10 m H

 $L$  amarelo e branco Série = 11,72 m H

Z amarelo e branco = 835,8  $\Omega$  e  $\phi$  = 61,73<sup>0</sup>

Z capacitor de partida = 53,0516  $\Omega$  e  $\phi$  = - 90<sup>0</sup>

O diagrama de ligações internas do motor está demonstrado na [Figura 40,](#page-56-0) onde o capacitor de partida deve ser conectado entre os terminais vermelho e amarelo. A alimentação deve ser conectada entre os terminais amarelo, branco para um sentido de rotação, entre vermelho e branco para rotação no outro sentido.

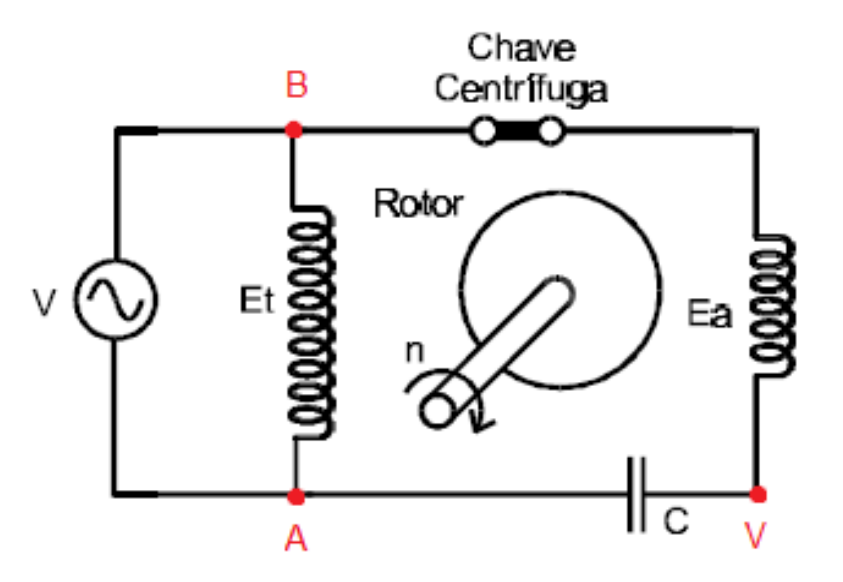

*Figura 40 - Ligações internas de um motor monofásico.*

<span id="page-56-0"></span>Realizando o cálculo de impedância equivalente deste circuito, chega-se em:

 Z equivalente = Z BA // (Z BV + Z VA) Z equivalente = 835,8∟61,73<sup>0</sup> // (855,1∟63,47<sup>0</sup>+ 53,0516∟- 90<sup>0</sup> ) Z equivalente = 835,8∟61,73<sup>0</sup> // 807,98∟61,79<sup>0</sup> Z equivalente = 410,83 Ω e ϕ= 61,76<sup>0</sup>

Onde: // = operador produto pela soma (equivalente de impedâncias em paralelo).

Realizando o cálculo de Xc de forma que o fator de potência resulte em 1, 0,95 e 0,92, temos:

> $Xc$  FP=1 = - j361,93 Ω o que resulta em um C= 7,3288 μ F  $Xc$  FP=0,95 = - j298,037 Ω o que resulta em um C= 8,899 µ F  $Xc$  FP=0,92 = - j279,12 Ω o que resulta em um C= 9,5 µ F

Passando para valores comerciais  $7 \mu F$ ,  $9 \mu F$  e 10  $\mu F$ .

Para calcular a potência reativa fornecida pelos capacitores, foi utilizado a seguinte expressão:

*Pot Reat* (*KVAR*) = 
$$
C[\mu F] * V^2 * 2\pi f * 10^{-9}
$$

Assim, as potências de cada capacitor utilizados são:

Pot Reat  $(10\mu F) = 60.8$  VAR Pot Reat  $(9 \mu F) = 54,725 \text{ VAR}$ Pot Reat  $(7 \mu F) = 42,56 \text{ VAR}$ 

#### **3.3 Montagem**

Na montagem do protótipo colocamos a lâmpada, os 3 capacitores e o motor ligados em paralelo, onde foi necessário a inclusão de um resistor na saída para realizar a medição da corrente de saída. Como o osciloscópio mede tensão, incluímos um resistor de 0,222 Ω (R2 da [Figura 41\)](#page-57-0) de forma que a medição da corrente seja através da tensão sobre seus terminais. Como estamos interessados em medir a defasagem angular entre a tensão de entrada e a corrente, o resistor será apenas um fator multiplicativo que não interfere nos resultados por ter uma resistência pequena.

Um cabo de aterramento deve ser conectado a carcaça do motor e ao conector de terra que será ligado a tomada, para evitar acumulo de cargas na carcaça do motor e consequentemente possíveis choques elétricos.

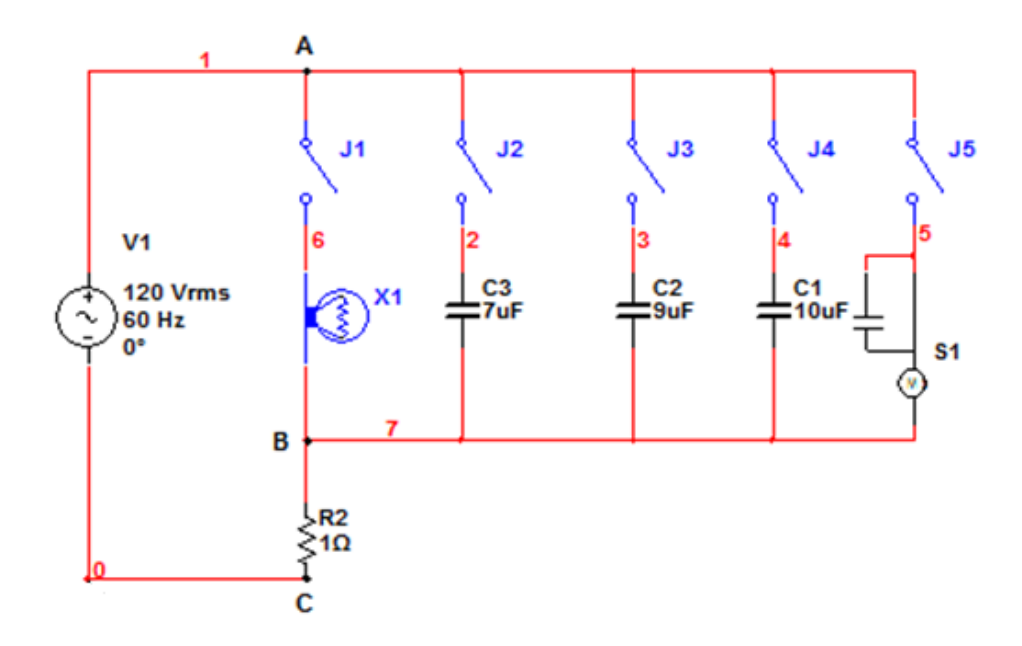

<span id="page-57-0"></span> *Figura 41 - Diagrama Multifilar do Protótipo.*

A alimentação de 127V deverá ser conectada entre os terminais A e C da [Figura 42,](#page-58-0) e as pontas de prova do osciloscópio serão conectadas entre os terminais A e C, cuidando para que o fio terra da ponta de prova esteja conectado no terminal C, com isso tendo a medição da senoide de tensão e a outra ponta entre os terminais B e C, onde o terra deve estar conectado no terminal C. Sendo assim, garante-se o fio terra comum para as duas senoides e referência igual de tempo para o osciloscópio.

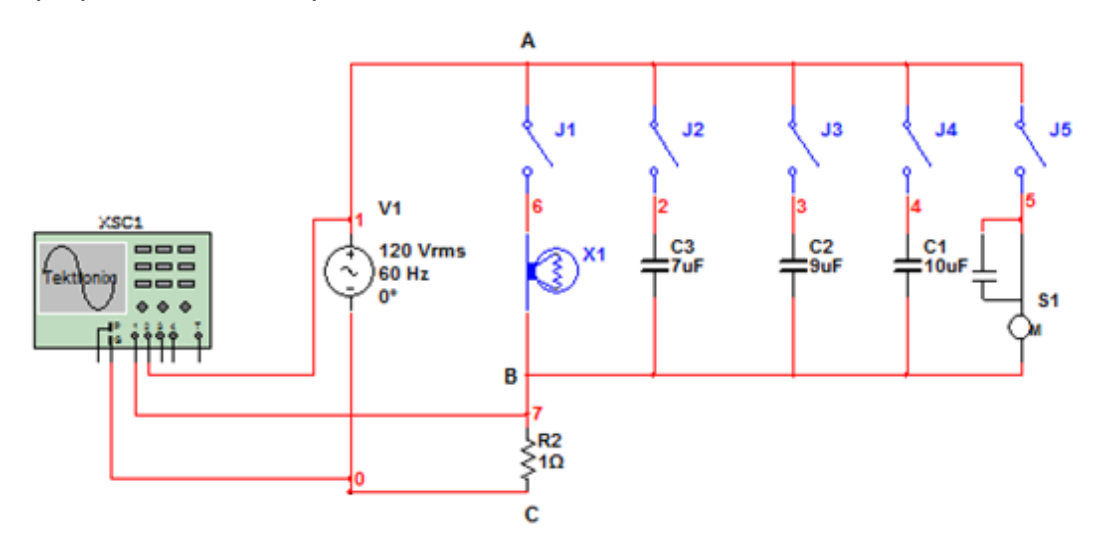

<span id="page-58-0"></span> *Figura 42 - Diagrama multifilar de ligação do Osciloscópio.*

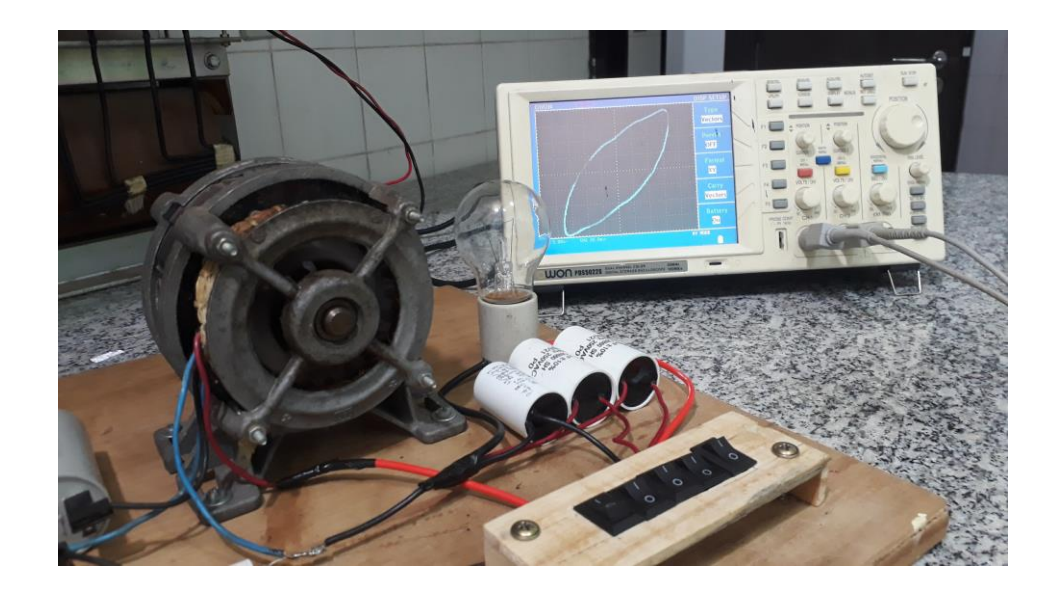

*Figura 43 (A) - Protótipo montado*

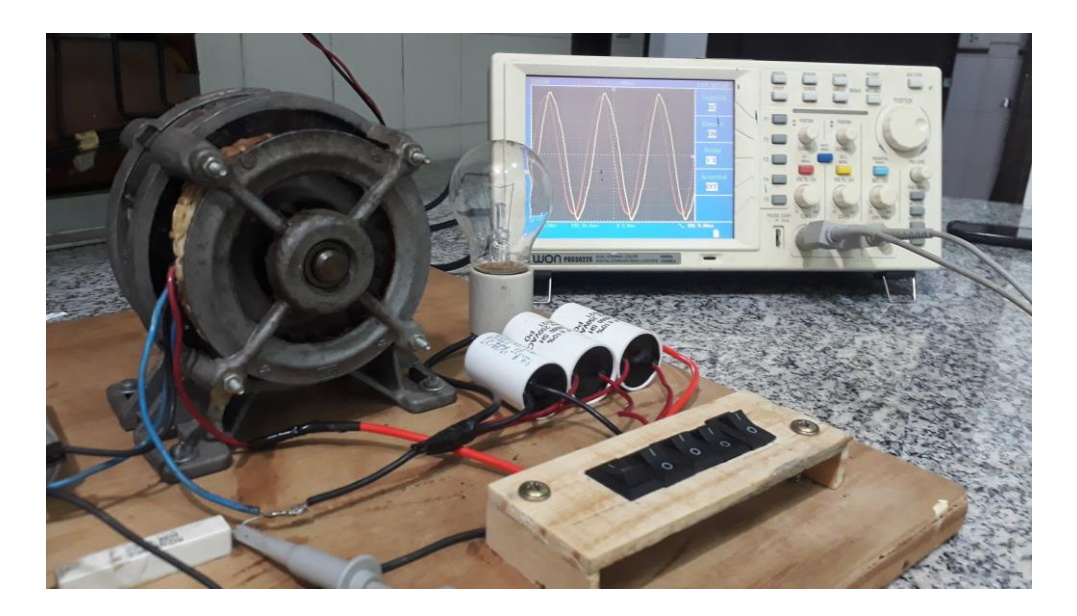

*Figura 44 (B) - Protótipo montado.*

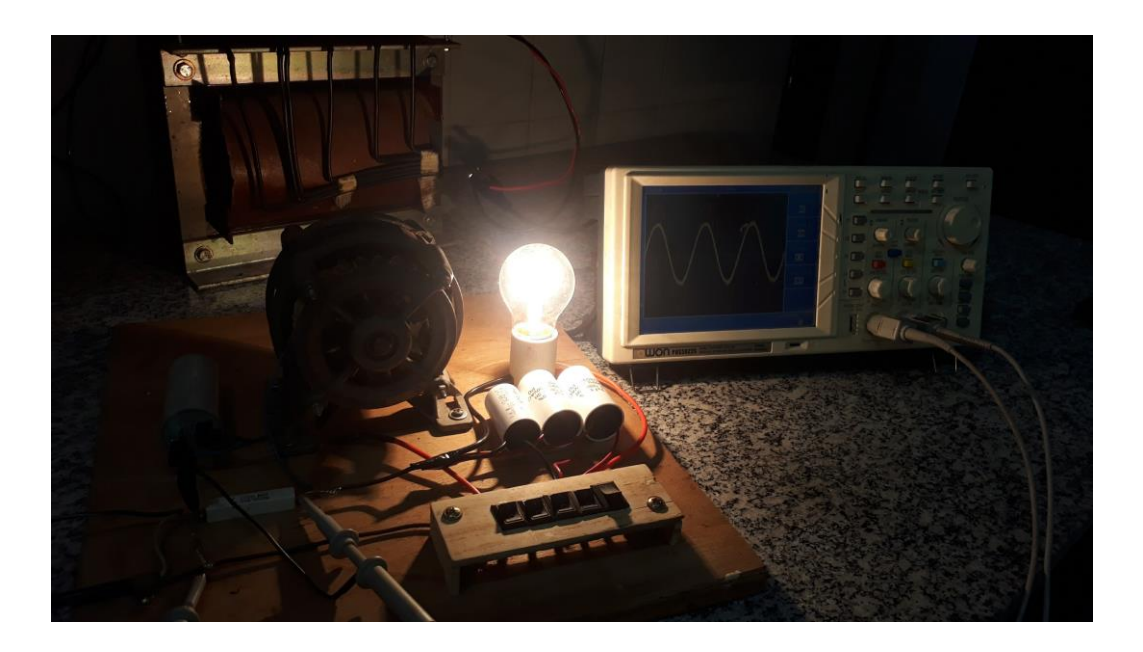

*Figura 45 (C) - Protótipo montado.*

# **3.4 Configuração do Osciloscópio**

Para configurar o osciloscópio, este primeiramente deve estar ligado e com suas pontas de prova conectadas, como foi descrito no tópico 3.3. Poderá pressionar o botão AUTOSET para realizar um ajuste prévio e habilitar as duas ondas no display. Isso ocorrerá quando pressionar /o botão "vermelho" CH1 MENU e em seguida o botão F2 onde habilita ou desabilita o canal. O mesmo pode ser feito com o canal 2 no botão "amarelo" CH2 MENU. Após os dois canais estando visíveis no display, pode-se ajustar a amplitude das ondas no seletor VOLTS/DIV onde irá ajustar a tensão por cada divisão do display. Realizar este ajuste para as duas ondas de forma que a amplitude das duas sejam próximas. Outro ajuste importante é o SEC/DIV, segundos por divisão, onde ajustará quantos segundos terão cada divisão ou a quantidade de ciclos visíveis.

Para visualizar a figura de Lissajous deve-se pressionar o botão DISPLAY MENUS e o botão F3 da função FORMAT, assim mudará o eixo de visualização de XX para XY.

#### **3.5 Testes e resultados**

Após testes realizados em laboratório, os resultados foram as medições das ondas devido a cada tipo de carga, a defasagem entre a onda de tensão de entrada e a onda de tensão sobre o resistor R1 de saída, além da figura de Lissajous formada por ambas as ondas.

### **3.6 Circuito R**

Neste circuito foi ligado somente a chave da lâmpada, nota-se na [Figura](#page-61-0)  [46](#page-61-0) em vermelho a senoide de alimentação 127V, 60 Hz, e em amarelo a senoide de corrente. Como pode ser observado ambas estão em fase, visto que o resistor não causa defasagem na corrente.

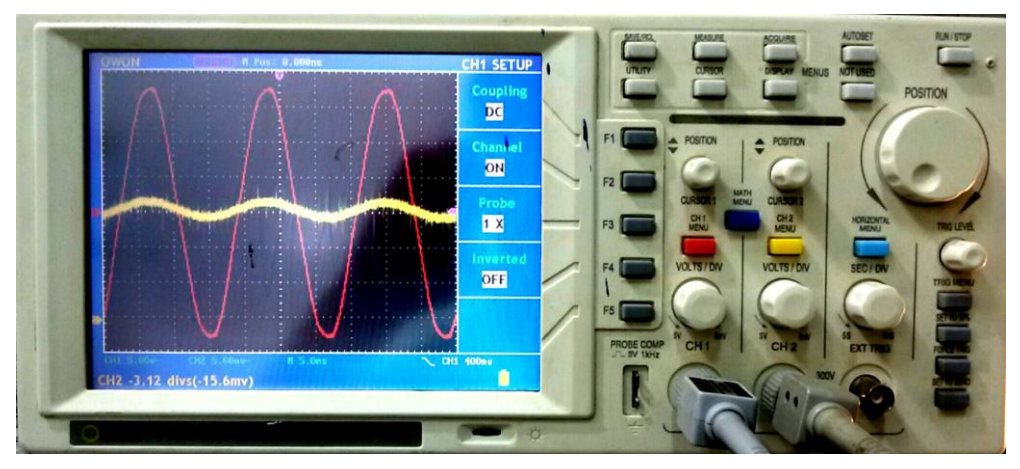

 *Figura 46 - Medição de tensão e Corrente do circuito R.*

<span id="page-61-0"></span>A figura de Lissajous para o circuito resistivo está na [Figura 47,](#page-61-1) onde o valor de "a" tende a zero e b possui um valor, pouco expressivo, sendo assim o valor do ângulo de defasagem é zero.

$$
(\varphi) = \ arc \, \text{sen} \, \frac{a}{b} = \arc \, \text{sen} \, \frac{0}{b} = 0
$$

$$
FP = \cos{(\varphi)} = \cos 0^0 = 1
$$

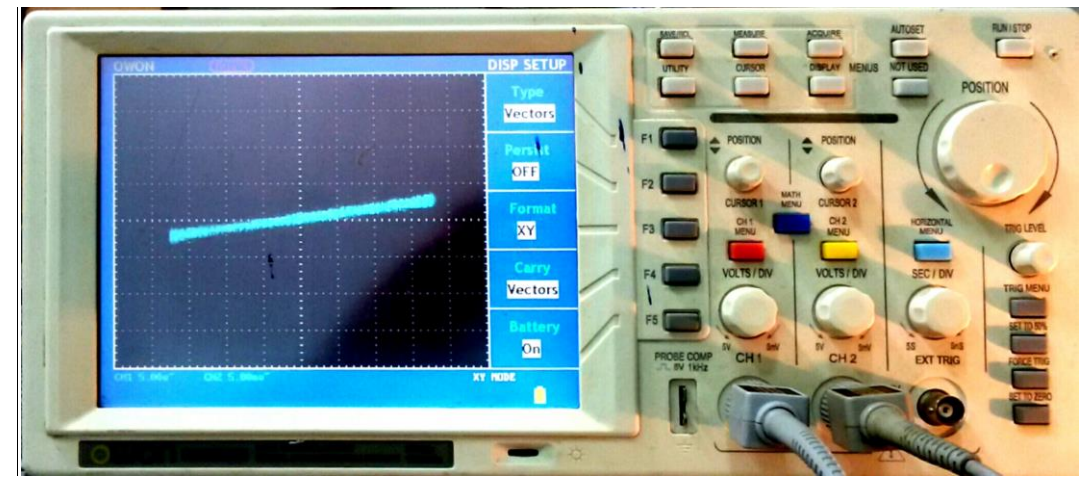

<span id="page-61-1"></span> *Figura 47 - Figura de Lissajous do circuito R.*

# **3.7 Circuito RC**

Neste circuito foram ligados somente os capacitores, pode-se notar que a corrente, em amarelo, está adiantada em π/2 com relação a tensão de entrada, em vermelho, e que aparece um ruído muito grande, este que acreditasse ser da rede e amplificado pelo circuito.

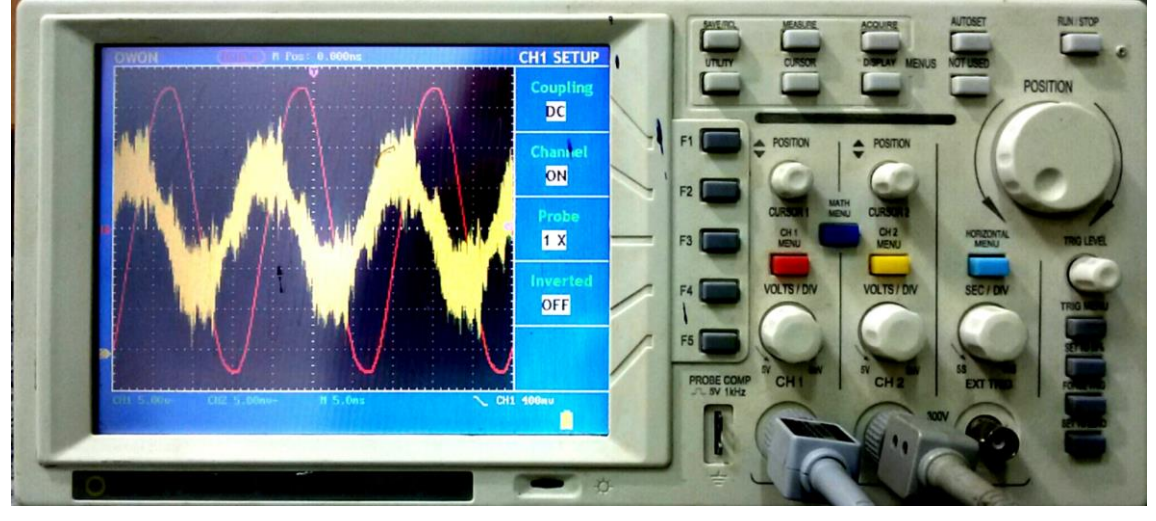

 *Figura 48 - Medição de tensão e Corrente do circuito C.*

A figura de Lissajous para o circuito capacitivo é mostrado na [Figura 49,](#page-62-0) onde o valor de "a" e "b" são iguais, sendo assim o valor do ângulo de defasagem tende a π/2.

$$
(\varphi) = \arcsin \frac{a}{b} = \arcsin 1 = 90^{\circ}
$$
  
FP = cos  $(\varphi)$  = cos 90<sup>o</sup> = 0 [adiantado]

<span id="page-62-0"></span>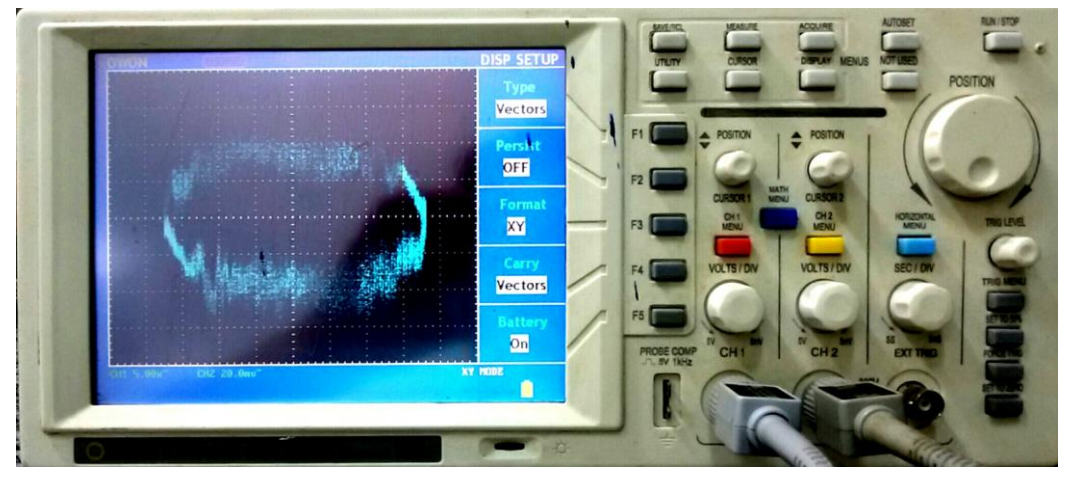

 *Figura 49 - Figura de Lissajous do circuito C.*

### **3.8 Circuito RL**

Neste circuito foi ligado somente o motor monofásico, nota-se como a senoide da corrente em vermelho está atrasada em relação à senoide em amarelo da tensão de entrada, como mostra a [Figura 50.](#page-63-0) A corrente não está defasada de π/2 como em um indutor, visto que o motor consome potência ativa por estar girando e aquecendo, além de possuir um capacitor de partida que ajuda a corrigir o fator de potência do motor.

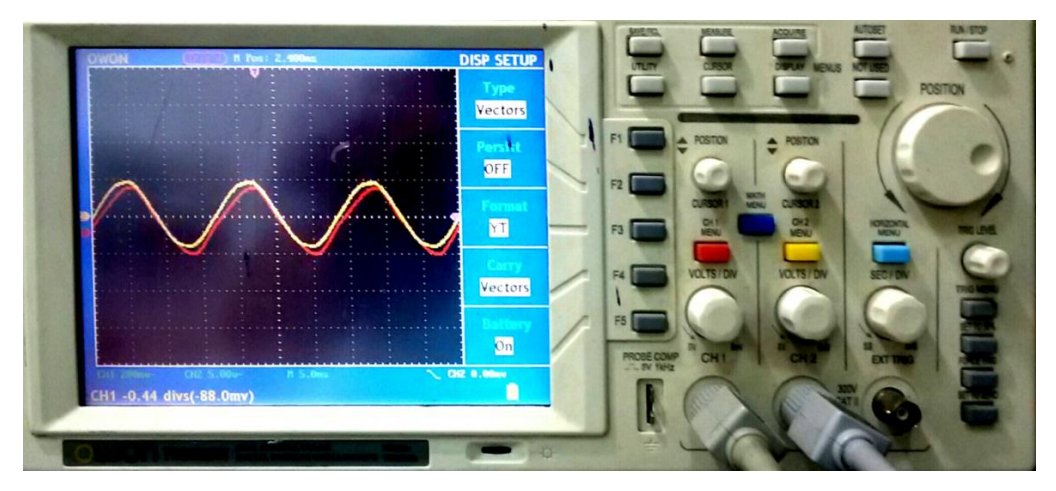

 *Figura 50 - Medição de Tensão e Corrente do circuito RL.*

<span id="page-63-0"></span>Na figura de Lissajous para o motor ligado, nota-se que "b" é bem maior que "a", assim na expressão abaixo, resulta em um ângulo pequeno de defasagem, como é visto na [Figura 51.](#page-64-0)

$$
(\varphi) = \arcc \operatorname{sen} \frac{a}{b} = \arcc \operatorname{sen} \frac{1}{5} = 11,54^{\circ}
$$
  
FP = \cos (\varphi) = \cos 11,54^{\circ} = 0,979 [atrasado]

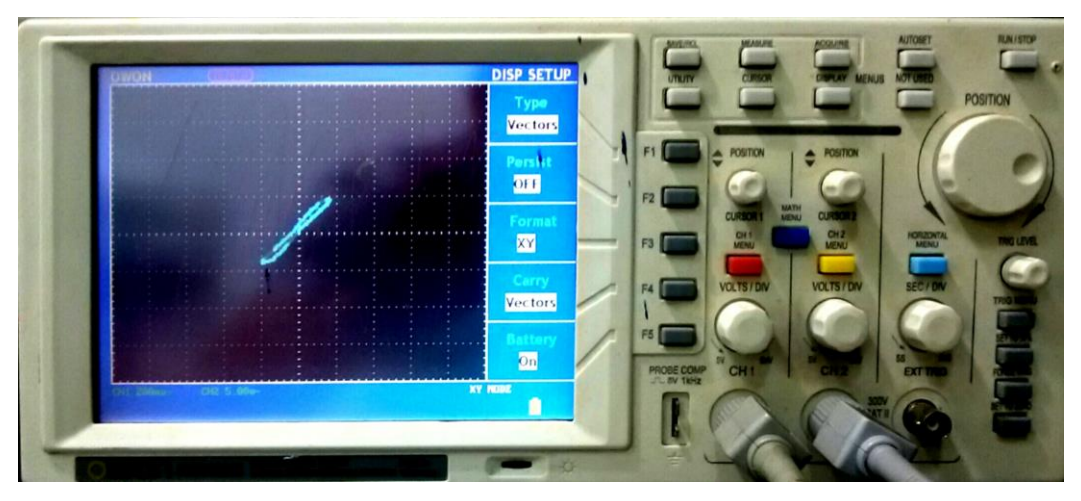

 *Figura 51 - Figura de Lissajous do Motor Monofásico.*

<span id="page-64-0"></span>Trabalhando com o rotor bloqueado, temos a visão de um circuito puramente indutivo, contudo não pode trabalhar muito tempo dessa forma, porque o motor aquece de forma rápida e poderá queimar. A [Figura 52](#page-64-1) mostra as senoides de tensão da rede em vermelho e a corrente do circuito estando π/2 atrasado com relação à tensão da rede, como espera-se do indutor.

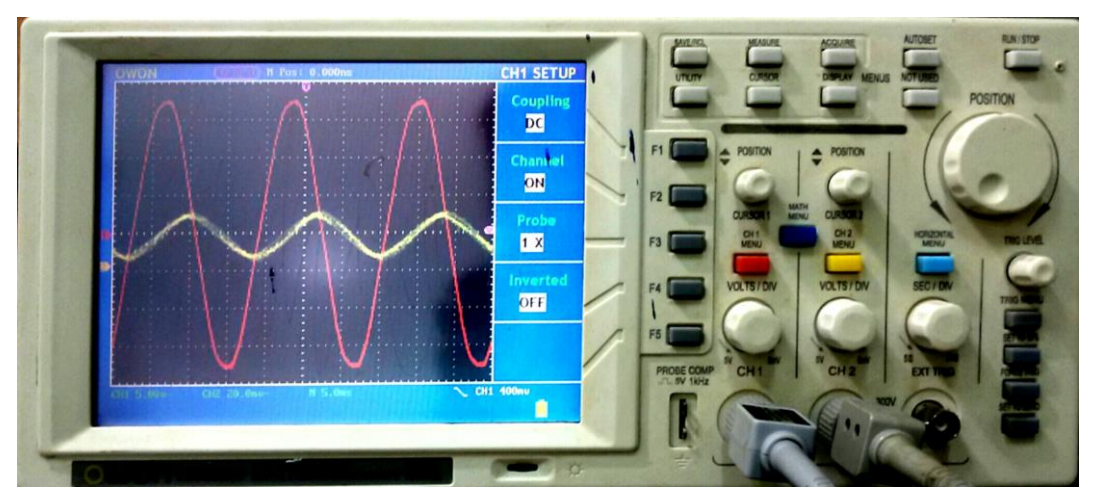

 *Figura 52 - Medição de tensão e corrente do circuito L*

<span id="page-64-1"></span>A figura de Lissajous formada pelo circuito indutivo devido o rotor do motor estar bloqueado é mostrado na [Figura 53.](#page-65-0) O valor de "a" é pouco inferior ao valor de "b", o que resulta em um ângulo menor que  $90^0$ .

$$
(\varphi) = \arccos \frac{a}{b} = \arccos \frac{21}{24} = 61^{\circ}
$$

 $FP = cos (\varphi) = cos 61^0 = 0,485$  [atrasado]

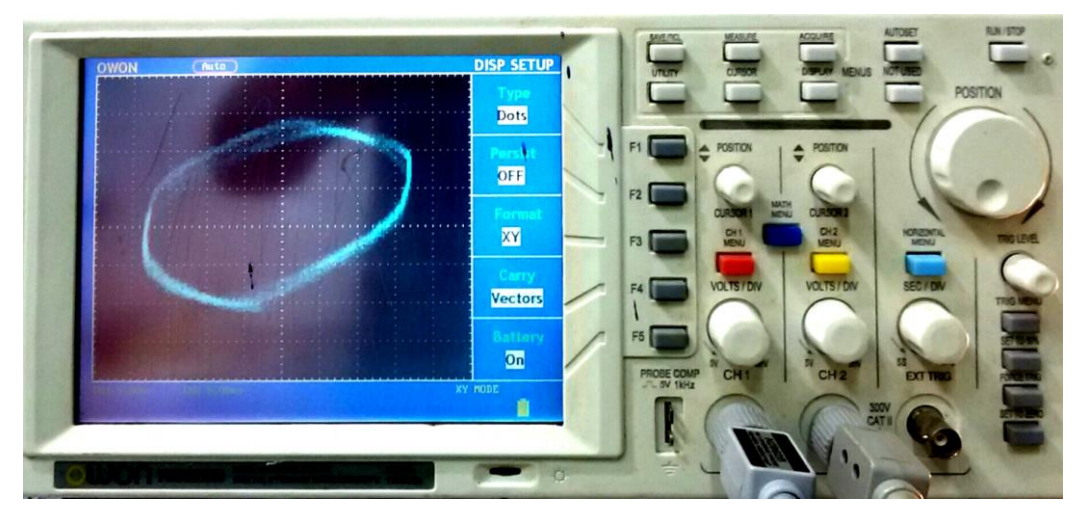

 *Figura 53 - Figura de Lissajous para motor com rotor bloqueado.*

### <span id="page-65-0"></span>**3.9 Circuito RLC**

Nesta situação, liga-se o motor primeiramente e depois serão adicionados os três capacitores para realizar a correção do fator de potência. A [Figura 54](#page-66-0) mostra a tensão de rede em amarelo e a corrente do circuito em vermelho para somente o motor monofásico ligado. Verifica-se que a corrente está defasada com relação à tensão.

Já na [Figura 55,](#page-66-1) o capacitor de 10µF foi ligado em paralelo com o motor, aproximando as senoides de tensão e corrente. Na [Figura 56](#page-66-2) o capacitor de 9 µF também é ligado em paralelo, fazendo as senoides de tensão e corrente se aproximarem um pouco mais. Na [Figura 57](#page-67-0) mostra as senoides quase em fase devido ao terceiro capacitor de 7 µF ter sido ligado em paralelo ao sistema, finalizando a correção do fator de potência.

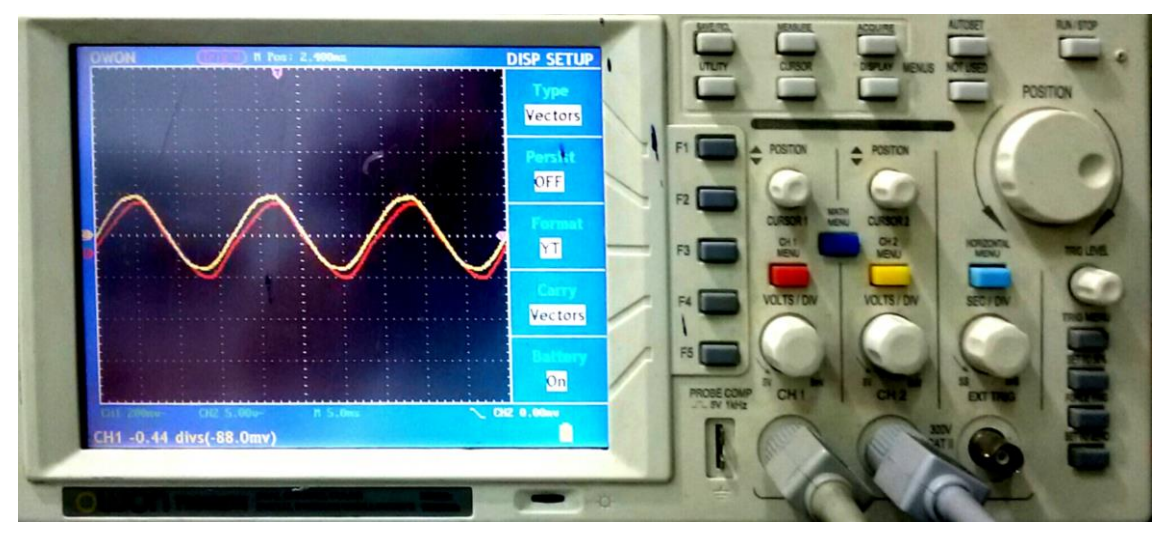

 *Figura 54 - Medição de Tensão (amarelo) e corrente (vermelho) do circuito com o motor ligado.*

<span id="page-66-0"></span>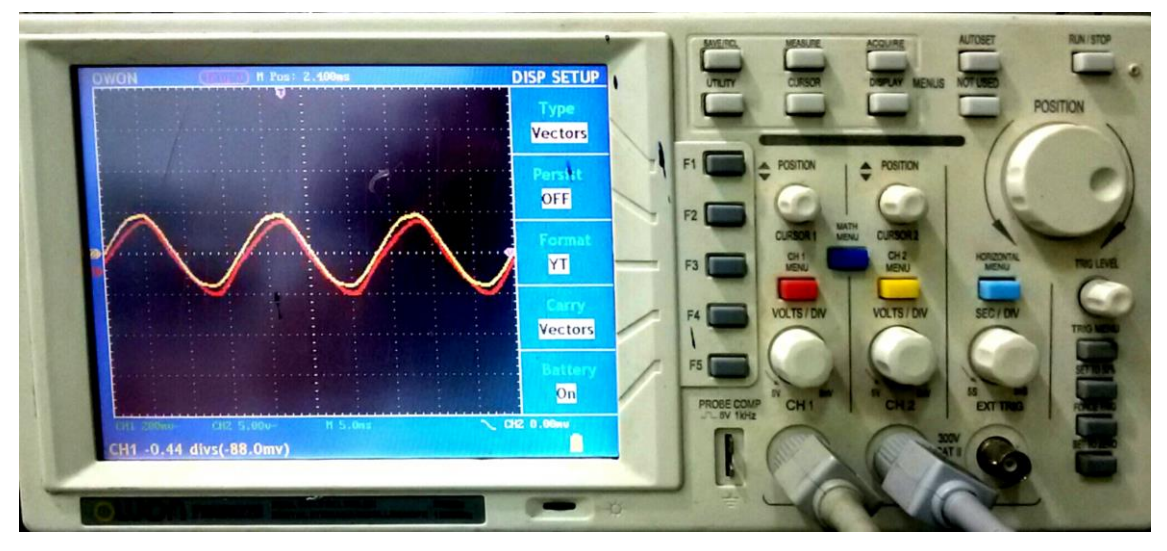

<span id="page-66-1"></span> *Figura 55 - Medição de Tensão (amarelo) e corrente (vermelho) do circuito com um capacitor ligado.*

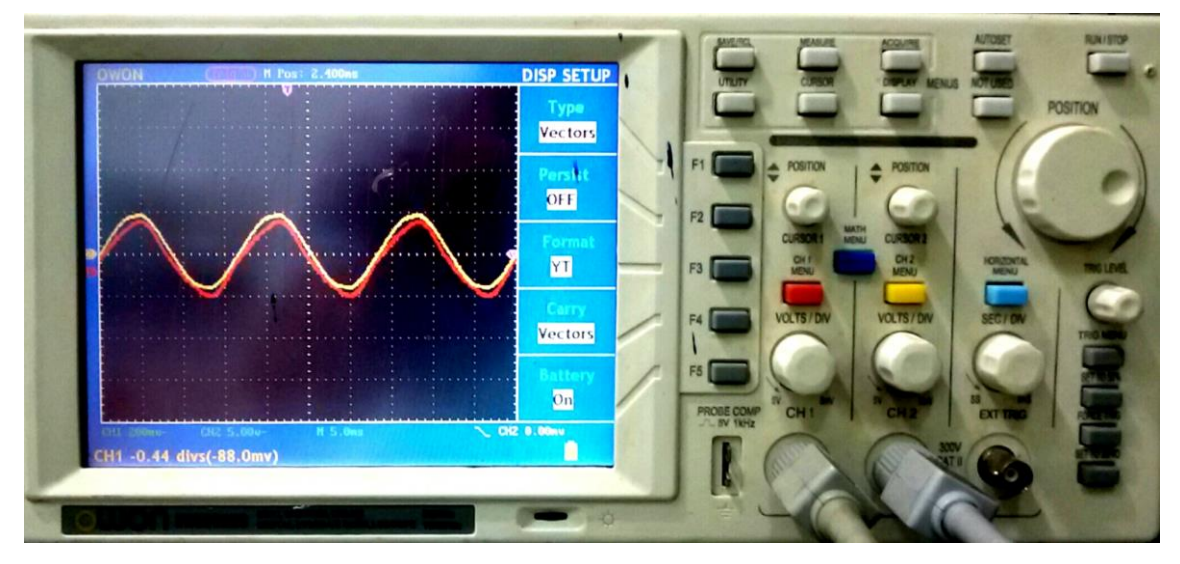

<span id="page-66-2"></span>*Figura 56 - Medição de Tensão (amarelo) e corrente (vermelho) do circuito com dois capacitores ligados.*

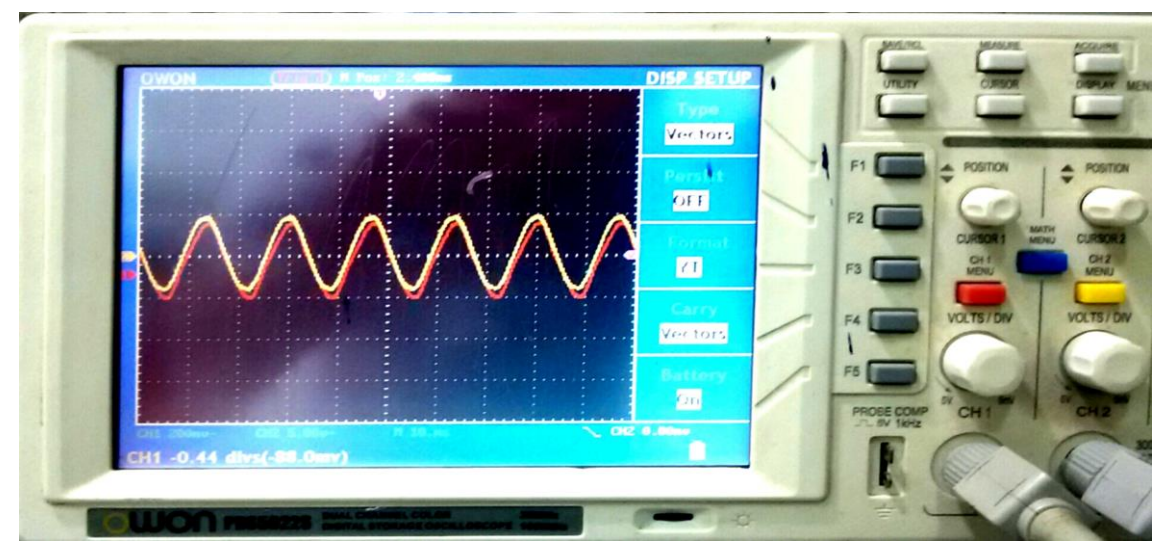

<span id="page-67-0"></span>*Figura 57 - Medição de Tensão (amarelo) e corrente (vermelho) do circuito com três capacitores ligados.*

A [Figura 58](#page-67-1) mostra a figura de Lissajous do circuito com o motor ligado e os três capacitores do banco ligados em paralelo. O ângulo de defasagem e fator de potência corrigido são calculados pelas expressões a seguir.

$$
(\varphi) = \arcsin \frac{a}{b} = \arcsin \frac{1}{9} = 6{,}379^0
$$
  
FP = cos  $(\varphi)$  = cos 6,379<sup>0</sup> = 0,994 [atrasado]

Como o fator de potência aceitável é de 0,95, então

$$
(\varphi) = \arccos 0.95 = 18.19^{\circ}
$$

Sendo 18,19<sup>0</sup> o limite aceitável de defasagem por lei, o sistema está com folga para inclusão de novas cargas sem extrapolar o limite.

<span id="page-67-1"></span>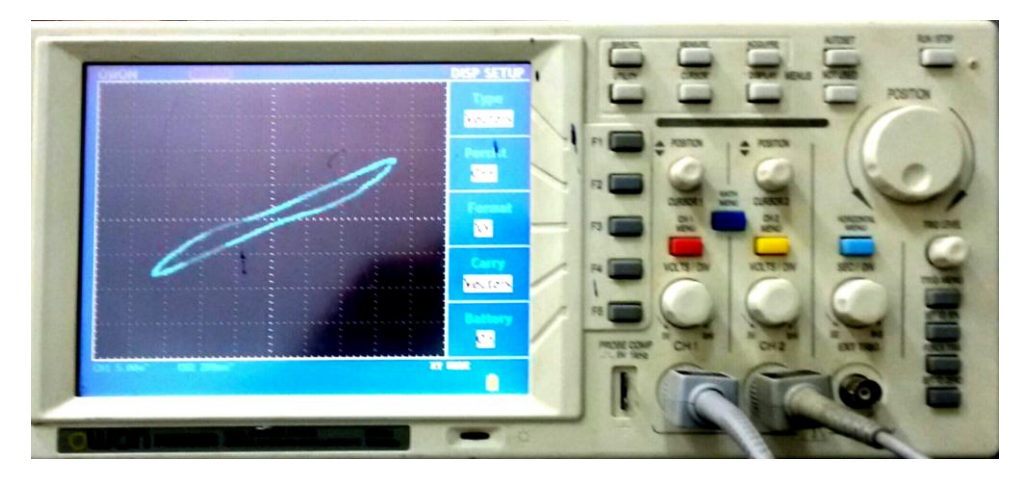

 *Figura 58 - Figura de Lissajous para o sistema com o fator de potência corrigido.*

# **Capítulo 4**

# **Resultados e conclusões**

# **4.1 Dinâmica de aprendizagem e aplicação da teoria de projeto em sala de aula**

O protótipo foi aplicado para duas turmas do terceiro ano do CCIM – Colégio Cristão Integrado de Maringá durante a mostra das profissões do Centro Universitário Uningá, realizado nos dias 9 a 12 de agosto de 2016, no período matutino. A mostra das profissões é um evento aberto a todos os alunos do terceiro ano dos colégios públicos convidados a conhecer as instalações da instituição, os laboratórios, as atividades desenvolvidas e participar de experimentos de Física Experimental e Física Aplicada à Eletrônica. Estes experimentos visam despertar o interesse dos alunos para as áreas profissionais, realizando um link entre os conhecimentos adquiridos durante o Ensino Médio e as aplicações deste no seu dia a dia ou mercado de trabalho.

No bloco E de Engenharia Elétrica foi montado o protótipo proposto no laboratório de eletrônica que possui bancadas com alimentação 127V e osciloscópio. Duas turmas divididas em grupos de aproximadamente 10 alunos participaram dos experimentos de projeto, sendo cada grupo direcionado a um laboratório da instituição e feito rodízio entre os grupos após 40 minutos.

Durante a permanência dos alunos no laboratório de Física Experimental e Eletrônica foi realizada uma breve apresentação sobre o laboratório, os componentes existentes e o experimento a ser realizado. Assim como, fizeram uma introdução sobre o assunto de eficiência energética, mostrando o protótipo montado e explicando quais as medições que seriam realizadas.

Seguindo o roteiro, os alunos ligaram os componentes do protótipo, realizaram a calibração do osciloscópio e visualizaram a defasagem das ondas de acordo com cada tipo de carga.

Após seguirem o roteiro, o professor realizou uma discussão aberta aos alunos para questionamentos. As perguntas estavam relacionadas ao funcionamento do osciloscópio; funcionamento do motor, como a energia

57

chegava em sua casa, como é feito geração de energia elétrica, como saber se um equipamento é eficiente, etc.

As perguntas foram respondidas, ainda os alunos foram questionados sobre o que pensavam sobre o experimento e se seria bem aceito em sala de aula durante as aulas de Física. Os alunos gostaram do experimento, em ter contato com a montagem e a utilização do osciloscópio, uma novidade, principalmente na interpretação dos dados através das figuras de Lissajous.

O protótipo também foi testado com os alunos do quinto ano de Engenharia Elétrica do Centro Universitário Uningá, turma com 18 alunos, onde foram divididos em 3 grupos de 6 alunos para realizarem o experimento em dias diferentes.

Após a execução do roteiro, os alunos foram reunidos em uma mesa redonda para discussão sobre a prática, as dificuldades encontradas e os conhecimentos adquiridos. As dificuldades relatadas pelos três grupos foram para entender o motivo da resistência de saída para medição de corrente, identificar os pontos de conexão das pontas de prova do osciloscópio, a configuração do osciloscópio para visualização da figura de Lissajous e os motivos físicos do capacitor diminuir o ângulo de defasagem entre a tensão e a corrente. Após a explicação sobre as dificuldades que os alunos tiveram, foram questionados sobre o que pensavam do protótipo e quais conhecimentos adquiridos com o experimento. A figura de Lissajous foi uma novidade unânime entre os alunos de Engenharia Elétrica que relataram não terem estudado este tipo de conteúdo aplicado, tanto no Ensino Médio quanto nos cursos iniciais da de Física Experimental na grade curricular da graduação. A inversão de eixos de visualização no osciloscópio de XX para XY também era desconhecida pela maioria dos alunos que relataram uma melhor compreensão através da visualização das ondas de tensão e corrente, algo que era medido por dislpay numérico de instrumentos no laboratório, sem forma visual das ondas defasando-se para diferentes tipos de resistência de cargas.

58

# **4.2 Questionário**

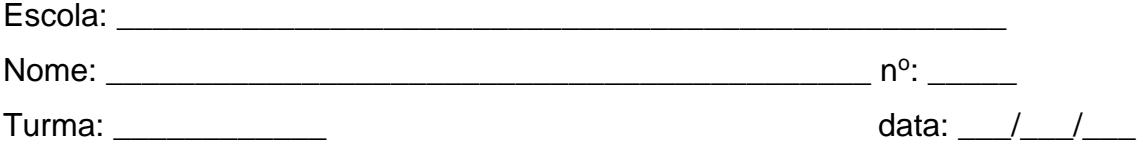

### **1. Qual equipamento consome mais energia em sua casa?**

- a) Chuveiro Elétrico
- b) Forno Elétrico
- c) Ar Condicionado
- d) Torneira Elétrica
- e) Nenhuma das alternativas

# **2. O que é eficiência energética?**

- a) consiste em obter o melhor desempenho na produção de um serviço com o menor gasto de energia.
- b) é a possibilidade de otimização no consumo de energia, ou seja, a utilização racional da energia gerada.
- c) consiste em usar de modo eficiente a energia para se obter um determinado resultado.
- d) é utilizar equipamentos que gastam menos energia para realizar o mesmo trabalho.
- e) Todas as alternativas estão corretas.

## **3. Você sabe a indicação de eficiência energética nos equipamentos?**

- a) Sim
- b) Não

## **4. Quais tipos de circuitos tem maior fator de potência?**

a) R

- b) RC
- c) RL
- d) RLC
- e) Não sei dizer.
- **5. Maior fator de potência quer dizer equipamentos mais eficiente?**
	- a) Sim
	- b) Não
- **6. Porque o fator de potência está relacionado com eficiência energética?**

# **4.3 Resultados do questionário das turmas do terceiro ano do ensino médio**

O questionário foi aplicado em duas turmas de colégios estaduais, totalizando sessenta e três alunos, os resultados estão expostos na tabela e gráficos abaixo:

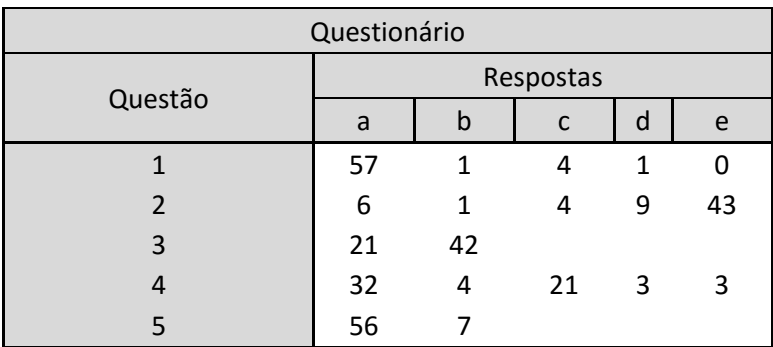

 *Tabela 2 - Tabela de respostas ao questionário.*
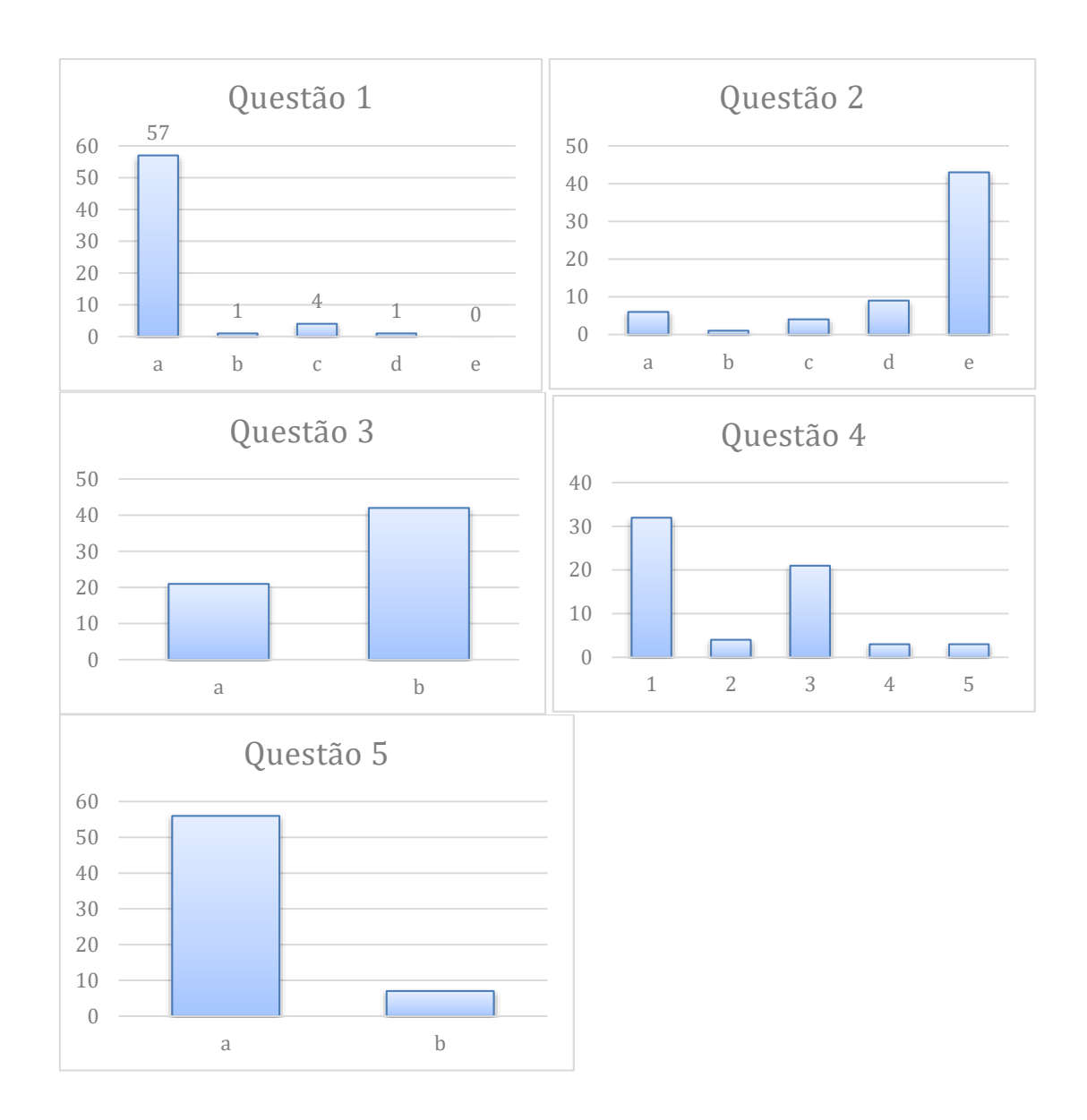

 *Figura 59 - Gráficos de respostas dos alunos de ensino médio.*

Podemos observar na análise das questões 3, 4, 5 e 6, que as respostas indicam um desconhecimento a respeito das indicações de eficiência energética dos equipamentos onde 67% dos alunos não sabiam sobre o selo PROCEL de indicação do consumo energético dos equipamentos, ao qual é qualificado de A a G depende do equipamento. Essa classificação é realizada pelo [Inmetro -](http://inmetro.gov.br/) [Instituto Nacional de Metrologia, Qualidade e Tecnologia,](http://inmetro.gov.br/) este mede o consumo dos equipamentos da mesma categoria através de um procedimento

padronizado e estabelece uma média que será utilizada como referência na classificação. [Procel]

Na questão 4 a maior incidência de respostas foi nas alternativas a e b, onde vários alunos acabaram respondendo alternativa b (errada), devido as ondas de tensão e corrente visualizadas no osciloscópio estarem muito próximas como na [Figura 54.](#page-66-0)

 Também pode ser observada uma assimilação dos conteúdos expostos através da associação realizada pelos alunos do fator de potência com eficiência energética e da forma como foi realizada. Demonstrando a eficiência do experimento no desenvolvimento cognitivo dos alunos e atingindo os objetivos esperados.

#### **4.4 Resultados do questionário turma engenharia elétrica**

O questionário foi aplicado em uma turma do 5° ano de Engenharia Elétrica do Centro Universitário Uningá, totalizando 18 alunos, os resultados seguem na tabela e gráficos abaixo:

| Questionário   |           |   |   |   |    |
|----------------|-----------|---|---|---|----|
| Questão        | Respostas |   |   |   |    |
|                | a         | b | C | d | e  |
|                | 12        |   | 4 | 1 |    |
| $\mathfrak{p}$ | 1         | 0 | 1 | 1 | 15 |
| 3              | 13        | 5 |   |   |    |
|                | 16        | 1 | 1 | Ω |    |
|                | 17        |   |   |   |    |

 *Tabela 3 - Tabela de respostas ao questionário.*

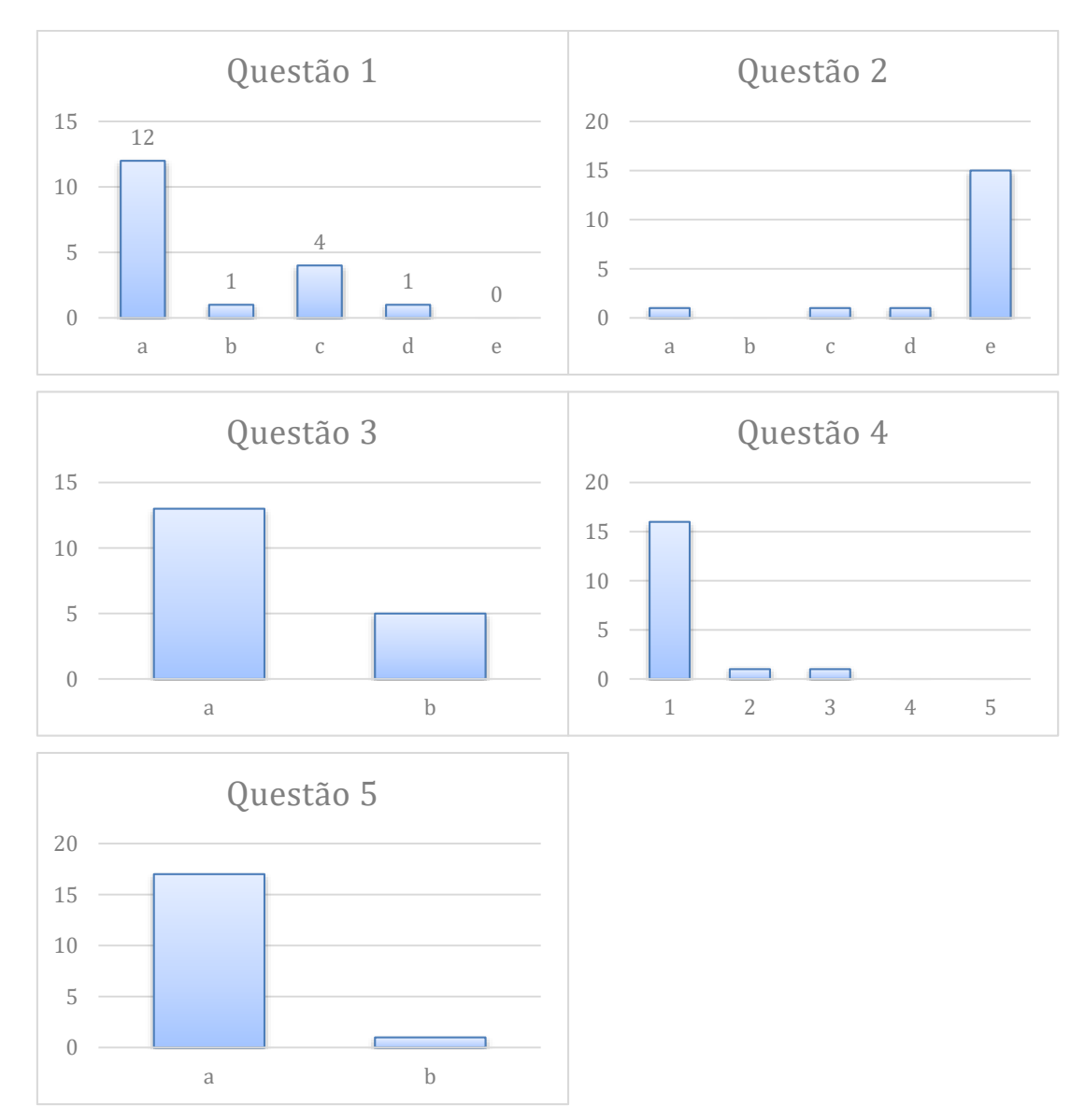

 *Figura 60 - Gráficos de respostas dos alunos de ensino superior.*

De acordo com os resultados das questões 3, 4, 5 e 6 podemos analisar que os alunos possuíam conhecimento prévio sobre o assunto de eficiência energética, onde o selo PROCEL era de conhecimento da maioria dos alunos apesar de 28% não conhecerem. Os assuntos tratados vieram a complementar as ideias sobre eficiência energética e fator de potência, sendo relevante ao processo de aprendizagem o procedimento executado, ou seja, os trabalhos de compreensão dos circuitos, calibração e utilização do osciloscópio, medições e entendimento sobre o que estava sendo realizado no experimento. Assim o experimento também se mostra eficaz ao ser utilizado em turmas de graduação na disciplina de Física, auxiliando no processo cognitivo de aprendizagem dos alunos.

#### **4.5 Conclusões**

Os resultados do questionário mostram o desconhecimento de grande parte dos alunos sobre a eficiência energética, conheciam a palavra, porém não seu significado. Com essa aula experimental tiveram noções sobre o que é eficiência energética e algumas formas de combate ao desperdício de energia elétrica.

Considerando tanto os *feed backs* por parte dos alunos do 3° ano do Ensino Médio e dos alunos do 5º ano do curso de Engenharia Elétrica, temos que o protótipo atingiu as expectativas ao demonstrar vários tipos de circuitos, a defasagem e a correção do fator de potência. Levar os alunos ao uso de conhecimento acumulado e reformulações de ideias mais complexas, visando um melhor entendimento dos diferentes tipos de equipamentos elétricos e seu consumo de energia elétrica. Consequentemente os alunos também puderam melhorar e/ou adquirir novas habilidades no uso do osciloscópio, assim como na observação das diferentes figuras de Lissajous, uma novidade para todos.

Este projeto abrange vários temas que podem ser trabalhados, tanto com alunos do Ensino Médio quanto aos alunos de graduação. Sendo uma ferramenta mais palpável aos alunos, que pode ser facilmente construído por eles, com materiais reaproveitados e de fácil acesso.

Como complemento fica a sugestão de simular os circuitos elétricos utilizando um software específico de análise, como o *multisim* e realizar uma abordagem no campo conceitual através de fasores para ensinar sobre circuitos de corrente alternada.

### **Referências**

(Capuano 2010) F. Gabriel Capuano e M. Ap. Mendes Marino, Laboratório de Eletricidade e Eletrônica, 24<sup>a</sup> ed. 2010.

(Sadiku 2013) Matthew N. O. Sadiku e Charles K. Alexander, Fundamentos de Circuitos Elétricos, 5ª ed. 2013.

(WEG1 2015) WEG: Manual para Correção do Fator de Potência. Disponível em < http://ecatalog.weg.net/files/wegnet/WEG-correcao-do-fator-de-potencia-958 manual-portugues-br.pdf>. Acesso em março de 2015.

(WEG2 2015) WEG: Centro de treinamento de clientes – CTC. Kit Medidas Elétricas Manual do Professor. Disponível em <http://www.eletrica.ufpr.br/~james/Laboratorio%20V/arquivos/2b%20Medidas %20El%C3%A9tricas\_Professor.pdf.>. Acesso em maio de 2016.

(MME 2011) MINISTÉRIO DE MINAS E ENERGIA – PLANO NACIONAL DE EFICIÊNCIA ENERGÉTICA. Disponível em < http://www.mme.gov.br/documents/10584/1432134/Plano+Nacional+Efici%C3 %AAncia+Energ%C3%A9tica+%28PDF%29/74cc9843-cda5-4427-b623 b8d094ebf863?version=1.1>. Acesso em maio de 2016.

(COPEL 2005) COPEL – MANUAL DE EFICIÊNCIA ENERGÉTICA NA INDUSTRIA. Disponível em < http://www.copel.com/hpcopel/root/sitearquivos2.nsf/arquivos/manual/\$FILE/ma nual\_eficiencia\_energ.pdf>. Acesso em maio de 2016.

(WIKIPÉDIA RL) CIRCUITO RL. Disponível em < https://pt.wikipedia.org/wiki/Circuito\_RL>. Acesso em março de 2016.

(WIKIPÉDIA RC) CIRCUITO RC. Disponível em < https://pt.wikipedia.org/wiki/Circuito\_RC>. Acesso em março de 2016.

(MOREIRA 1999) MOREIRA, M A. Teorias de aprendizagem. São Paulo, Ed E.P.U, 1999.

(Procel) Programa Nacional de Conservação de Energia Elétrica. Disponível em < http://www.procel.gov.br/main.asp >. Acesso em Outubro de 2016.

(Erasto e Jacir 2012) Erasto Leonel Sommerfeld Junior e Jacir Rodrigo Petry, Bancada didática para estudo de fator de potência. Universidade Tecnológica Federal do Paraná. Medianeira, 2012.

(Dejair 2008) Dejair Pchek, O ensino de física na terceira série do ensino fundamental, energia elétrica. Centro Universitário Campos de Andrade, 2008.

(Jocemar e Marcus 2014) Jocemar Bueno e Marcus Mello, Correção do Fator de potência para o Ensino médio. Disponível em < https://www.youtube.com/watch?v=ibosUelqCKg>. Acesso em outubro de 2016.

(Exsto) Exsto - Bancada Didática para Correção do Fator de Potência – XE551. Disponível em < http://www.exsto.com.br/uploads/download-eletrotecnicaxe551-bancada-didatica-para-correcao-do-fator-de-potencia.pdf>. Acesso em julho de 2016.

(Soma) SOMA - Bancada de Correção do Fator de Potência (BCFP - 01). Disponível em < http://www.soma.eng.br/portfolio-items/bancada-de-correcaodo-fator-de-potencia-bcfp-01/>. Acesso em julho de 2016.

(Politerm) Politerm - Bancada Didática para Correção do Fator de Potência POL-450. Disponível em < http://www.politerm.com.br/Produto-BANCADAS-

DIDATICAS-Bancada-Didatica-para-Correcao-Fator-de-Potencia-P-Bancada-Didatica-para-Correcao-Fator-de-Potencia-POL-450-versao-199-216.aspx >. Acesso em julho de 2016.

(Vivacity) Vivacity - Bancada de Correção Fator de Potência. Disponível em < http://www.vivacity.com.br/didactic/produtosDetalhes.asp?id=725&link=Bancad a%20de%20Corre%E7%E3o%20Fator%20de%20Pot%EAncia&subCat=138&i dCat=98>. Acesso em julho de 2016.

(Maria 2003) Maria Elisabette Brisola Brito Prado – Pedagogia de projetos. Série "Pedagogia de Projetos e Integração de Mídias" – Programa Salto para o Futuro, Setembro, 2003

# **Apêndice A**

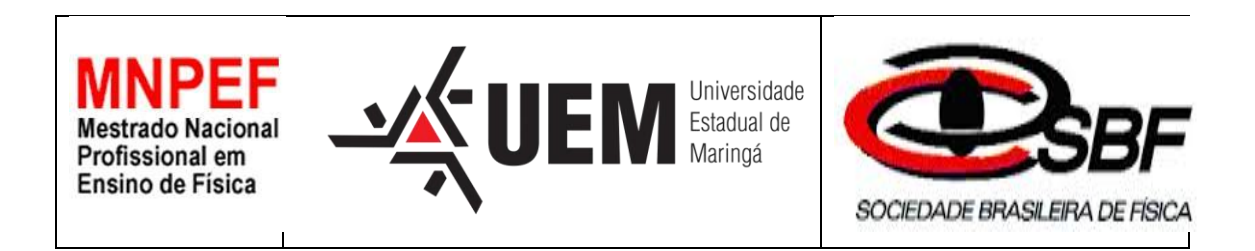

# **Roteiro de aula prática do sobre medição de fator de potência.**

Italo Leonardo de Alencar Marton

Orientador: Prof. Dr. José Roberto Dias Pereira.

Maringá-PR Fevereiro 2017

# **Roteiro para aula prática sobre a montagem do experimento de medição de fator de potência**

### **Introdução**

Este roteiro visa firmar os conceitos adquiridos em sala de aula sobre circuitos elétricos, circuitos em corrente alternada e fator de potência, utilizandose de equipamentos elétricos de fácil acesso, montagem e presentes no dia a dia das pessoas. Além de serem sensitivos em seu funcionamento, o que ajuda na assimilação e interpretação dos dados.

## **1. Objetivo**

Realizar a configuração no protótipo de circuitos R, RL, RC e RLC, com a finalidade de medir as senoides de tensão, corrente e o ângulo de defasagem entre elas utilizando osciloscópio para as medidas.

## **2. Materiais Utilizados**

- Protótipo para medição e correção de fator de potência proposto;
- Duas entradas de rede de alimentação monofásica de 127V ;
- Mesa para acomodar o protótipo e osciloscópio;
- Osciloscópio com duas pontas de prova;
- *Pen drive* para salvar os gráficos através do osciloscópio (opcional);
- Material para registro de dados (caderno, celular, câmera, etc);

### **3. Montagem do Protótipo**

Para construção do protótipo foi escolhido um circuito RLC conectado em paralelo devido todas as cargas do sistema elétrico de potência serem conectadas em paralelo, como nas residências, onde tudo que for ligado a tomada estará ligado em paralelo.

Além disso, o modelo escolhido abre a possibilidade de trabalhar com vários tipos de circuitos para estudo: R, L, C, RL, RC, LC e RLC.

Para melhor compreensão dos alunos, os componentes utilizados são cargas reais que podem ser vistos e retirados de componentes elétricos utilizados no dia a dia.

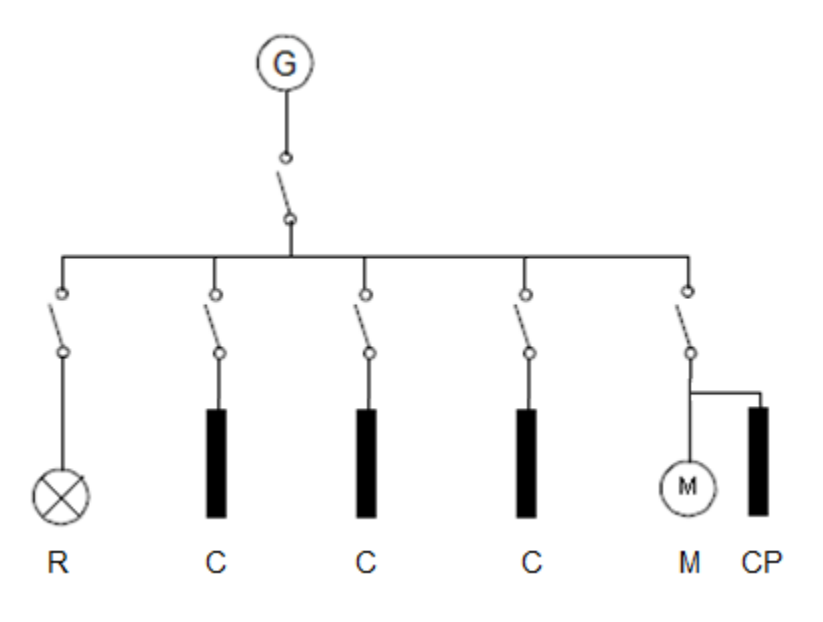

 *Figura 61 - Diagrama Unifilar do Protótipo.*

### **3.1 Componentes Utilizados**

#### 3.1.1 Resistência

O componente escolhido como resistor foi uma lâmpada incandescente pequena, que foi retirada de um retroprojetor antigo e pode ser encontrada em

componentes antigos ou lojas de componentes eletrônicos. Pode-se utilizar uma lâmpada incandescente residencial de 40W como alternativa.

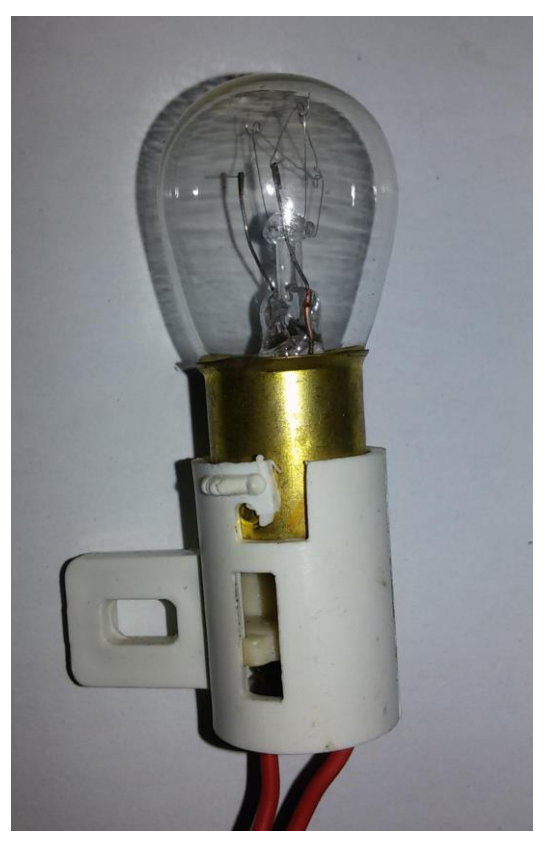

 *Figura 62 - Lâmpada Incandescente de 5W.*

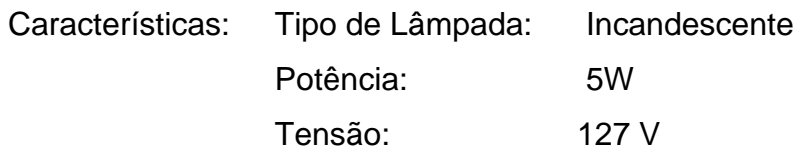

Uma outra resistência teve de ser utilizada para a medição da corrente através do osciloscópio.

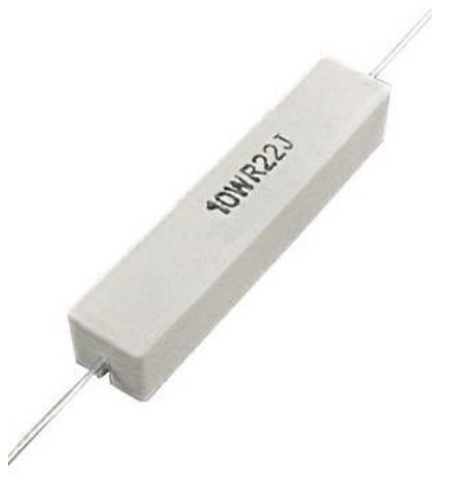

 *Figura 63 - Resistência 10W 0,22 Ohm.*

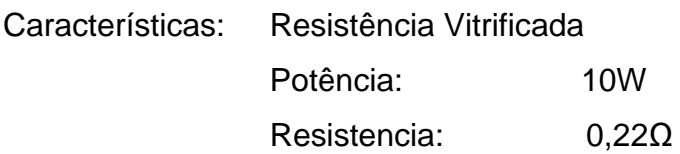

### 3.1.2 Capacitor

 Os capacitores podem ser facilmente encontrados em lojas de componentes eletrônicos e são os mesmos utilizados em reatores de partidas em lâmpadas e motores monofásicos.

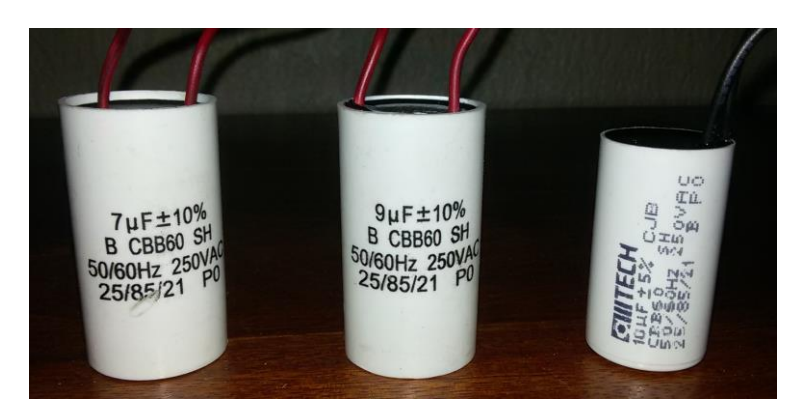

 *Figura 64 - Capacitores.*

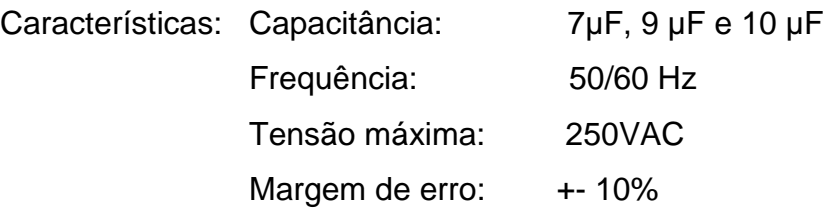

#### 3.1.3 Indutor

 Como indutor pode ser utilizado um motor da WEG reaproveitado de uma máquina de lavar roupas, facilmente encontrado para compra em lojas de eletrônicos e ferros velhos.

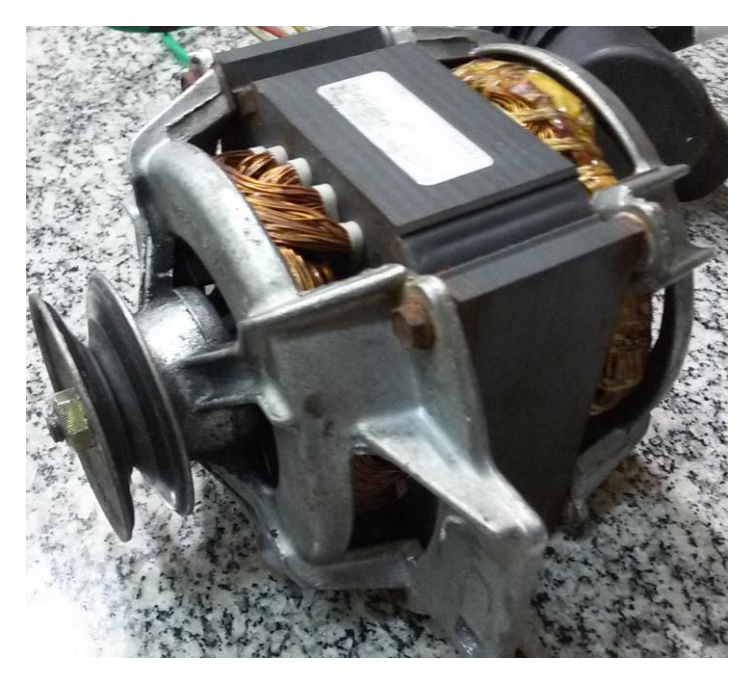

 *Figura 65 - Motor Monofásico.*

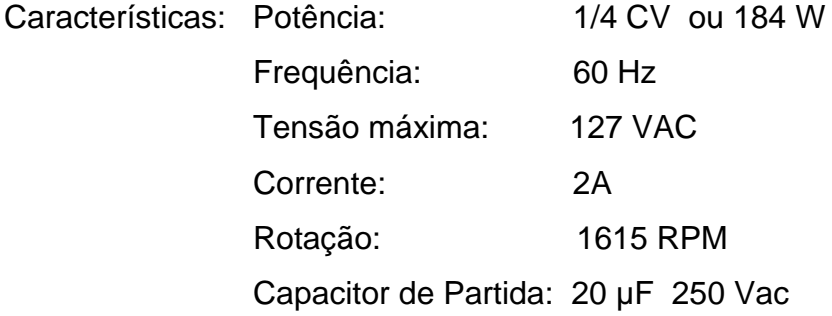

#### 3.1.3 Montagem

Na montagem do protótipo devem ser colocados a lâmpada, os 3 capacitores e o motor ligados em paralelo e um resistor na saída para poder realizar a medição da corrente de saída. Como o osciloscópio mede tensão, deve ser incluído um resistor de 0,222  $\Omega$  (R1) de forma que a medição da corrente seja através da tensão sobre seus terminais. Como estamos interessados em medir a defasagem angular entre a tensão de entrada e corrente, o resistor será apenas um fator multiplicativo que não interfere nos resultados por ter uma resistência pequena.

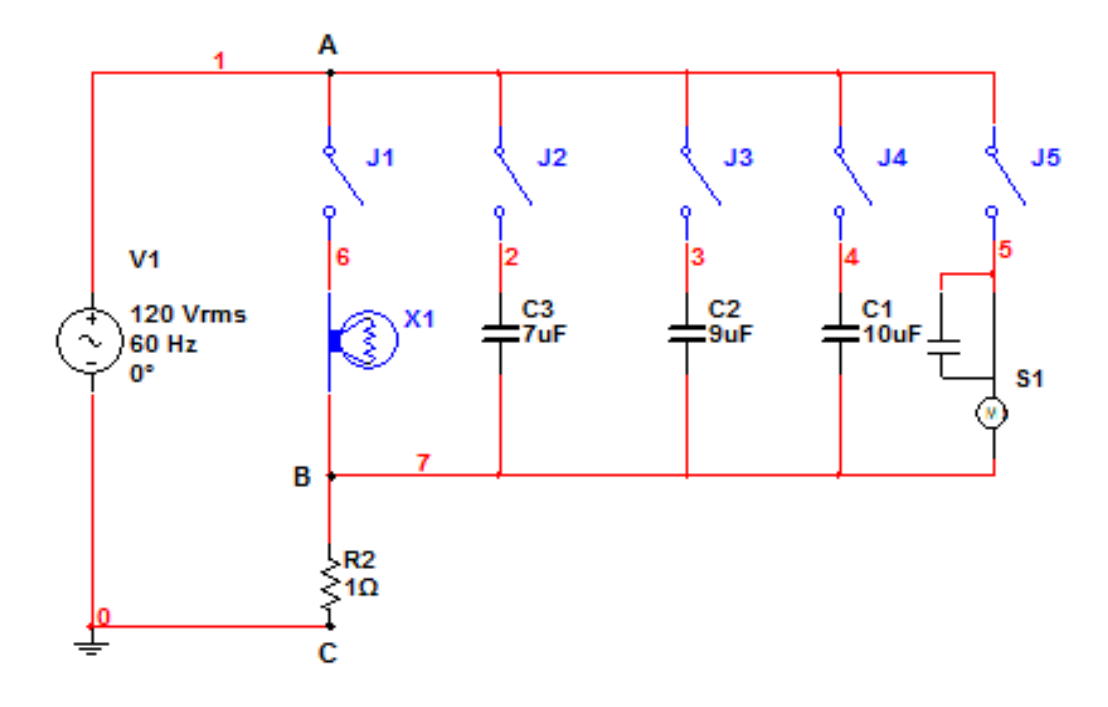

 *Figura 66 - Diagrama Multifilar do Protótipo.*

A alimentação de 127V será conectada entre os terminais A e C da [Figura](#page-57-0)  [41,](#page-57-0) as pontas de prova do osciloscópio serão conectadas entre os terminais A e C, cuidando para que o fio terra esteja conectado no terminal C, com isso tendo a medição da senoide de tensão e a outra ponta entre os terminais B e C, onde o terra deve estar conectado no terminal C. Com isso garante-se o fio terra comum para as duas senoides e referência igual de tempo para o osciloscópio.

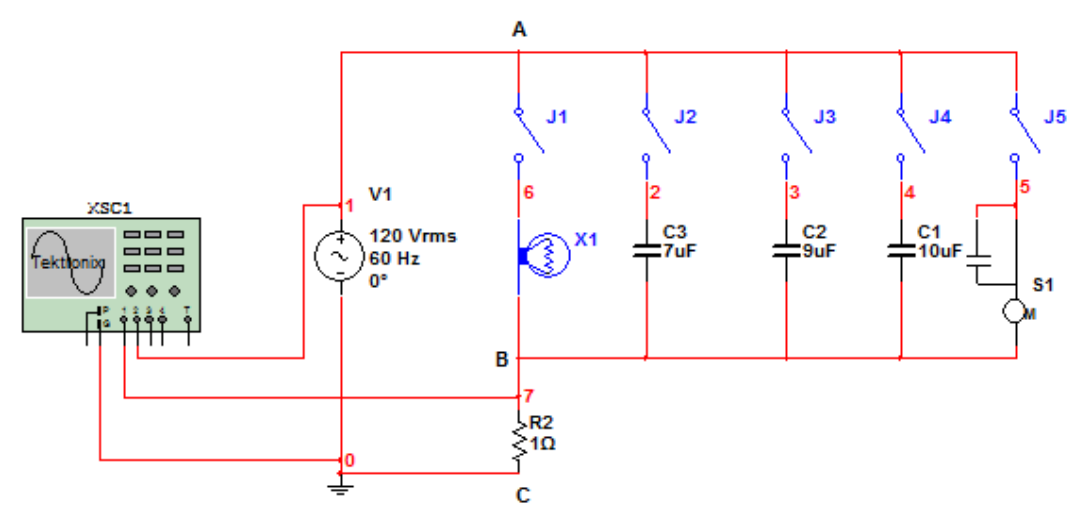

 *Figura 67 - Diagrama multifilar de ligação do Osciloscópio.*

## **4. Desenvolvimento**

**1 – Passo:** Colocar o protótipo e o osciloscópio em uma superfície lisa, próximos um ao outro e acessível a uma tomada de 127V.

**2 – Passo:** Conectar as pontas de provas do osciloscópio para realizar as medições conforme a seguir:

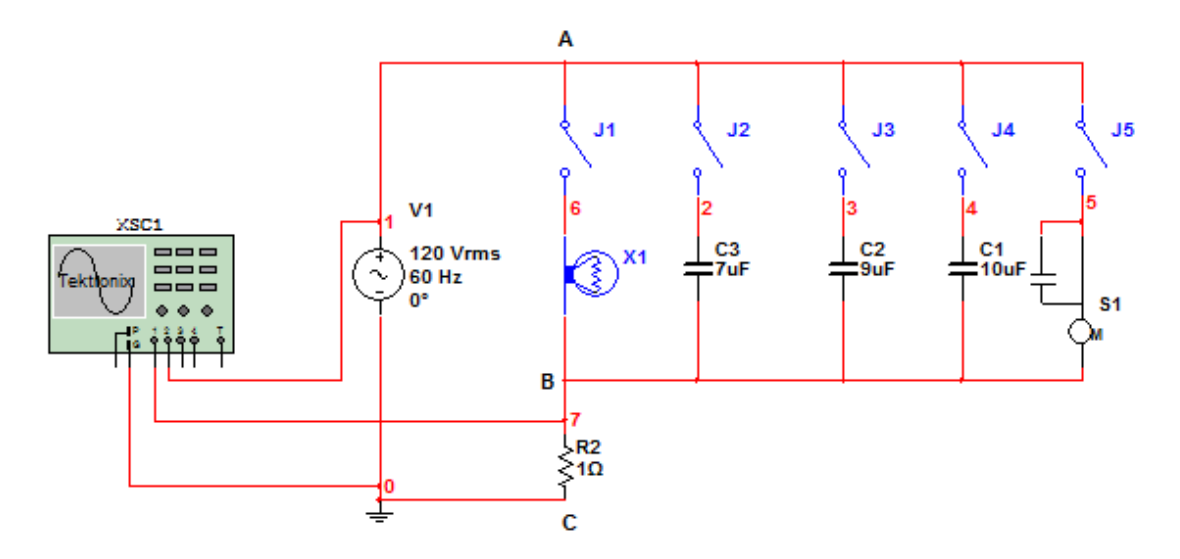

 *Figura 68 - Diagrama Multifilar do Protótipo.*

As pontas de prova do osciloscópio serão conectadas entre os terminais A e C, cuidando para que o fio terra esteja conectado no terminal C, com isso tendo a medição da senoide de tensão e a outra ponta entre os terminais B e C, onde o terra deve estar conectado no terminal C. Assim garante-se o terra comum para as duas senoides e referência igual de tempo para o osciloscópio.

**3 – Passo:** Conectar o cabo de alimentação do protótipo e do osciloscópio à tomada de 127V.

#### **4 – Passo:** Configuração do Osciloscópio

Para configurar o osciloscópio, deve-se liga-lo, após alguns segundos pode-se pressionar o botão AUTOSET para realizar um ajuste prévio e habilitar as duas ondas no display. Isso pode ser feito pressionando o botão "vermelho" CH1 MENU e em seguida o botão F2 onde habilita ou desabilita o canal. O mesmo pode ser feito com o canal 2 no botão "amarelo" CH2 MENU. Após os dois canais estando visíveis no display, pode-se ajustar a amplitude das ondas no seletor VOLTS/DIV onde ajustará a tensão por cada divisão do display. Realizar este ajuste para as duas ondas de forma que a amplitude das duas sejam próximas. Outro ajuste importante é o SEC/DIV, segundos por divisão onde ajustará quantos segundos terão cada divisão ou a quantidade de ciclos visíveis.

Para visualizar a figura de Lissajous deve-se pressionar o botão DISPLAY MENUS e o botão F3 da função FORMAT, assim mudará o eixo de visualização de XX para XY.

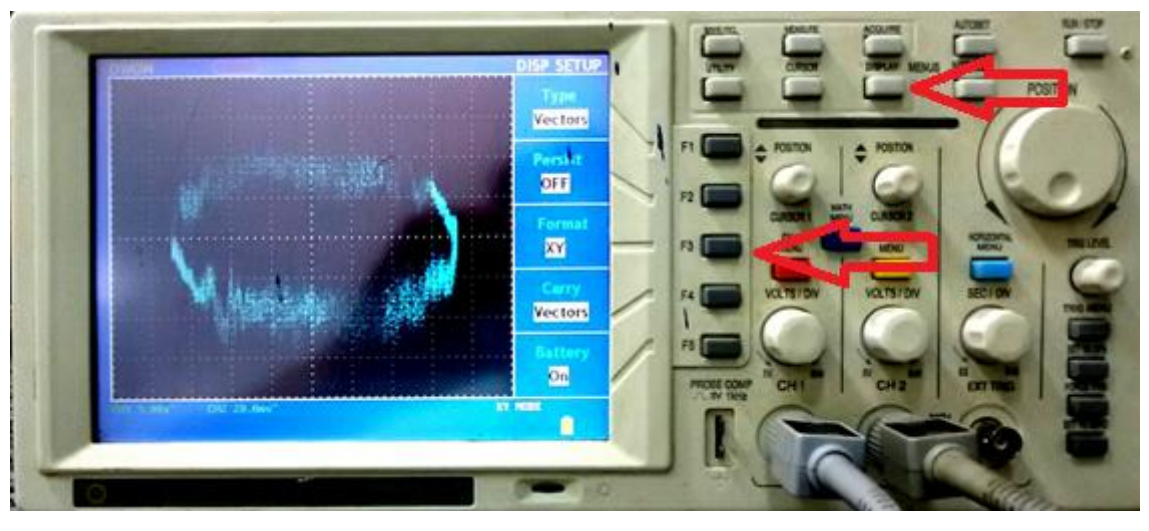

 *Figura 69 - Funções para visualizar a figura de Lissajous.*

## **5. Procedimento do cálculo da fase**

 Visualizando a figura de Lissajous do circuito, deve-se identificar os valores de "a" e "b", como mostra a [Figura 70.](#page-88-0)

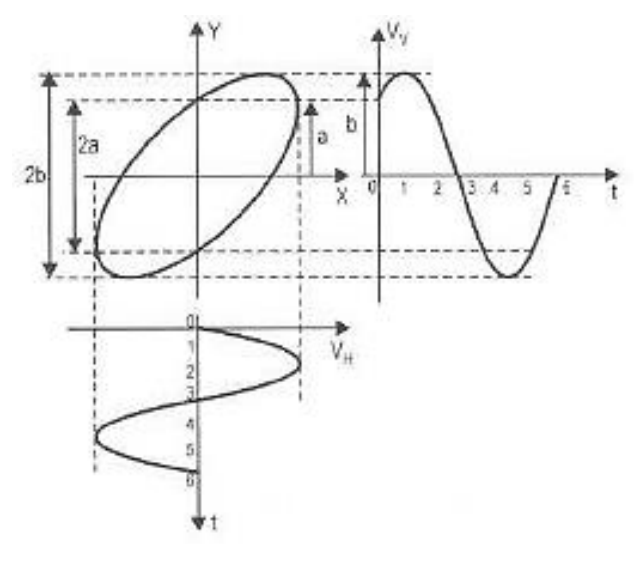

*Figura 70 - Figura de Lissajous.*

<span id="page-88-0"></span>O cálculo do ângulo de fase é realizado através da expressão a seguir:

$$
(\varphi) = \ arc \, \text{sen} \, \frac{a}{b}
$$

Obs: Atentar a configuração da calculadora cientifica para ângulos em graus ou radianos.

### **6. Procedimentos para cálculo do fator de potência**

Após calculado o ângulo  $\varphi$  de defasagem do circuito, pode-se realizar o cálculo do fator de potência através da expressão abaixo:

$$
FP = \cos \varphi
$$

Obs: Atentar a configuração da calculadora cientifica para ângulos em graus ou radianos.

## **7. Experimentos**

### **Experimento R**

**1 – Passo:** Ligar a chave que aciona a lâmpada e ajustar o osciloscópio para que as duas ondas tenham amplitudes próximas.

**2 – Passo:** Realizar mudança de eixo XX para XY e centralizar os eixos X e Y.

**3 – Passo:** Realizar medição dos valores de "a" e "b".

**4 – Passo:** Calcular o ângulo de defasagem  $\varphi$  e o fator de potência, como descrito nos itens 4 e 5.

**5 – Passo:** Observar se a defasagem calculada é aproximadamente a vista no osciloscópio configurado no eixo XX e discutir resultados.

### **Experimento RC**

**1 – Passo:** Ligar a chave que aciona um capacitor e ajustar o osciloscópio para que as duas ondas tenham amplitudes próximas.

**2 – Passo:** Realizar mudança de eixo XX para XY e centralizar os eixos X e Y.

**3 – Passo:** Realizar medição dos valores de "a" e "b".

**4 – Passo:** Calcular o ângulo de defasagem  $\varphi$  e o fator de potência, como descrito nos itens 4 e 5.

**5 – Passo:** Observar se a defasagem calculada é aproximadamente a vista no osciloscópio configurado no eixo XX e discutir resultados.

#### **Experimento RL**

**1 – Passo:** Ligar a chave que aciona o motor e ajustar o osciloscópio para que as duas ondas tenham amplitudes próximas.

**2 – Passo:** Realizar mudança de eixo XX para XY e centralizar os eixos X e Y.

**3 – Passo:** Realizar medição dos valores de "a" e "b".

**4 – Passo:** Calcular o ângulo de defasagem  $\varphi$  e o fator de potência, como descrito nos itens 4 e 5.

**5 – Passo:** Observar se a defasagem calculada é aproximadamente a vista no osciloscópio configurado no eixo XX e discutir resultados.

**6 – Passo: (opcional):** Ligar a chave que aciona o motor, este estando bloqueado e observar a defasagem da senoide de corrente com relação a senoide de tensão. Este passo deve ter duração de poucos segundos, pois o motor esquenta de forma rápida e pode vir a queimar.

### **Experimento RLC**

**1 – Passo:** Ligar a chave que aciona o motor e ajustar o osciloscópio no eixo XX para que as duas ondas tenham amplitudes próximas.

**2 – Passo:** Ligar os três capacitores do banco de forma consecutiva e pausada, observando a defasagem entre as senoides de tensão.

**2 – Passo:** Realizar mudança de eixo XX para XY e centralizar os eixos X e Y.

**3 – Passo:** Realizar medição dos valores de "a" e "b".

**4 – Passo:** Calcular o ângulo de defasagem  $\varphi$  e o fator de potência, como descrito nos itens 4 e 5.

**5 – Passo:** Observar se a defasagem calculada é aproximadamente a vista no osciloscópio configurado no eixo XX.

**6 – Passo:** Desligar o banco de capacitores e liga-los novamente observando a mudança na figura de Lissajous.

**7 – Passo:** Comparar o resultado do fator de potência corrigido pelo banco de capacitores, com o fator de potência obtido no Experimento RL.

**8 – Passo:** Discutir resultados.

**9 – Passo:** Após finalizado os ensaios, deve-se desligar a chave de todos os componentes do protótipo e remove-lo da alimentação de 127 V. Com o protótipo desconectado da tomada deve-se ligar as chaves dos capacitores e da lâmpada para que os capacitores sejam totalmente descarregados, evitando assim possíveis choques ou queima de equipamento no manejar do protótipo.

# **8. Questionário**

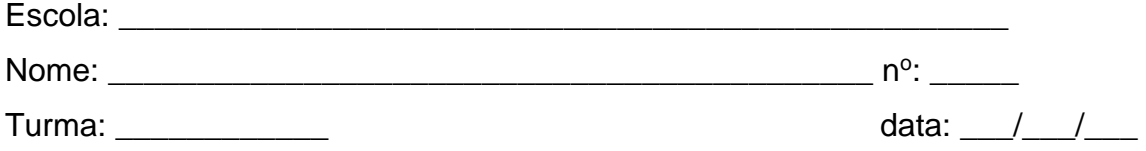

# 1. Qual equipamento consome mais energia em sua casa?

- a) Chuveiro Elétrico
- b) Forno Elétrico
- c) Ar Condicionado
- d) Torneira Elétrica
- e) Nenhuma das alternativas

## 2. O que é eficiência energética?

- a) consiste em obter o melhor desempenho na produção de um serviço com o menor gasto de energia.
- b) é a possibilidade de otimização no consumo de energia, ou seja, a utilização racional da energia gerada.
- c) consiste em usar de modo eficiente a energia para se obter um determinado resultado.
- d) é utilizar equipamentos que gastam menos energia para realizar o mesmo trabalho.
- e) Todas as alternativas estão corretas
- 3. Você sabe a indicação de eficiência energética nos equipamentos?
	- a) Sim
	- b) Não
- 4. Quais tipos de circuitos tem maior fator de potência?
	- a) R
	- b) RC
	- c) RL
	- d) RLC
	- e) Não sei dizer.
- 5. Maior fator de potência quer dizer equipamentos mais eficiente?
	- a) Sim
	- b) Não
- 6. Porque o fator de potência está relacionado com eficiência energética?

### **9. Resultados Esperados**

Com a montagem e utilização do protótipo proposto espera-se que os alunos adquiram novas habilidades em montar circuitos, realizar soldas, organizar layouts, montagem de circuitos elétricos e familiarizar com o uso de todos os recursos oferecidos pelo osciloscópio. Também espera-se como resultados uma melhor compreensão experimental dos conceitos de circuitos R, RC, RL, RLC, fator de potência, correção e adequação do mesmo para que os equipamentos elétricos se enquadrem nas normas vigentes da ANEEL sobre qualidade de energia elétrica e eficiência energética.